**République Algérienne Démocratique et Populaire Ministère de l'Enseignement Supérieur Et de la Recherche Scientifique Université Abderrahmane MIRA de Bejaïa**

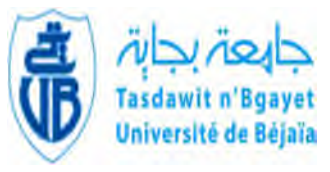

Faculté de Technologie Université de Béjaïa

**Faculté Technologie Département d'hydraulique**

# *Mémoire de fin d'étude*

*En vue de l'obtention du diplôme de master en Hydraulique Option : HYDRAULIQUE URBAINE*

## *INTITULE :*

## *DIAGNOSTIC ET REHABILITATION DU SYSTEME D'ALIMENTATION EN EAU POTABLE DU VILLAGE KEFRIDA (WILAYA DE BEJAIA)*

Présenté le : 03/07/2019 Par :

Melle. LHADJ Hafida Melle. SADLI Marbouha

Devant le jury composé de :

**M<sup>r</sup> . BRAKNI. A Président M<sup>r</sup>** M<sup>r</sup>. NASRI.

**. SAOU.** SAOU. A Promoteur **K** Examinateur

**Promotion : 2018/2019**

# *REMERCIMENTS*

*En premier lieu, je remercie dieu le tout puissant de m'avoir donné le courage, la volante et la patience pour mener ce modeste travail.*

*Nous remercions les membres de jury pour avoir accepté de lire et de juger notre modeste travail.*

*Nous remercions notre cher enseignant et promoteur M<sup>r</sup> SAOU.A de nous encadré et de nous avoir assisté durant toute cette période, en nous accordant toute l'attention et le temps qu'il faut.*

*Nous remercions également M<sup>r</sup> ZEMOURI. L et BOULANOIR. B pour tout leur aides et conseils*

*On tient à remercier également ceux et celles qui ont contribué de près ou de loin à l'élaboration de ce présent travail.*

# DEDICACES

*… Je dédie ce modeste travail :*

*Aux être les plus chères au monde ; ma mère qui m'a protéger toute ma vie et qui a fait tout son mieux pour devenir ce que je suis et A mon père qui m'a tant aidé et encourager.*

*A ma chère sœur et son mari : kahina et lyes ainsi leur petit ange ghiles. A mes frères et leurs familles : Djamel et Sabrina, Karim et Samia, Azzedine et Nacera. Et à mes cher frères : Mourade, Billal, DJalal. Son oublier mon cher mari NASSIM et toute sa familles. A tous mes amies et amis sur tout HOUDA. A ma binôme et collègue : HAFIDA et sa famille.*

*S.MARBOUHA…*

# DEDICACES

*A Cœur vaillant rien d'impossible*

*Je dédie ce modeste travail à …..*

*A mes chers parents MADJID et ZAINA*

*Vous présentez pour moi le symbole de bonté par excellence, la source de la tendresse et l'exemple du dévouement qui n'a pas cessé de m'encourager et de prier pour moi.*

*Aucune dédicace ne saurait exprimer l'amour, l'estime et le respect que j'ai toujours eu pour vous.*

*A mes chères sœurs*

*Warda, Naima, Nacera, Sabrina et Rabia.*

*A mes chers frères*

*Akli, Ameziane et Abdellah.*

*A mes amis et amies sur tout : Tinhinan, Nawel, Lilia et Oualid. Et mon amie, binôme : SADLI MARBOUHA, pour leurs encouragements et leurs aides considérable afin de réaliser ce modeste travail.*

*Je ne peux trouver les mots justes et sincères pour vous exprimer mon affectation et mes pensées.*

*L.Hafida…*

**Figure.I.1 :** Localisation de la commune TASKRIOUT.

**Figure.I.2 :** Localisation de la zone d'étude.

**Figure.I.3 :** Courbe des températures de la zone d'étude.

**Figure.I.4 :** Diagramme climatique de TASKRIOUT.

**Figure.I.5 :** tableau climatique de TASKRIOUT.

**Figure.II.1 :** L'intérieur du captage au sein même de la source en saison d'étiage.

**Figure.II.2 :** L'intérieur du captage au sein même de la source en saison hivernale où l'écoulement vient de tous les côtés.

**Figure.II.3 :** Bassin de mise en charge dans le captage.

**Figure.II.4 :** L'ouverture du trop-plein du captage non protégée.

**Figure.II.5 :** L'extérieur du réservoir 150m<sup>3</sup> **.**

**Figure.II.6 :** L'extérieur du réservoir de 50 m<sup>3</sup>.

Figure.II.7 : Dégradation de l'état intérieur de la station de pompage du réservoir 150m<sup>3</sup>.

**Figure.II.8 :** installations électriques.

**Figure.II.9**: Câble électrique qui frotte sur la coupole du réservoir 150m<sup>3</sup>.

**Figure.II.10 :** Départ la conduite de refoulement à l'air libre et non protégée contre le phénomène du coup de bélier.

**Figure.II.11 :** Une conduite de distribution.

**Figure.II.12 :** Des piquages illicites directement dans des jardins répandus en plusieurs endroits.

**Figure.II.13** : Des branchements particuliers réaliser directement sur la conduite principale.

**Figure.II.14 :** l'ancien système de distribution d'eau de notre zone d'étude.

**Figure.V.1 :** Constitution d'une pompe centrifuge.

**Figure.V.2 :** Courbes caractéristiques d'une pompe centrifuge.

**Figure .V.3 :** Recherche de la réalisation du point de fonctionnement désiré.

**Figure.V.4 :** Courbe caractéristique de la pompe de RV1.

**Figure.V.5 :** Courbe caractéristique de la pompe de la SR1.

**Figure.V.6 :** Courbe caractéristique de la pompe de la SR3.

**Figure.V.7 :** Principe de la disposition d'un réservoir d'air (anti-bélier).

**Figure.V.8 :** Principe de la construction de l'épure de Bergeron.

**Figure.V.9 :** Enveloppe des pressions absolue en fonction du temps pour le tronçon RV1— RV2.

**Figure.V.10 :** Enveloppe des dépressions en régime permanant et transitoire pour le tronçon RV1—RV2.

**Figure.V.11 :** Enveloppe des pressions absolue en fonction du temps pour le tronçon captage—SR1.

**Figure.V.12 :** Enveloppe des dépressions en régime permanant et transitoire pour le tronçon captage—SR1.

**Figure.V.13 :** Enveloppe des pressions absolue en fonction du temps pour le tronçon SR1— SR2.

**Figure.V.14 :** Enveloppe des dépressions en régime permanant et transitoire pour le tronçon SR1—SR2.

**Figure.VI.1** : Organigramme d'utilisation d'un SIG.

**Figure.VI.2 :** Interface de travaille MapInfo.

**Figure.VI.3 :** Le fond de la carte du SIG réseau d'adduction de kefrida.

- **Figure.VI.4. :** La chaine d'adduction de KEFRIDA.
- **Figure.VI.5 :** Résultats de la vectorisation du réseau d'adduction.
- **Figure.VI.6:** Les étapes de l'analyse thématique.

**Figure.VI.7 :** La partie 1 de l'analyse thématique.

**Figure.VI.8 :** La partie 2 de l'analyse.

**Figure.VI.9 :** Schéma d'adduction après l'analyse thématique.

**Tableau.I.1 :** évaluation de la population suivant différents horizons

**Tableau.I.2:** estimation des besoins domestiques actuels et projetée

**Tableau.I.3 :** les différents équipements existants dans la zone d'étude

**Tableau.I.4 :** les besoins scolaires

**Tableau.I.5 :** les équipements sanitaires

**Tableau.I.6 :** les besoins socioculturels

**Tableau.I.7** : les besoins des équipements commerciaux

**Tableau.I.8 :** estimation de consommation moyenne journalière totale pour kefrida

**Tableau.I.9:** débit moyen journalier majoré de la zone d'étude pour différents horizons

**Tableau.I.10 :** calcul de la consommation maximum et minimale journalier aux déférents horizons.

**Tableau.I.11 :** valeurs du coefficient βmin en fonction du nombre d'habitant.

**Tableau.I.12 :** valeurs du coefficient βmax en fonction du nombre d'habitant.

**Tableau.I.13** : valeurs de la consommation maximale et minimale horaire de la partie basse

**Tableau.I.14** : valeurs de la consommation maximale et minimale horaire de la partie haute

**Tableau.I.15 :** bilan ressource – besoins

**Tableau.III.1** : répartition du débit max journalier pour la partie basse

**Tableau.III.2** : répartition du débit max journalier pour la partie haute

**Tableau.III.3** : tableau récapitulatif des résultats

**Tableau.IV.1 :** vérification des diamètres actuels

**Tableau.IV.2 :** les paramètres des tronçons.

**Tableau.IV.3 :** calcul des pertes de charge totale gravitaire

**Tableau.IV.4 :** calcul de la hauteur manométrique totale

**Tableau.IV.5** : calcul des frais d'exploitation

**Tableau.IV.6 :** calcul des frais d'amortissement

**Tableau.IV.7 :** calcul du bilan

**Tableau.IV.8 :** calcul de la hauteur manométrique totale

**Tableau.IV.9 :** calcul des frais d'exploitation

- **Tableau.IV.10 :** calcul des frais d'amortissement
- **Tableau.IV.11 :** calcul du bilan
- **Tableau.IV.12** : calcul de la hauteur manométrique totale
- **Tableau.IV.13 :** calcul des frais d'exploitation
- **Tableau.IV.14 :** calcul des frais d'amortissement
- **Tableau.IV.15 :** calcul du bilan
- **Tableau.IV.16 :** les diamètres économiques choisis pour le réseau
- **Tableau.V.1 :** Tension de vapeur d'eau pompée en fonction de la température.
- **Tableau.V.2 :** Les caractéristiques de tronçon captage—SR1.
- **Tableau.V.3 :** Les caractéristiques de tronçon SR1—SR2.
- **Tableau .V.4 :** Récapitulatif des caractéristiques des pompes choisies.
- **Tableau.V.5 :** Calcul de la valeur maximale du coup de bélier.
- **Tableau.V.6 :** les caractéristiques de tronçon captage—SR1.
- **Tableau.V.7 :** résultats de calcul de réservoir d'air de la conduite captage—SR1.
- **Tableau.V.8 :** caractéristiques de tronçon SR1—SR2.
- **Tableau.V.9 :** résultats de calcul de réservoir d'air de la conduite SR1—SR2.

AEP : Alimentation en eau potable A : Amortissement annuel de la conduite en pourcentage (%). a : Célérité des ondes en (m/s). B : Valeur du coup de bélier en (m). CTi : Cote terrain naturel au point (i). CPi : Cote piézométrique au point (i). D : Diamètre de la conduite en (m). Di : Diamètre unitaire de la conduite (mm). E : Energie consommée annuellement en (KWH). ec : Prix d'un KWH (Da/KW) fixé par la SONELGAZ. e: Epaisseur de la conduite (mm). Fam : Frais d'amortissement, Fexp : Frais d'exploitation g: Accélération de la pesanteur  $(m/s<sup>2</sup>)$ . Ha : pertes de charges à l'aspiration [m] HL : pertes de charges linéaires [m]. HMT : Hauteur manométrique totale (m). Hr : pertes de charges au refoulement [m]. Hs : perte de charges singulières [m]. Ht : perte de charges totales [m]. Hg : Hauteur géométrique en (m). ha : hauteur totale d'aspiration e(m). hv : tension de vapeur d'eau à la température considérée en (m). i : Taux d'accroissement annuel de la population en (%). J : Pertes de charges par frottement en mètre de colonne d'eau par mètre de tuyau. K : Coefficient de rugosité équivalente de la paroi. K min j : Coefficient d'irrégularité minimale journalier. K max j : Coefficient d'irrégularité maximale journalier. K min h : Coefficient d'irrégularité minimale horaire. K max h : Coefficient d'irrégularité maximale horaire. K' : Coefficient dépendant de la nature du matériau. *L i* : Longueur du tronçon concerné (m). L : Longueur de la conduite en (m). L eq : Longueur équivalente en (m). Li : Longueur du tronçon i de système en (m). m : Coefficient de rognage. Ni : Nombre d'usagers pour chaque catégorie de consommateurs. n : Nombre d'années. NPSHd : charge nette d'aspiration disponible en (m) (donnée par l'utilisateur).

NPSHr : charge nette d'aspiration requise en (m) (donnée par le constructeur).

P : Puissance absorbé par la pompe en (KW)

Pa : Puissance total consommée en (KW).

Pn : Population future à l'horizon considéré.

- Pr : prix de revient d'un mètre linéaire de la conduite en (DA).
- PSi : Pression au sol au point (i).
- P atm : pression atmosphérique en (m.c.e).
- P0 : Population de l'année de référence.
- P% : résidu maximum dans le réservoir ou pourcentage de stockage en (%).
- Q max j : Débit maximal journalier en  $(m^3)$ .
- Q max h : Débit maximal horaire en (l/s).
- Q min j : Débit minimal journalier en  $(m^3)$ .
- Q min h : Débit minimal horaire (l/s).
- Q exp f : Volume d'exploitation des forages pendant 24 heures en  $(m^3/j)$ .
- Q sp : Débit spécifique en (l/s/ml).
- Q ni : Débit nodal du noeud concentré en (l/s).
- Qci : Débit concentré au noeud i en (l/s).
- Qi : Débit réparti préalablement pour le tronçon i en (l/s)
- QI-K : Debit du tronçon concerné.
- TP : Temps de pompage.
- T' : Temps nécessaire pour maintenir la crépine en charge en (h).
- $U:$  Volume d'air dans le réservoir  $(m^3)$ .
- $U0:$  Volume initial de l'air dans le réservoir  $(m^3)$ .
- V t : Le volume total du réservoir en  $(m^3)$ .
- V inc : Le volume de la réserve d'incendie en  $(m^3)$ .
- V min : Le volume maximal de stockage du réservoir  $(m^3)$ .
- V max : Le volume maximal de stockage du réservoir  $(m^3)$ .
- $V$  sr : Volume de la station de reprise  $(m<sup>3</sup>)$ .
- Z : Pression dans le réservoir d'air (m).
- Z0 : Pression absolue en (m).
- α max : Coefficient qui dépend du confort au sein de l'agglomération, sa valeur varie de 1.2 à 1.4.
- β max : Coefficient qui dépend de nombre d'habitants.
- $\mu$  : Viscosité cinématique de l'eau en  $(m^2/s)$ .
- $\frac{P_0}{\sqrt{2}}$ : Pression au point d'aspiration en (m).
- ୵
- λ : Coefficient de perte de charge.
- *η* : Rendement de la pompe en (%).

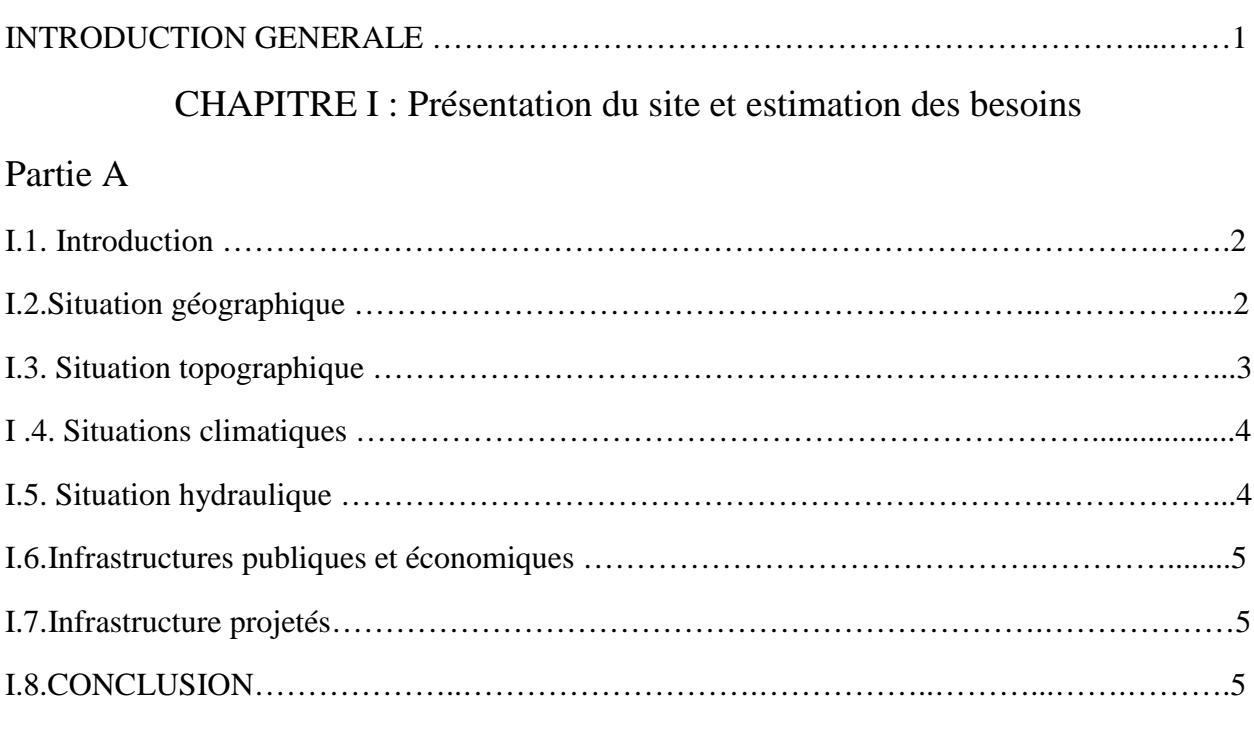

## Partie B

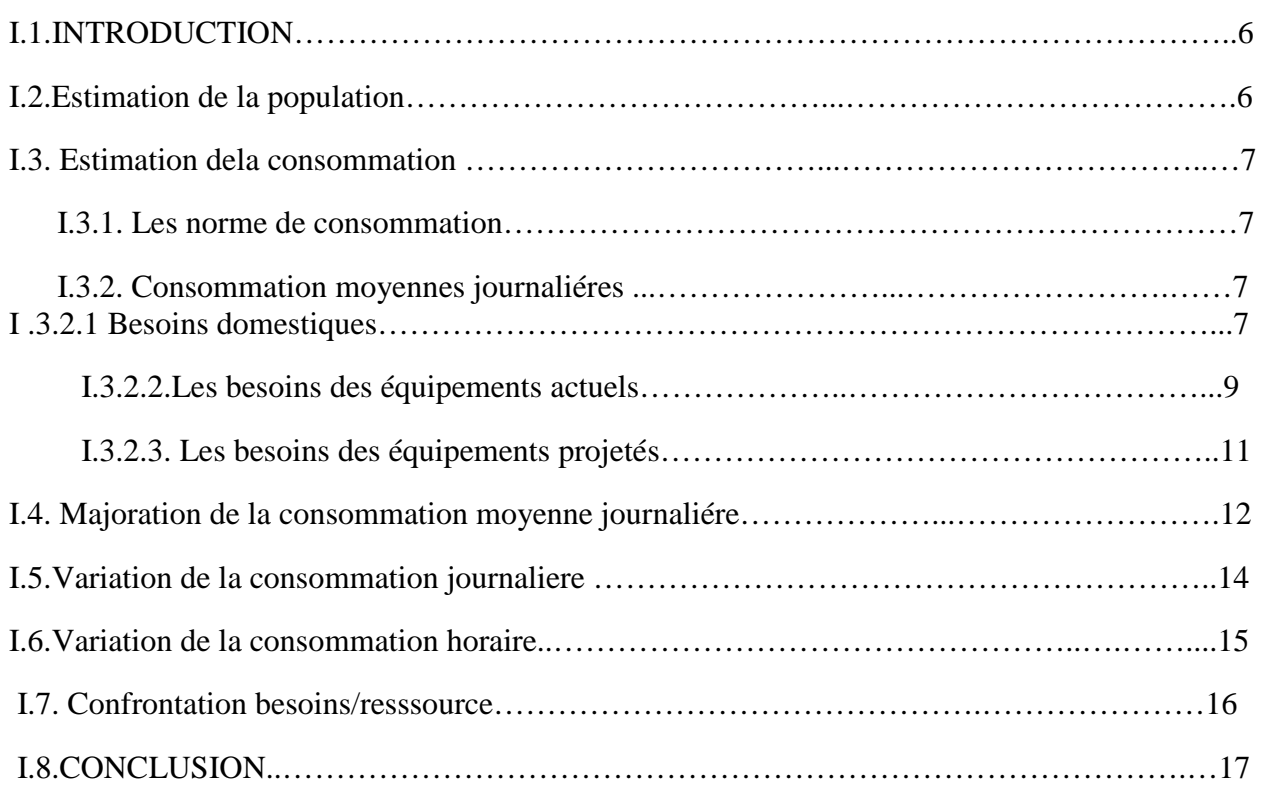

## CHAPITRE II : Diagnostique de la zone d'étude

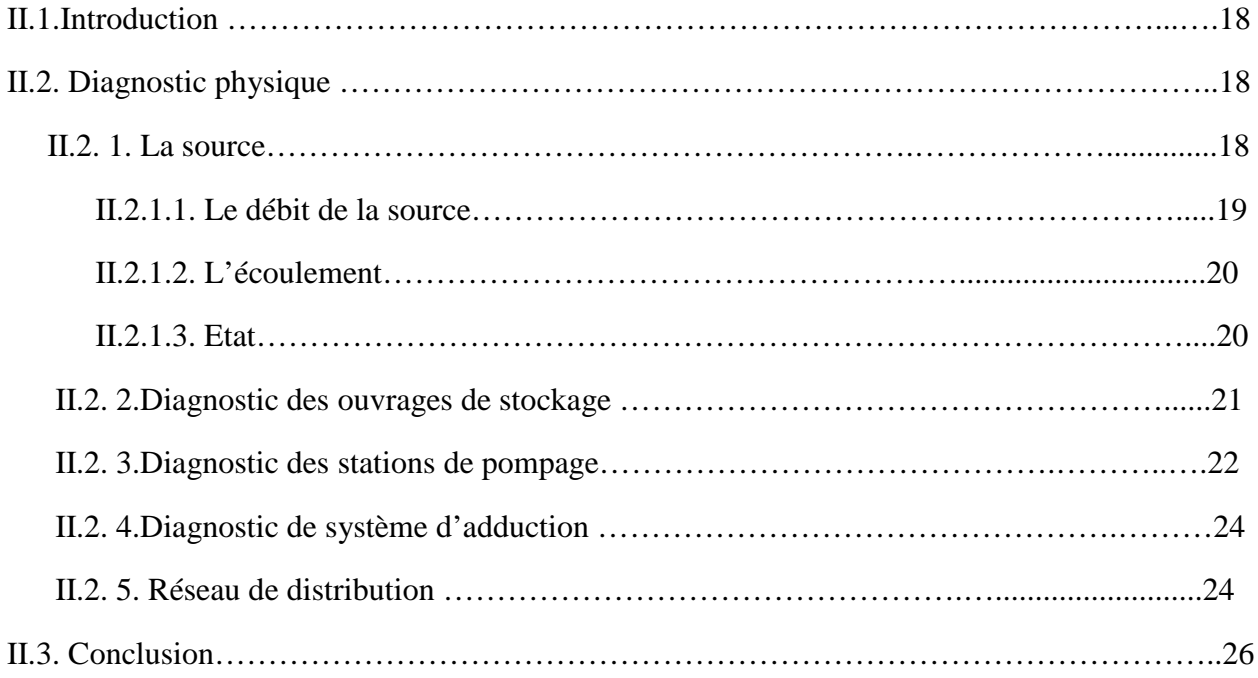

### CHAPITRE III : Réservoirs

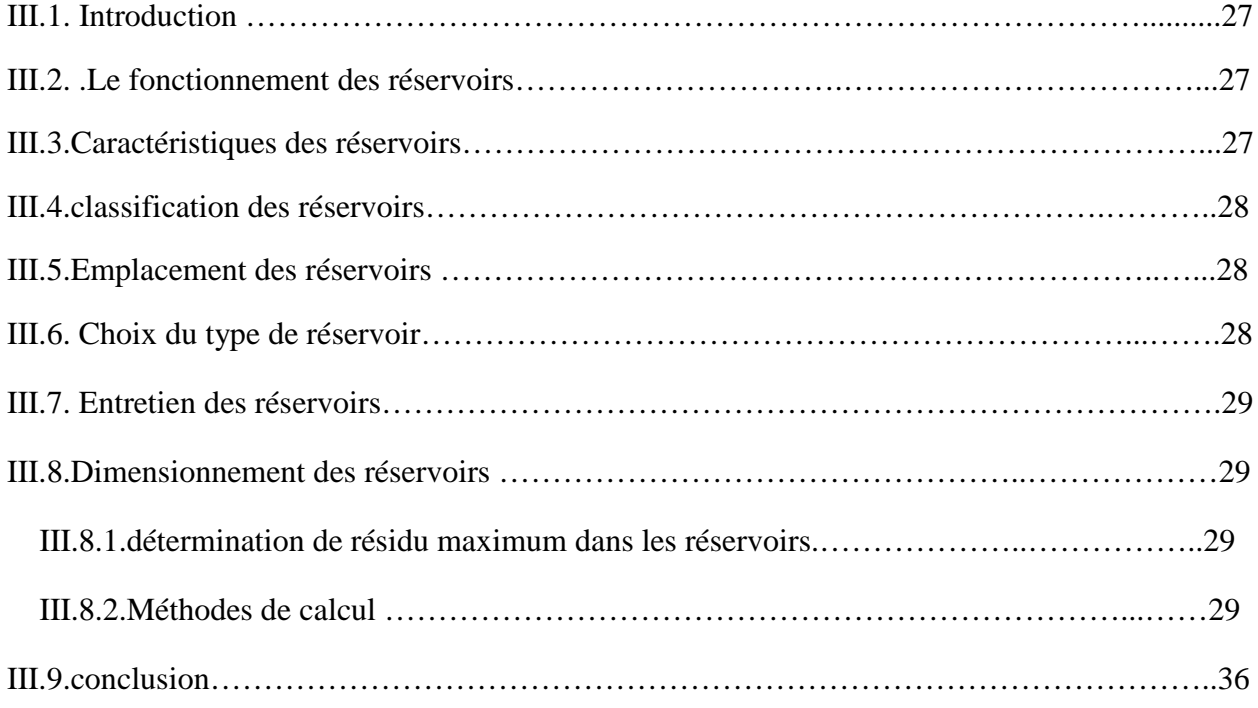

## CHAPITRE IV : Système d'adduction

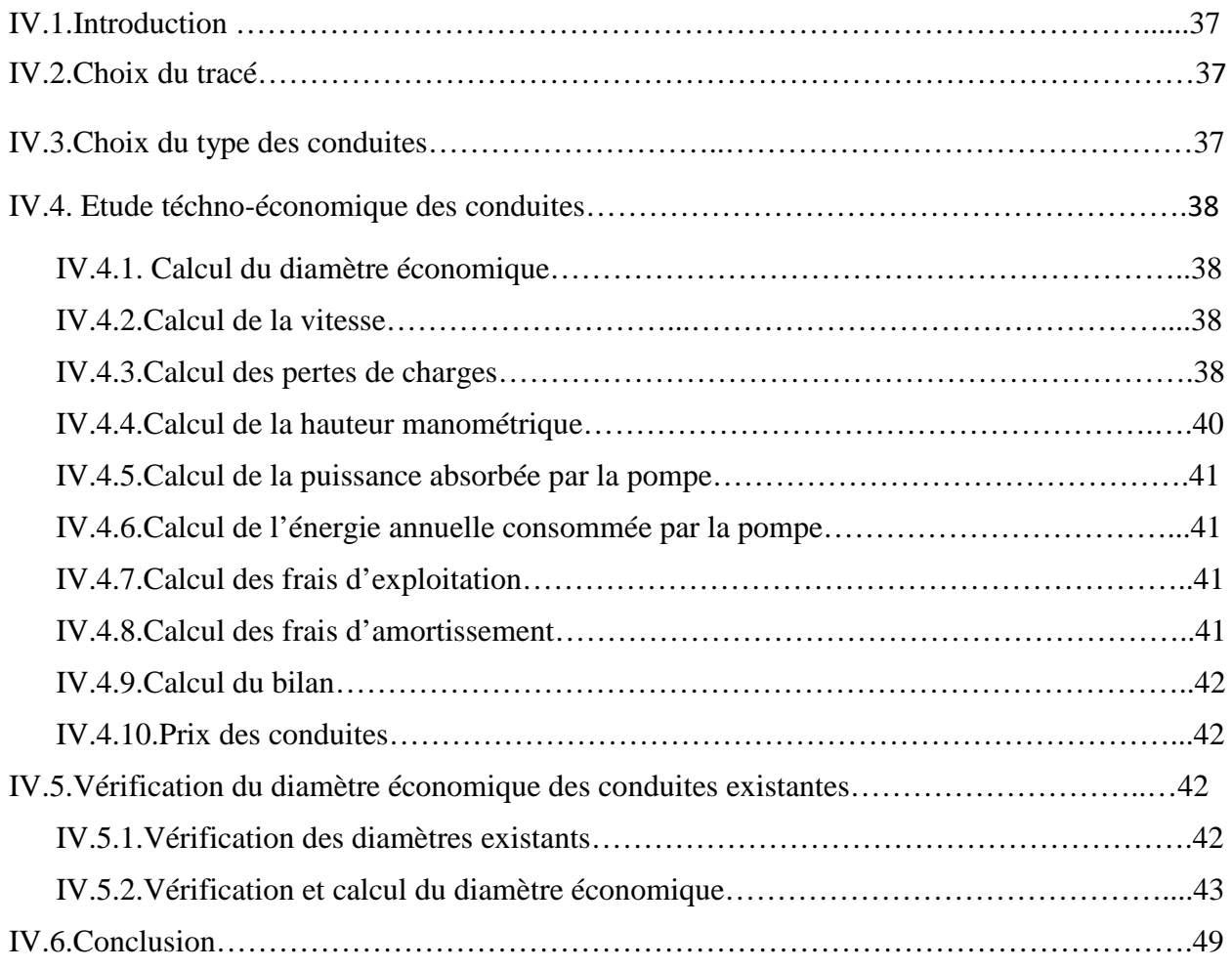

## CHAPITRE V : Pompes et protection des conduites

### Partie A

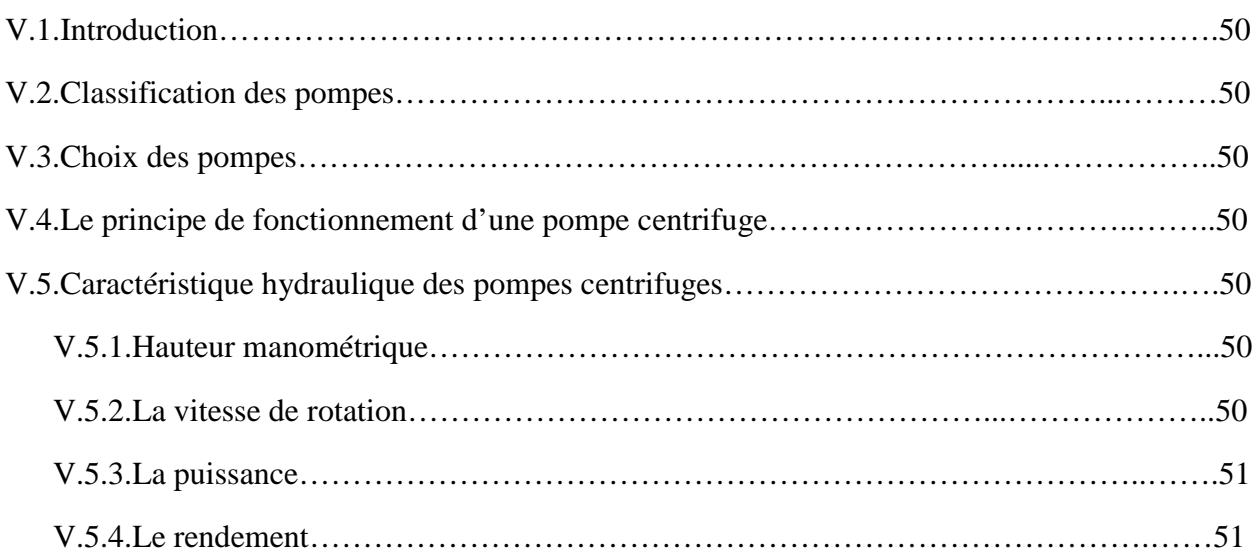

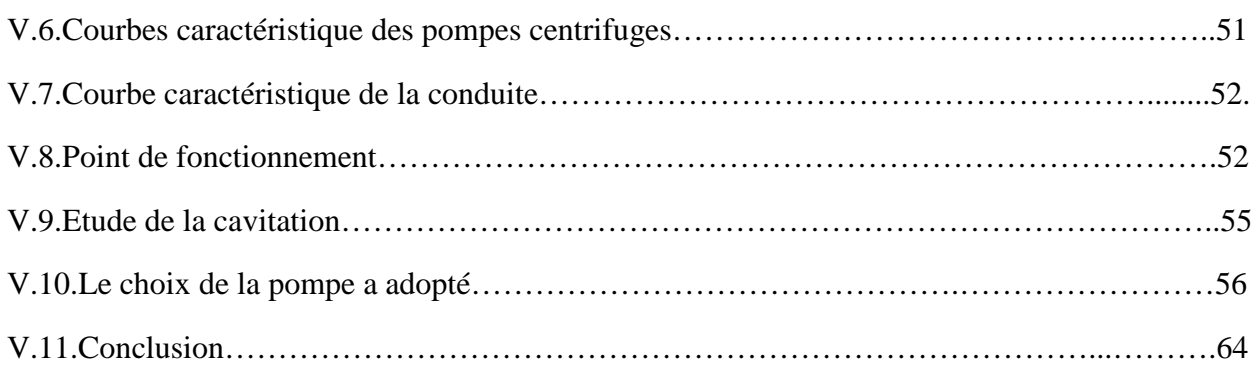

## Partie B

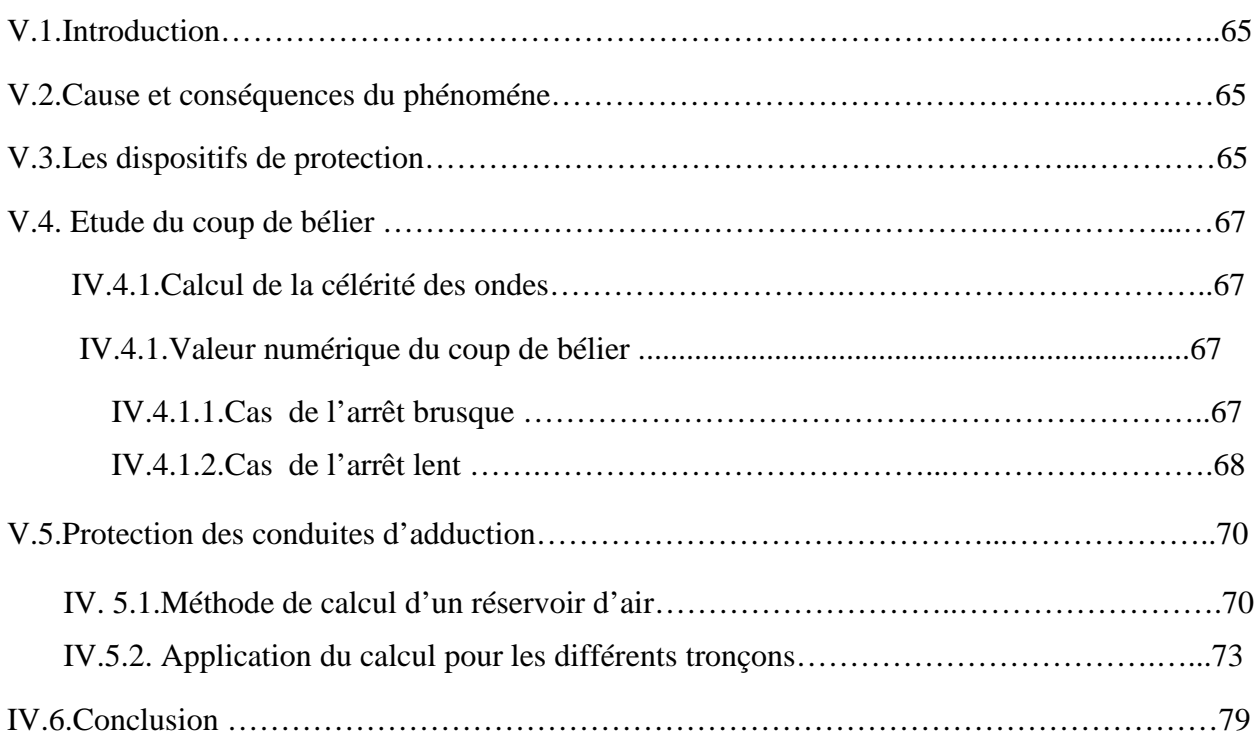

## CHAPITRE V : Elaboration d'un systèmes d'information géographique

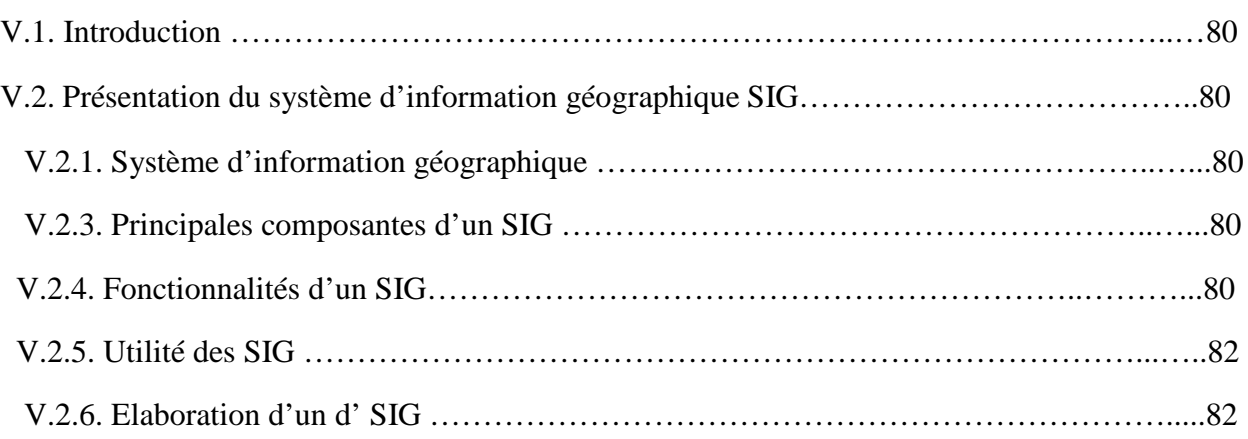

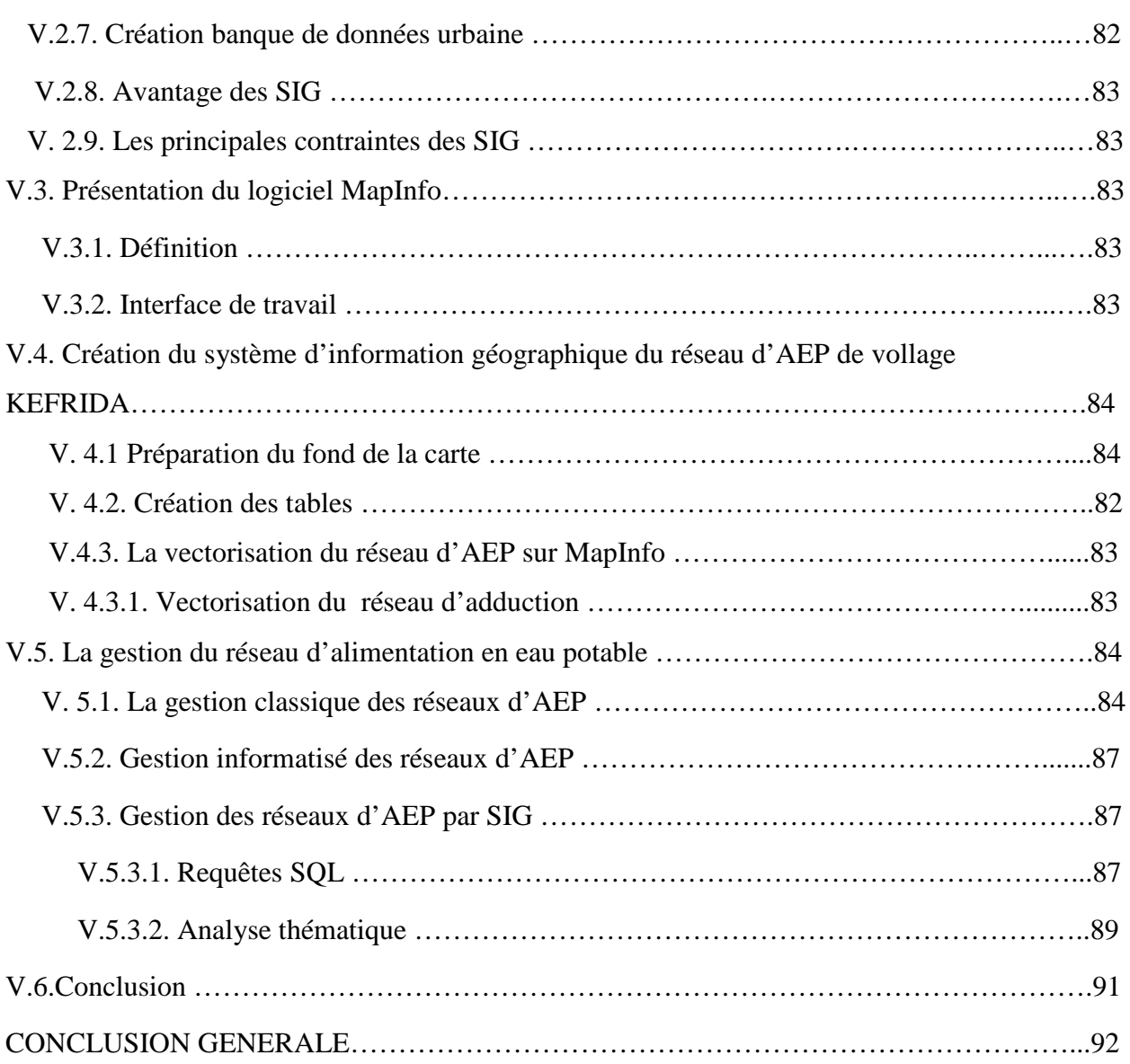

'exploitation d'un réseau d'eau potable tient compte de beaucoup de paramètres différents, de la production de l'eau potable à la distribution aux consommateurs, en passant par le stockage dans les réservoirs. En parallèle, le gestionnaire du réseau doit répondre à des contraintes de mission de service public, en assurant notamment l'alimentation de service public, en assurant notamment l'alimentation en eau potable à tous les abonnées et à tout moment.

Par ailleurs, les évolutions de la population ont fortement modifié la structure initiale des réseaux, et en ont fortement compliqué le fonctionnement. Pour améliorer la qualité de service rendu aux abonnés, rassembler sur un même support informatique l'ensemble des informations liées à la localisation géographique du réseau d'eau devient nécessaire voire obligatoire. Les systèmes d'information géographique **(SIG)** permettent d'avoir une connaissance approfondie des réseaux d'alimentation en eau potable **(AEP)** et de disposer des plans de réseaux remis à jour après chaque modification, d'associer aux éléments d'un réseau d'AEP, dans une base de données, les informations nécessaires pour une bonne gestion de ce dernier.

Notre présent travail a pour objectif de diagnostic et réhabilitation du réseau d'alimentation en eau potable de la région KEFRIDA. Cette étude a pour but de déceler l'ensemble des problèmes dont souffre le fonctionnement général du système, afin d'apporter une solution rationnelle et globale. Son contenu comporte les points suivants :

- Dans le premier chapitre de notre travail, sera réservé à la présentation du site et une étude des besoins en eau de notre zone d'étude ;
- Le deuxième chapitre, sera consacré à l'étude du diagnostic de système d'alimentation en eau potable actuel ;
- Dans le troisième chapitre, nous passerons au dimensionnement des réservoirs de stockage ;
- Le dimensionnement des conduites d'adduction fera l'objet de quatrième chapitre de notre étude ;
- Le cinquième chapitre, sera consacré au choix des pompes et à l'étude de la protection des conduites ;
- Dans le sixième est le dernier chapitre, on procède à l'utilisation du système d'information géographique, et on termine avec une conclusion générale.

#### **I-1- INTRODUCTION**

Les besoins en eau potable d'une agglomération dépendent du mode de vie de la population .Ces données sont nécessaires et indispensable pour évaluer la demande en eau actuelle et de l'horizon futur.

La région de kefrida est estimé 3550 habitants (2019). Kefrida est répartie en deux zones principales à savoir, la partie basse (Taghzouth et Thighzerth) et la partie haute(Kefrida) .La partie basse est d'une densité plus importante, les habitations en général suivent la route principale classée chemin de wilaya, la partie haute vaste et les habitations sont réparties sous formes de hameaux.

#### **I-2- Estimation de la population**

L'évaluation démographique, suit la loi des accroissements géométriques donnée par la relation des intérêts composés suivantes :

$$
P_n=p_0*(1+T)^N
$$

Avec :

**P <sup>n</sup> :** population à l'horizon considéré.

**P<sup>0</sup> :** population de l'année référence.

**T :** taux d'accroissement pris à 2,0 % (d'après les services d'APC de la zone d'étude)

**N :** nombre d'années pris en considération.

Les résultats de l'estimation de la population sont illustrés dans le tableau **(I-1)**

*Tableau.I-1 : Evaluation de la population suivant différents horizons*

| Localité            | <b>Population 2019</b> | <b>Population 2034</b> | <b>Population 2049</b> |
|---------------------|------------------------|------------------------|------------------------|
| Partie basse        | 2335                   | 3143                   | 4230                   |
| <b>Partie haute</b> | 1215                   | 1635                   | 2200                   |
| Totale              | 3550                   | 4778                   | 6430                   |

#### **I-3- Estimation de la consommation**

Les besoins en eau seront évalués en tenant compte des extensions futures, de toutes les infrastructures projetés.

#### **I-3-1- les normes de consommation**

Les normes de consommation domestique tiennent compte des paramètres socioéconomiques. Compte tenir de l'aspect rural de notre zone d'étude, la dotation de 150 l/j/hab sera retenue.

#### **I-3-2- Consommations moyennes journalières**

La consommation moyenne journalière se détermine par la formule suivante :

$$
Q_{\text{mov (j)}} = Q_{\text{dom}} + Q_{\text{d'eq}}
$$

Avec :

 $Q_{\text{moy (j)}}$ : débits moyens journaliers en  $(m^3/j)$ 

 $Q$  **dom** : débit domestique en  $(m^3/j)$ 

 $Q$  **d**<sup>2</sup>**eq :** débit d'équipement en  $(m^3/j)$ 

#### *I-3-2-1- Besoins domestiques*

Cet usage comprend toutes les activités ménagères consommatrices d'eau. Les besoins en eau sont caractérisés par une consommation unitaire l/hab/j.

#### **a- Les besoins domestiques actuels**

Les besoins domestiques actuels sont calculés par la formule :

$$
Q_{\text{dom }a} = (Pa * D) / 1000
$$

Avec :

**P<sup>a</sup> :** population actuelle

**D :** dotation (norme) de consommation

Les résultats sont récapitulés dans le tableau **(I-2)**

#### **b- Les besoins domestiques projetés**

Les besoins domestiques projetés sont les besoins future de la zone et ils sont calculés par la formule suivante :

$$
Q_{dom f} = (P_f * D) / 1000
$$

Avec :

**Q dom :** débit domestique futur

**P<sup>f</sup> :** population futur

**D :** dotation

Les résultats sont illustrés dans le tableau **(I-2)**

*Tableau.I-2 : Estimation des besoins domestiques actuels et projetés*

| Année | <b>Dotation</b><br>(l/hab/j) | Zone<br>d'étude         | <b>Nombre</b><br>d'habitants | <b>Besoins</b><br>$(m^3/j)$ | <b>Besoins</b> $(l/s)$ |
|-------|------------------------------|-------------------------|------------------------------|-----------------------------|------------------------|
| 2019  | 150                          | <b>basse</b><br>kefrida | 2335                         | 350.25                      | 4.05                   |
|       |                              | <b>Haute</b><br>kefrida | 1215                         | 1.365                       | 0.016                  |
| 2034  | 150                          | <b>Basse</b><br>kefrida | 3143                         | 471.45                      | 5.46                   |
|       |                              | <b>Haute</b><br>kefrida | 1635                         | 245.25                      | 2.84                   |
| 2049  | 150                          | <b>Basse</b><br>kefrida | 4230                         | 634.5                       | 7.34                   |
|       |                              | <b>Haute</b><br>kefrida | 2200                         | 330                         | 3.82                   |

#### *I-3-2-2- Les besoins des équipements actuels*

#### **a- Les différents équipements existants**

Les différents équipements existants dans notre zone sont illustrés dans le tableau **(I-3)**

| Les zones         | équipements              | <b>Nombre</b> | <b>Effectif</b>   |
|-------------------|--------------------------|---------------|-------------------|
| La partie basse   | <b>Ecole</b><br>primaire | 01            | 150 élèves        |
| (THAGHZOUTH+      | Centre de soin           | 01            | 30 individus      |
| <b>THIGZERTH)</b> | Mosquée                  | 01            | 150 fidèles       |
|                   | Locaux                   | 01            | $3*40=$           |
|                   | commerciaux              |               | 120m <sup>2</sup> |
| La partie haute   | Aucun équipement         |               |                   |
| <b>Totale</b>     |                          | 03            |                   |

*Tableau.I-3 : Les différents équipements existants*

#### **b- Les équipements scolaires**

Les besoins des équipements scolaires sont calculés par la loi suivante :

$$
\mathbf{Q} = (\mathbf{D} * \mathbf{E})
$$

Avec :

**D** : la dotation (1 / élève / j)

**E :** nombre d'élève

Les résultats obtenus sont montrés dans le tableau **(I-4)**

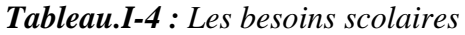

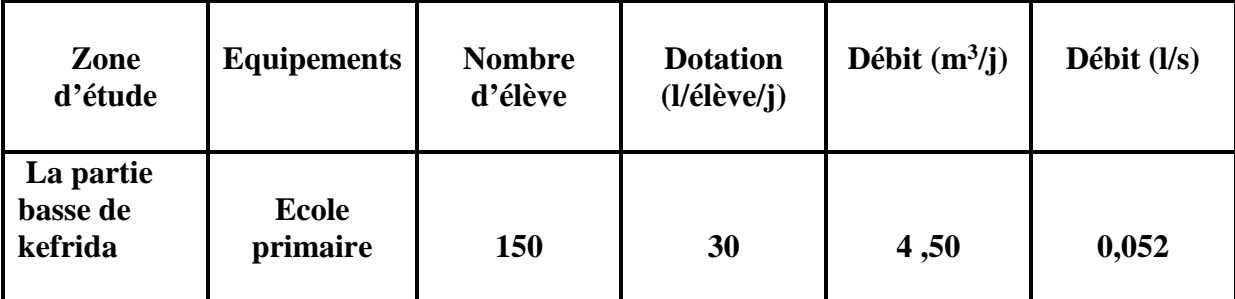

#### **c- Les équipements sanitaires**

Les équipements sanitaires existe dans la zone d'études est montrée dans le tableau **(I-5)**

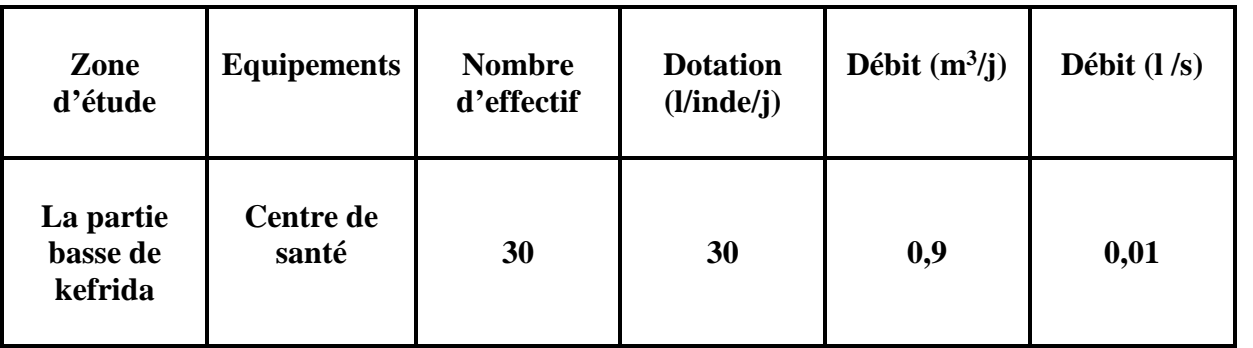

#### *Tableau.I-5 : Les équipements sanitaires*

#### **d- Les équipements socioculturels**

Les différents équipements socioculturels sont illustrés dans le tableau **(I-6)**

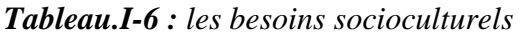

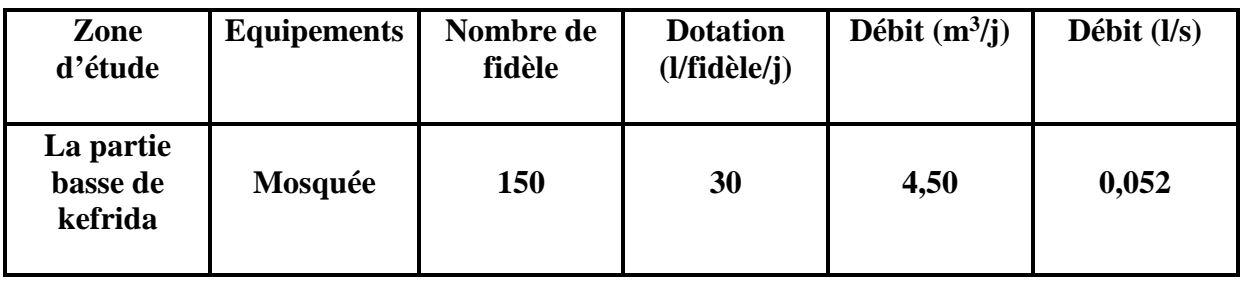

#### **e- Les équipements commerciaux**

Les équipements commerciaux de notre zone sont donnés dans le tableau **(I-7)**

*Tableau.I-7 : les besoins commercial*

| Zone d'étude                     | <b>Equipements</b>           | <b>Effectif</b>   | <b>Dotation</b> | <b>Débit</b><br>$(m^3/j)$ | <b>Débit</b><br>(1/s) |
|----------------------------------|------------------------------|-------------------|-----------------|---------------------------|-----------------------|
| La partie<br>basse de<br>kefrida | <b>Locaux</b><br>commerciaux | $120 \text{ m}^2$ | 10 $1/m^2$ /j   | 1.2                       | 0.014                 |

#### *I-3-2-3- les besoins des équipements projetés*

Malgré que la région de kefrida ne aucun projet à l' avenir, mais le nombre de consommateur augmente, ce qui signifier l'augmentation de la consommation.

Pour cela, afin de calculer les besoins des équipements projetés on suit la méthode suivante :

 $(Q_{\text{\'{e}quip}2019}/Q_{\text{dom}2019}) = (Q_{\text{\'{e}quip}2049}/Q_{\text{dom}2049})$ 

En obtient :

 $Q_{\text{équip2049}} = (Q_{\text{équip2019}} * Q_{\text{dom2049}}) / Q_{\text{dom2019}}$ 

 $Q_{\text{équip2049}} = (11.1 * 634.5) / 350.25$ 

**Qéquip2049 = 20.11 m<sup>3</sup> /j**

D'où la consommation moyenne journalière totale est représentée dans le tableau **(I-8)**

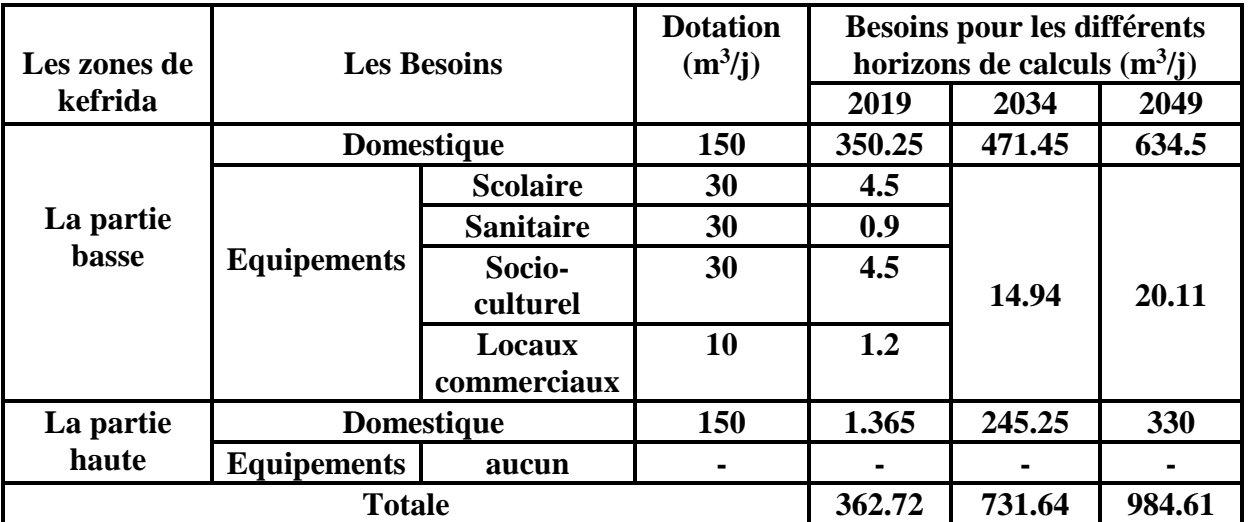

*Tableau.I-8 : consommation moyenne journalière pour kefrida*

#### **I-4- Majoration de la consommation moyenne journalière**

Dans une distribution, il faut prévoir toujours une majoration de 20% à 30% de la consommation moyenne journalière et ceci en raison de plusieurs facteurs à savoir :

#### **Pertes**

Les pertes inévitables d'eau sont dues aux robinets non fermés, et principalement aux fuites qui dépendent de l'entretien des réseaux. Dans un réseau bien entretenu, les fuites sont estimées à 10% de la consommation. Sinon plus de 35% et même de 50% de la consommation.

#### **Marge de sécurité**

Pour prévoir une évolution dans le mode de vie, le développement de la consommation individuelle et pour éviter une insuffisance de la distribution dans avant 25 ans, dans une agglomération à caractère rurale tel que kefrida, on prend une majoration de 25%.

Elle est calculée par la formule suivante :

$$
Q_{maj (j)} = Q_{moy j} + (Q_{moy j} * K_f)
$$

Avec :

**K<sup>f</sup> :** coefficient des fuites qui est de 10%.

*Tableau.I-9 : débit moyen journalier majoré de la zone d'étude pour différents horizons*

| Désignation de                   | 2019      |           | 2034      |           | 2049      |           |
|----------------------------------|-----------|-----------|-----------|-----------|-----------|-----------|
| la zone                          | Qmoy      | Qmaj      | Qmoy      | Qmaj      | Qmoy      | Qmaj      |
|                                  | $(m^3/j)$ | $(m^3/j)$ | $(m^3/j)$ | $(m^3/j)$ | $(m^3/j)$ | $(m^3/j)$ |
| La partie<br>basse de<br>kefrida | 361.35    | 451.69    | 486.39    | 608       | 654.6     | 818.26    |
| La partie<br>haute de<br>kefrida | 1.365     | 1.706     | 245.25    | 306.56    | 330       | 412.5     |

D'après le tableau **(I-9)** la consommation moyenne journalière à l'horizon 2049 pour la région de kefrida sera **1230.76 m<sup>3</sup> /j**

#### **I-5- variation de la consommation journalière**

La consommation d'eau quotidienne, n'est pas constante, mais varie en présentant des maximums et des minimums pour tenir compte de cette variation, on doit considérer le coefficient dit « coefficient d'irrégularité journalière », à savoir ; K max j et K min j définis comme suit :

#### $\bf{K}$   $_{\text{max}(i)}$  = (consommation journalier maximale / consommation moyenne journalière)

**K min(j) = (consommation journalier minimale / consommation moyenne journalière)** Donc:

$$
Kmax(j) = \frac{Qmax j}{Qmov(j)}
$$

$$
Kmin(j) = \frac{Qmin j}{Qmov(j)}
$$

Avec :

 $Q_{\text{moy }j}$ : le débit moyen journalier (m<sup>3</sup>/s).

 $Q$  max j : débit maximal du jour le plus chargé de l'année  $(m^3/s)$ .

 $Q$  min j : débit minimale du jour le plus chargé de l'année  $(m^3/s)$ .

**K max j :** coefficient d'irrégularité maximal qui dépend de l'importance de la ville, sa valeur est comprise entre « 1,1 et 1,3 ».

**K min j :** coefficient d'irrégularité minimale qui dépend de l'importance de la ville. Sa valeur est comprise entre «0.7 et 0.9 ».

Dans notre cas d'étude nous avons pris les valeurs suivantes :

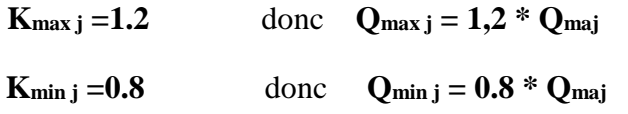

D'où les résultats de calcul de **Qmax j et Qmin j** sont représenter dans le tableau **(I-10)**

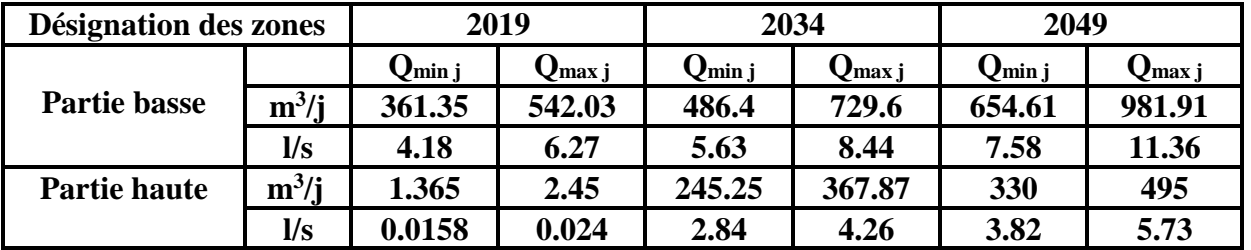

*Tableau.I-10 : consommation maximale et minimale journalière aux déférents horizons*

D'après le tableau **(II-10)** la consommation maximale journalière qu'il faut considérer pour le calcul sera de **17.09 l/s**

#### **I-6- variation de la consommation horaire**

Suivant les heures de la journée, le débit est soumis à des variations horaires. Ces variations sont caractérisées par le coefficient  $K_{\text{max h}}$ , dit coefficient de variation horaire maximal, défini comme suite :

> $Q_{min,h} = K_{min,h} \times Q_{max,h}$  $Q_{\text{max.h}} = K_{\text{max.h}} \times Q_{\text{mov.h}}$ **Q moy h=Q max.j / 24**

#### **Avec**

- $\blacksquare$  Q max.h : La consommation maximale horaire  $(m^3/h)$ ;
- $\blacksquare$  Q min.h : La consommation minimale horaire  $(m^3/h)$ ;
- $\blacksquare$  Q moy.h : La consommation moyenne horaire  $(m^3/h)$ ;
- K max.h : Le coefficient d'irrégularité maximal horaire ;
- K min.h : Le coefficient d'irrégularité minimal horaire.

Par ailleurs, les coefficients minimal et maximal K min-h et K max-h sont définis comme suit :

$$
K \min h = \alpha \min \times \beta \min
$$
  

$$
K_{max} h = \alpha \max \times \beta \max
$$

Avec :

**α min :** Coefficient qui dépend du confort au sein de l'agglomération, sa valeur varie de 0,4 à 1,4. Pour notre étude on prend αmin= 0.9

**α max :** Coefficient qui dépend du confort au sein de l'agglomération, sa valeur varie de 1.1 à 1.4. Pour notre étude on prend αmax= 1.25

**β min :** Coefficient qui dépend du nombre d'habitants, et sera déterminé par la méthode d'interpolation à l'aide du tableau suivant :

| Nombre          |     | $\overline{\phantom{0}}$<br>1.J | $\overline{\phantom{0}}$<br>ر | $\Omega$<br>4.0 | 0.0         | 10.0 | 20.0 | 30.0 | 00.0                           | 300.0 | 000 |
|-----------------|-----|---------------------------------|-------------------------------|-----------------|-------------|------|------|------|--------------------------------|-------|-----|
| 'habitants*1000 |     |                                 |                               |                 |             |      |      |      |                                |       |     |
| Bmin            | v.i | v.i                             | v. l                          | ∪.∠             | <u>∪∙∠J</u> | v.-  | ◡.◡  | U.b  | $\overline{\phantom{0}}$<br>v. | 0.85  |     |

*Tableau.I-11 : Valeurs du coefficient βmin en fonction du nombre d'habitant.*

**β max :** coefficient qui dépend du nombre d'habitants et sera déterminé par interpolation à l'aide du tableau suivant :

*Tableau.I-12 : valeurs du coefficient βmax en fonction du nombre d'habitant.*

| Nombre                | - | -<br><b>1.J</b> | $\overline{\phantom{0}}$<br>$\sim$<br>ں وط |                       | ີ   | ΙV            | ററ<br>$\angle U$ | 50<br>ΟU               | 00 | 300  | 000 |
|-----------------------|---|-----------------|--------------------------------------------|-----------------------|-----|---------------|------------------|------------------------|----|------|-----|
| d'habitant*1000       |   |                 |                                            |                       |     |               |                  |                        |    |      |     |
| $\mathsf{\nu}_{\max}$ | - | $\Omega$<br>1,0 | $\mathbf{u} \cdot \mathbf{v}$              | $\overline{a}$<br>ن د | 1.4 | $\sim$<br>1,J | $\sim$<br>.      | $\overline{ }$<br>1,10 | .  | 1.0J |     |

La valeur de  $\beta_{\text{max}}$  et  $\beta_{\text{min}}$  sont calculé par l'interpolation suivante :

Y<sub>i</sub>= Y<sub>1</sub>+(Y<sub>2</sub>-Y<sub>1</sub>)<sup>\*</sup> 
$$
\frac{X_i-X_1}{X_2-X_1}
$$

**Avec :**

X<sup>1</sup> : point inférieur sur l'abscisse

X<sup>2</sup> : point supérieur sur l'abscisse

- X<sup>i</sup> : point sur l'abscisse à interpoler
- Y1: point inférieur sur l'ordonnée
- Y<sub>2</sub>: point supérieur sur l'ordonnée

D'où les résultats de calcule sont illustrés dans le tableau **(I-13)**

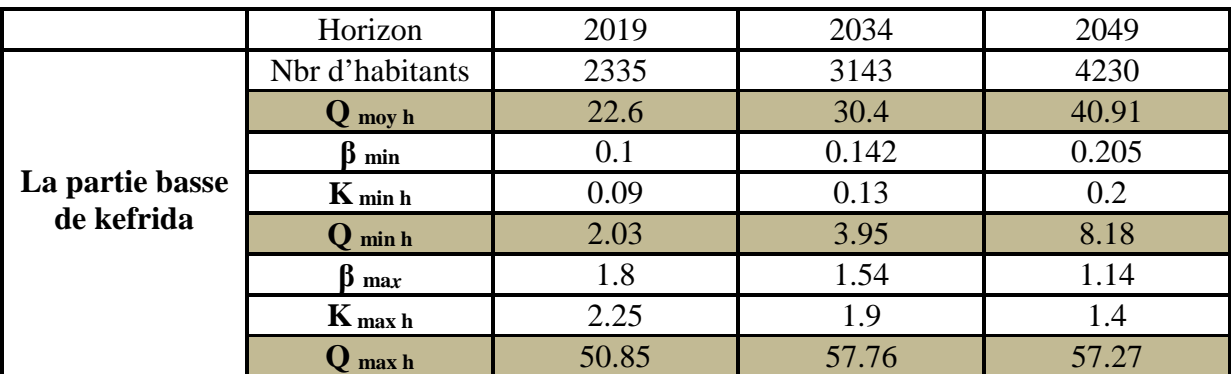

*Tableau.I-13 : Les valeurs de la consommation maximale et minimale horaire de la partie basse de kefrida.*

*Tableau.I-14 : Les valeurs de la consommation maximale et minimale horaire de la partie haute de kefrida.*

|                 | <b>Horizon</b>  | 2019   | 2034  | 2049  |
|-----------------|-----------------|--------|-------|-------|
|                 | Nbr d'habitants | 1215   | 1635  | 2200  |
|                 | $Q$ moy h       | 0.057  | 10.22 | 13.75 |
|                 | $\beta$ min     | 0.1    | 0.1   | 0.1   |
| La partie haute | $K_{min h}$     | 0.09   | 0.09  | 0.09  |
| de kefrida      | $\bf Q$ min h   | 0.0051 | 0.92  | 1.24  |
|                 | max             | 1.94   | 1.63  | 1.57  |
|                 | $K$ max h       | 2.43   | 2.04  | 2.55  |
|                 | max h           | 0.14   | 20.85 | 35.06 |

#### **I-7- Confrontation besoins / ressources**

La confrontation du débit de la ressource disponible avec les besoins de la localité KEFRIDA est représentée dans le tableau suivant :

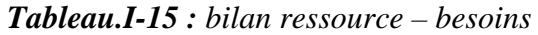

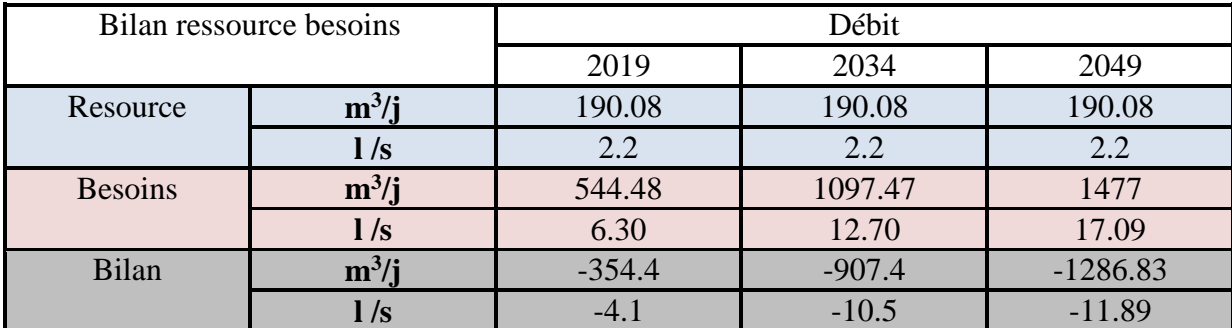

Les résultats du bilan (tableau **I-15**), nous montre que la localité de kefrida souffre d'un déficit en eau potable pour tous les horizons considéré, donc la source n'arrive pas à satisfaire les besoins de cette localité. Pour cela on opte pour un renforcement de la chaine d'adduction à partir de la source dite « THALA N'RHA », qui remédiera ce déficit.

#### **I-8- Conclusion**

Dans ce chapitre, on a procédé à l'estimation de tous les besoins de la zone d'étude à travers les différents horizons actuel et future. Par conséquence, les besoins de notre agglomération sont évalués à **1477 m<sup>3</sup> /j** soit de **17.09 l /s.**

La confrontation des résultats bilan ressources-besoins, nous montrent déficit de **11.89 l/s**, à cet effet, une étude de diagnostic est nécessaire.

#### **I-1- INTRODUCTION**

Pour connaitre les caractéristiques physiques du lieu du projet et les facteurs influençant sur la conception de n'importe quel projet d'alimentation en eau potable, une étude de site est indispensable. En effet, chaque site présente des spécificités touchant en particulier l'alimentation en eau potable que ce soit:

- Les données naturelles du site ;
- Les données relatives à l'agglomération ;
- Les données relatives au développement futur de l'agglomération.

Donc la présentation de l'agglomération est une phase importante pour procéder l'élaboration d'une étude de réseau d'AEP de la ville kefrida commune Taskriout.

#### **I-2- situation géographique**

Kefrida se situe au nord du chef-lieu de la commune de Taskriout et située à environ de 50km du chef-lieu Bejaia. Elle est connue pour son relief montagneux, accidenté et raide dans sa partie basse (Taghzouth et Thighzerth), moins raide et vaste dans sa partie haute(Kefrida) et des potentialités hydriques importantes, elle est située entre deux chaînes de montagnes. Son altitude de 787m (point culminant).

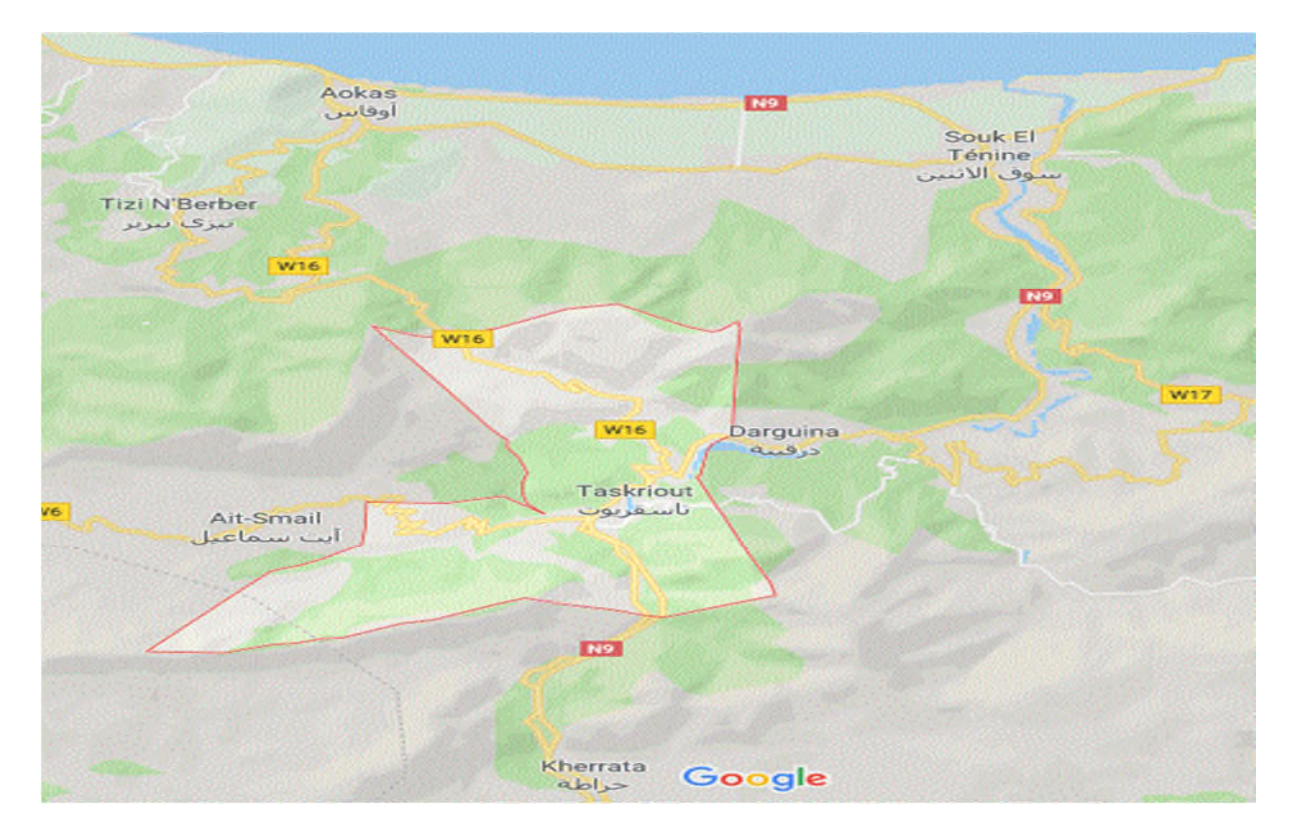

*Figure.I.1 : Localisation de la commune TASKRIOUT*

La commune de Taskriout elle est située à une latitude : 36.5476, longitude : 5.27335, 36°32'51''Nord et 5°16'24''Est

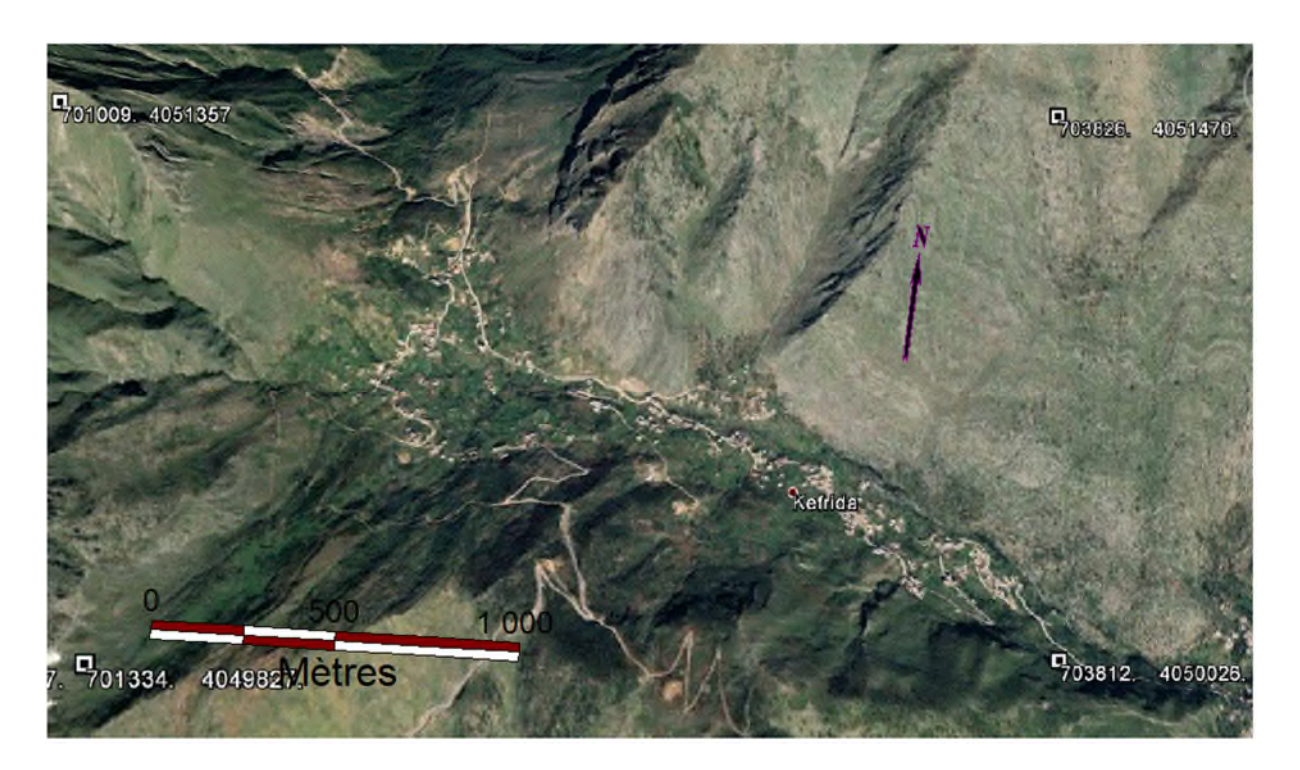

*Figure.I.2 : Localisation de la zone d'étude*

Elle est limitée comme suite :

- Les Communes d'Aokas et Souk el Tenine au Nord
- La Commune de Tizi N'Berbère au Nord-Ouest
- La commune d'Ait Smail à l'Ouest
- La Daïra Darguina à l'Est
- La Daïra de kherrata au Sud

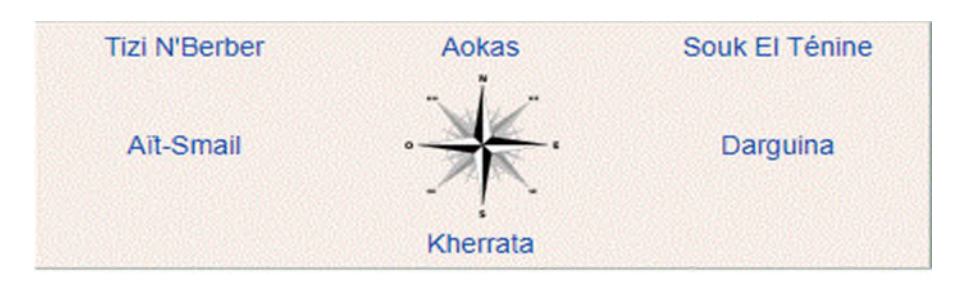

#### **I-3- situation topographique**

La zone d'étude est caractérisée par des chaines de montagnes accidentées .Elles se forment en séries d'anticlinaux et synclinaux, les crêtes sont formées par des calcaires, et les vallées sont le résultat d'une érosion importante.

#### **I-4- Le climat de la zone**

La ville de TASKRIOUT bénéficie d'un climat tempéré chaud. Dans cet endroit, les précipitations sont plus importantes en hiver qu'en été. La température moyenne annuelle est de 17.6 °C à et la moyenne des précipitations annuelles atteints 870mm.

La zone d'étude subit l'influence maritime exercée par le couloir de l'oued AGRIOUNE et la partie haute qui fait face à la mer méditerrané. Donc le climat de cette région est méditerranéen avec un été chaud et sec et un hiver froid et pluvieux.

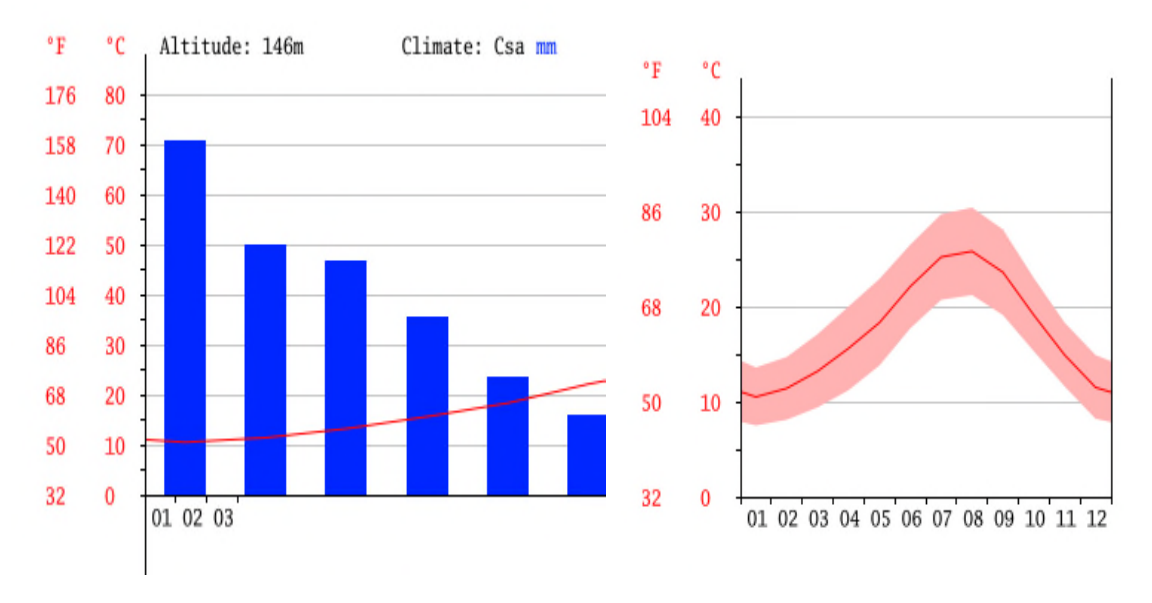

*Figure.I.3 : Courbes des températures.*

Le mois le plus chaud de l'année est celui d'Aout avec une température moyenne de 25.8 °C. Avec une température moyenne de 10.5 °C, le mois de Janvier est le plus froid de l'année

La différence de précipitations entre le mois le plus sec et le mois le plus humide et de 136mm. La température moyenne au court de l'année varie de 15.3 °C.

#### **I-5- situation hydraulique**

La région de kefrida est caractérisée par l'abondance de sources et à débits importants, par contre la zone d'étude est dépourvue de cette ressource en eau. Seules quelques petites émergences par-ci et par-là ont été captées par la population mais qui ne suffisent pas à assurer leurs besoins surtout en saison d'étiage .La seule source existante déjà captée à un débit variable de façon considérable (de plus de 5( l /s)en hiver à (2 l/s)en fin de l'été et début de l'automne .

#### **I-6- Infrastructures publiques et économiques**

Le lieu de projet comporte deux (02) infrastructures à savoir :

- une école primaire
- un centre de soins médicaux.

#### **I-7- Infrastructures projetés**

De même, d'après les services d'APC, la commune dans son plan de développement, ne prévoit aucune infrastructure économique ou sociale dans les années avenirs pour la zone de KEFRIDA.

Donc, KEFRIDA se résume en une zone typiquement rurale et montagneuse. L'activité principale des citoyens est l'agriculture de quelques jardins et oliveraie ainsi que le bétail. Nous allons nous intéresser seulement à l'évolution de la population pour les différents horizons pour le calcul des besoins en eau.

#### **I-8- CONCLUSION**

Après avoir présenté les données principales de notre zone d'étude, du point de vue géographique, topographique climatologique…etc. Nous procédons à l'estimation des besoins en eau de cette zone dans le chapitre suivant.

#### **II-1- INTRODUCTION**

Lorsque des difficultés de gestion, de fonctionnement ou des problèmes de qualité d'eau se posent à une collectivité en charge de l'alimentation en eau potable, il est fortement conseillé d'engager une étude couramment appelée « Diagnostic » **[1].**

Le diagnostic a pour objectif de déceler les insuffisances des installations électromécaniques, du génie civil et relever les dysfonctionnements dans les réseaux d'AEP d'une agglomération.

C'est le but de ce chapitre qui comporte le diagnostic des :

- Ressources en eau ;
- Stations de reprise et ouvrages de stockage ;
- Conduites d'adduction ;
- Réseaux de distribution.

#### **II-2-Diagnostic physique**

#### **II-2-1- La ressource**

La localité de kefrida ne possède qu'une seule source importante appelée (ALMA) qui est déjà captée. Cette source est exploitée depuis longtemps et d'une manière non étudiée. Après la visite du captage on a constaté ce qui suit :

- Des écoulements venants des côtés du captage. On a remarqué aussi des émergences qui viennent du fond de ce dernier d'une manière ascendante.
- Des formations de couches d'argile sur le radier qui rendent difficile les remontées d'eau.
- Manque d'entretien et les moyens de protection de la source.

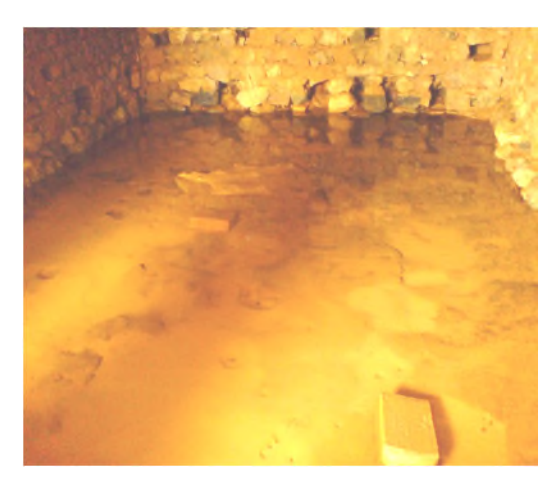

*Figure.II.1 : L'intérieur du captage au même de la source en saison d'étiage*

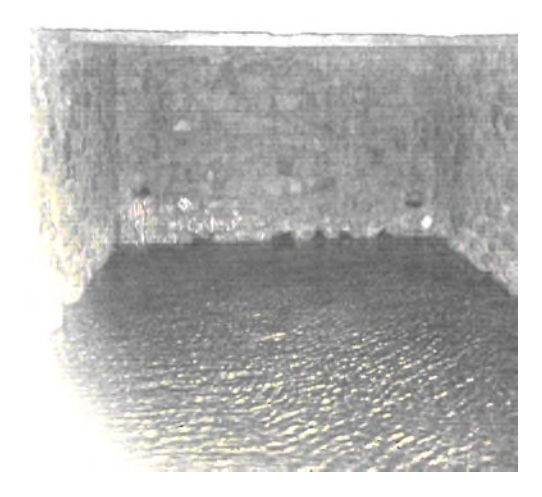

*Figure.II.2 : L'intérieur du captage au sein sein même de la source en saison hivernale où l'écoulement vient de tous les côtés.*

#### *II-2-1-1- Le débit de la source*

Le débit de la source est très variable ; 18l/s en hiver à 2,2l/s en saison d'étiage (les mesures ont été relevées respectivement pendant le mois de septembre et janvier) **[2]**

|                | Bilan ressource besoins | Débit      |          |            |  |  |
|----------------|-------------------------|------------|----------|------------|--|--|
|                |                         | 2019       | 2034     | 2049       |  |  |
| Resource       | $m^3/j$                 | 190.08     | 190.08   | 190.08     |  |  |
|                | 1/s                     | 2.2        | 2.2      | 2.2        |  |  |
| <b>Besoins</b> | $m^3/j$                 | 544.48     | 1097.47  | 1477       |  |  |
|                | 1/s                     | 6.30       | 12.70    | 17.09      |  |  |
| Bilan          | $m^3/j$                 | $-352.4.4$ | $-907.4$ | $-1286.83$ |  |  |
|                | $\sqrt{s}$              |            | $-10.5$  | $-11.89$   |  |  |

*Tableau.II. 1: le bilan ressource – besoin*

D'après le tableau si dessus, il est évidant que le débit de cette source ne suffit pas les besoins en eau de KEFRIDA ; non seulement à long et à moyen termes, mais aussi à terme (actuellement).

#### *II-2-1-2- L'écoulement*

Pendant la période d'étiage où le débit est au minimum, on a remarqué que l'écoulement d'eau se fait d'une manière ascendante. En plus de ça, une couche de terre argileuse c'est formée sur toute la plate-forme du captage ; qui est considéré comme un obstacle qui gêne l'écoulement de l'eau.

#### *II-2-1-3-Etat*

#### *A- Hygiène*

Compte tenu des photos prises, on remarque que ce captage n'est pas entretenu (un grand manque d'hygiène), l'ouverture du trop-plein n'est pas protégée contre l'intrusion des animaux et autre éléments étrangères.

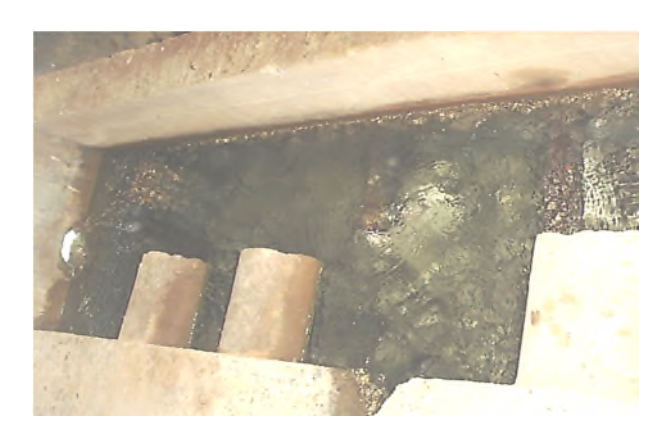

*Figure.II.3 : Bassin de mise en charge captage non protégée*

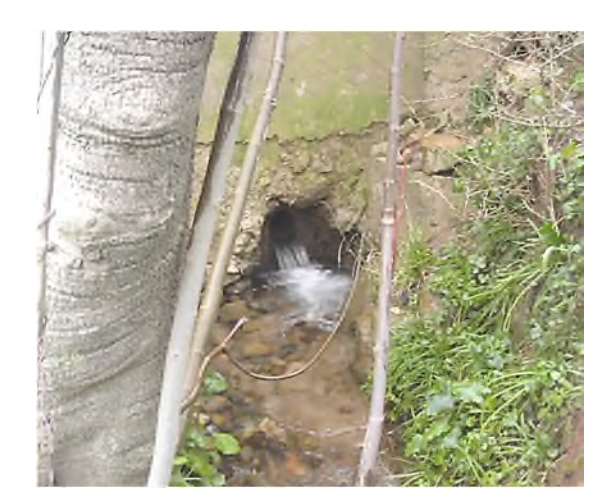

*Figure.II.4 : L'ouverture du trop-plein du dans le captage* .

#### **II-2-2- Diagnostic d'ouvrage de stockage**

Dans notre zone d'étude, il existe deux (02) réservoirs, le premier (01) est de 150 m<sup>3</sup>, situe à côté de la source d'ALMA et qui alimente la partie basse de KEFRIDA et approvisionne aussi le deuxième réservoir de 50 m<sup>3</sup> qui se trouve plus haut et assure la distribution pour la partie haute de zone.

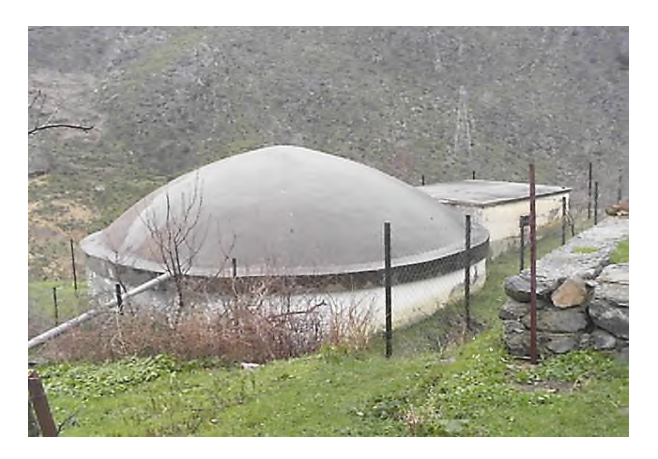

*Figure.II.5 : L'extérieur du réservoir 150m<sup>3</sup>*
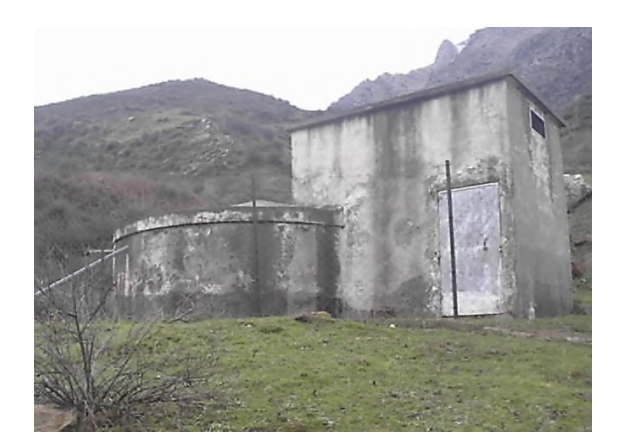

*Figure.II.6 : L'extérieur du réservoir de 50 m<sup>3</sup>*

On remarque que l'état de ces réservoirs est acceptable, sauf quelques retouches en quelques endroits (peinture, étanchéité des dalles).

### **II-2-3- Diagnostic de station de pompage**

Au niveau de cette dite endroit, il existe une seule station de pompage au niveau du RV150m3 (ALMA) qui pompe vers le RV50m3 et qui assure l'approvisionnement de la partie haute de KEFRIDA.

Au niveau de cette station, une pompe de type horizontal est installé avec un débit de 2 l/s, par conséquent la source débite 2 à 5 l/s, variable selon les saisons.

Soient :  $2 \frac{1}{s} = (2 * 24 * 3600) / 1000 = 172, 8 \text{ m}^3/\text{j}$  $5 \text{ l/s} = (5 * 24 * 3600)/1000 = 432 \text{ m}^3/\text{j}$ 

Cette dite station de pompage présente quelques anomalies, à savoir :

- Des conduites corrodées :
- Dégradation totale de l'état des pompes existante (en totale deux (02) pompes), la première est défectueuse et la deuxième opérationnelle mais en très mauvais état avec des caractéristiques non connues (non apparentes) ;
- Les installations électriques, hydromécanique et électromécaniques ainsi se trouvent dans la même chambre ; ce qui est déconseillé ;
- Manque de système d'arrêt et de démarrage automatique de la pompe ;
- Absence de pompes de secours.

Ces images vous montrent l'état de la station de pompage :

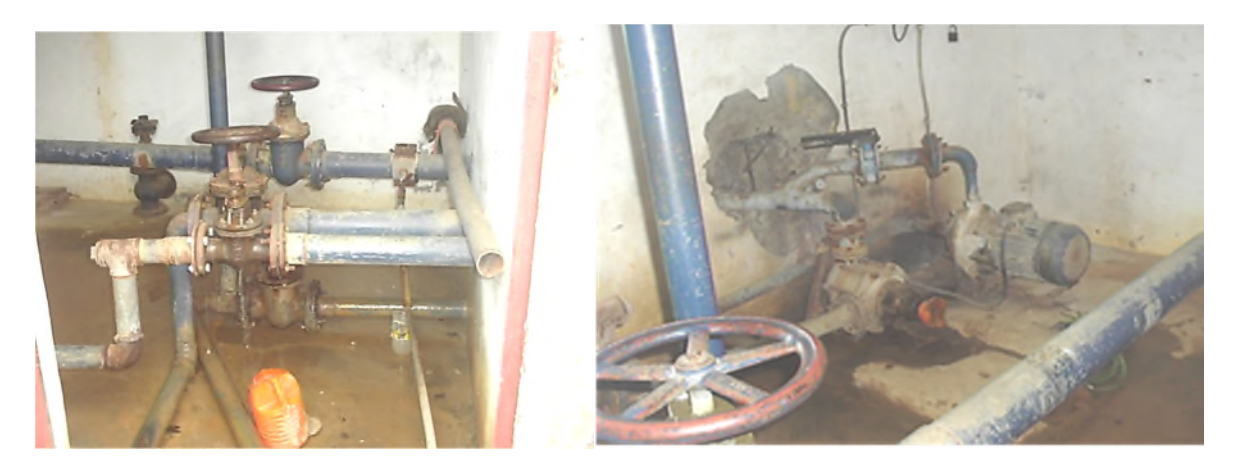

*Figure.II.7 : Dégradation de l'état intérieur de la station de pompage du réservoir 150m<sup>3</sup> .*

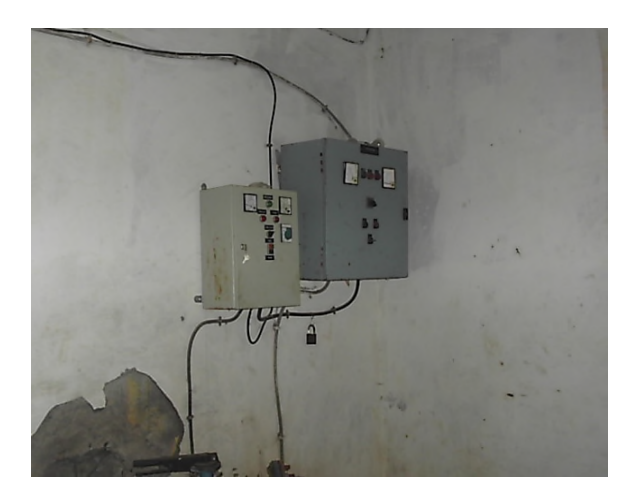

*Figure.II.8 : installations électriques*

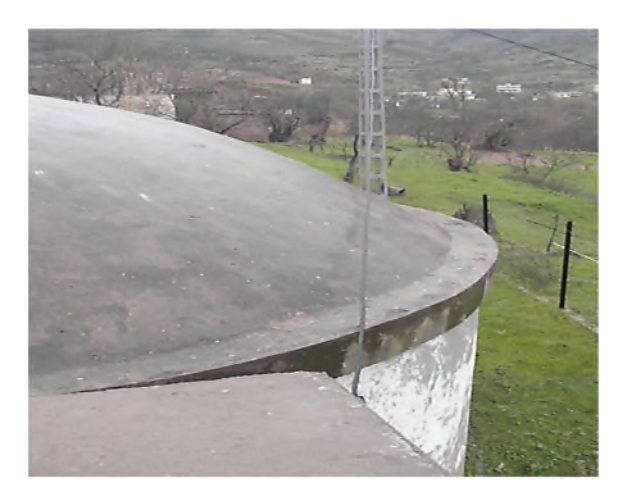

*Figure.II.9 : Câble électrique qui frotte sur la coupole du réservoir 150m<sup>3</sup>*

### **II-2-4- Diagnostic de système d'adduction**

Dans notre zone d'étude et l'amont de notre système d'adduction il existe de deux conduites à savoir :

- La première est une conduite en acier galvanisé dont le diamètre est DN102/114, qui relie gravitairement le captage et le premier réservoir RV150 sur une longueur de 40ml, qui peut être insuffisante pour véhiculer un débit important car le dénivelée entre le captage et le réservoir est très faible.
- La deuxième conduite de refoulement est en acier galvanisé d'un diamètre DN66/76, qui assure l'approvisionnement du deuxième réservoir de RV50 à partir du RV150. Elle est caractérise par : Hg=51m, L=527ml.

Les conduits de tout le système d'adduction est en bon état, mais qui présente une anomalie d'être apparente dans plusieurs endroits.

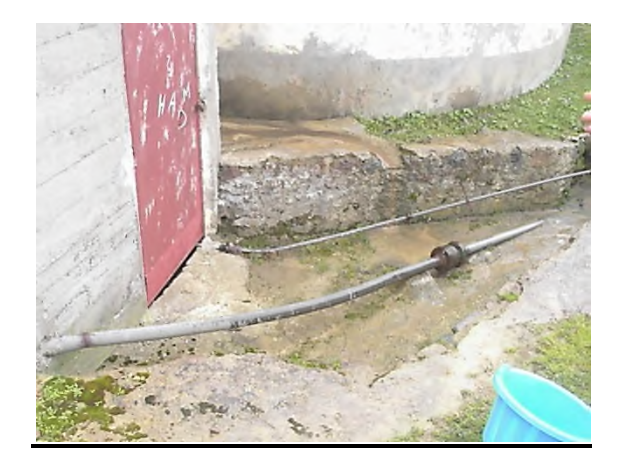

*Figure.II.10 : Départ la conduite de refoulement à l'air libre et non protégée contre le phénomène du coup de bélier.*

### **II-2-5- Réseau de distribution**

.

Le réseau de distribution d'eau potable de KEFRIDA a été réalisé sans aucune étude préalable. Les extensions sont formées au fur et à mesure que le nombre d'habitants et habitations s'accroît. Et pour corriger les insuffisances, les locataires locales ont lancé une étude de diagnostic et de réhabilitation.

Le réseau de distribution de KEFRIDA est composé de deux parties principales à savoir :

- la partie basse ; alimentée exclusivement par le RV 150m3
- la partie haute ; dont, une zone est alimentée par le RV150m3 et une autre zone est alimentée par le RV 50m3.

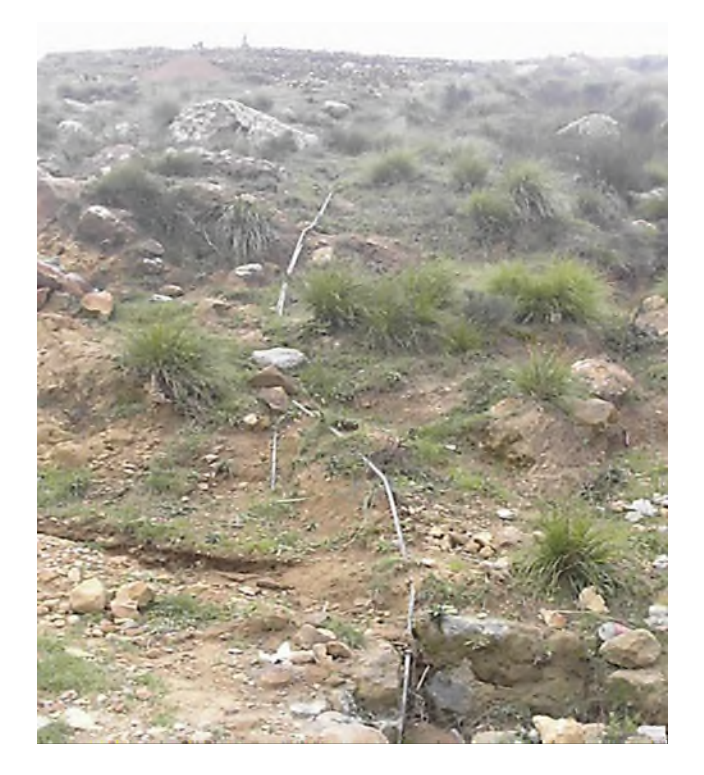

*Figure.II.11 : Une conduite de distribution*

Le réseau de distribution existant présente des anomalies dont on site :

- Réseau très mal dimensionné « surdimensionné en quelques endroits et sousdimensionné dans d'autres » ;
- Manque de vannes de sectionnement et de régulation des débits et des pressions ;
- Réseau vétuste, ancien, qui apparie dans plusieurs endroits ;
- Existence de plusieurs branchements particuliers réalisés directement sur les conduites principales au lieu de les réaliser sur des conduites secondaires ;
- $\triangleright$  Il existe un seul départ pour plusieurs localités à la fois ;
- $\triangleright$  Piquages illicites.

Les figures **(II-12) et <b>(II-13)** vous montrent l'état du réseau de distribution de la localité kefrida.

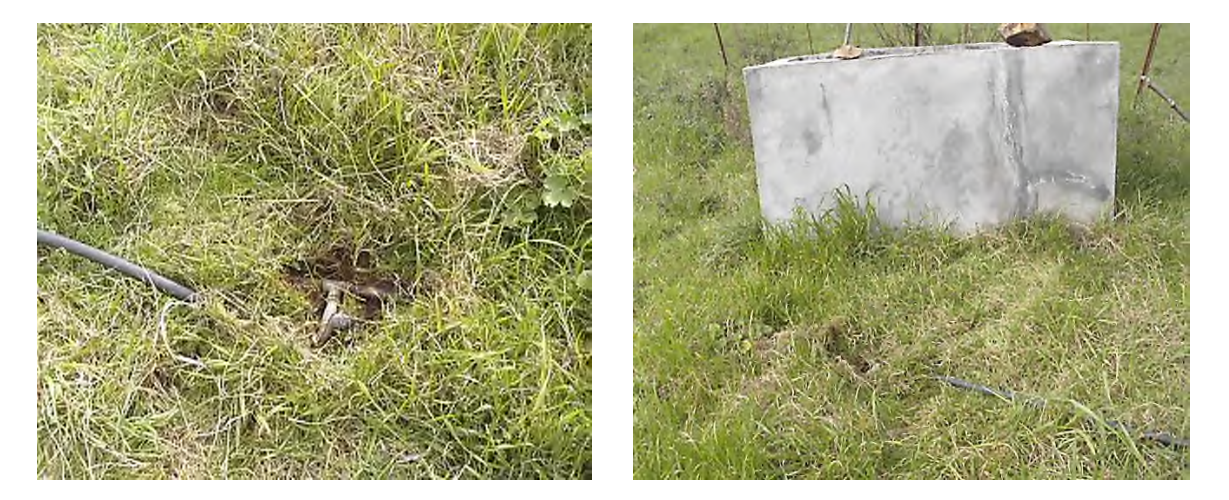

*Figure.II.12 : Des piquages illicites directement dans des jardins répandus en plusieurs endroits*

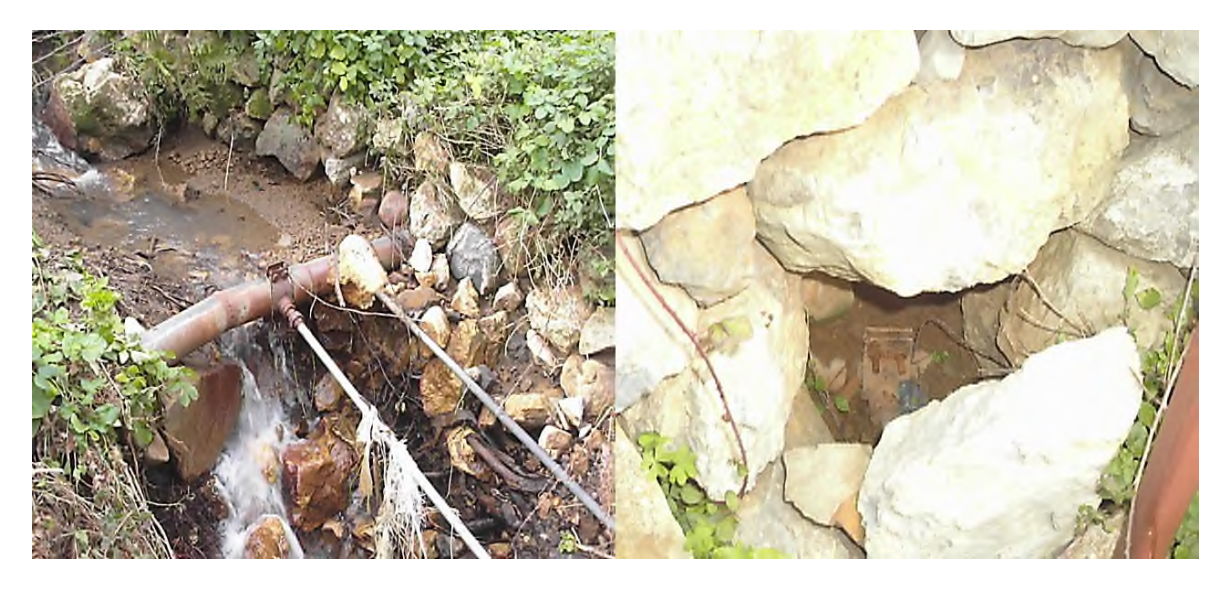

*Figure.II.13 : Des branchements particuliers réaliser directement sur la conduite principale*

## **II-3- CONCLUSION**

D'après l'étude physique de notre système de distribution d'eau potable de la localité KEFRIDA on a constaté ce qui suit :

- Le débit fournit par la source est insuffisant pour satisfaire les besoins de la zone ; donc nécessitée de trouver une autre source pour le renforcement ;
- Les réservoirs de stockage sont en bon état ;
- Dégradation de l'état des pompes et absence de pompe de secours ;
- Un système d'adduction en bon état sauf son apparition en quelques endroits ;
- Un réseau de distribution mal dimensionner, ancien et présente plusieurs anomalies.

# **III-1- INTRODUCTION**

Un réseau d'alimentation en eau potable doit comporter plusieurs éléments lui permettant le bon fonctionnement de l'adduction et de la distribution de l'eau, en l'occurrence, les ouvrages de stockage, appareils de pompage et d'amener d'eau.

Les réservoirs d'eau sont des ouvrages hydrauliques de grande importance, dont le but est de stocker de l'eau. Ils permettent d'assurer la jonction entre le réseau d'adduction et celui de distribution et permettent aussi d'assurer la distribution en continue pour les consommateurs pendant les heures de la journée.

L'objectif de ce chapitre est de dimensionner les ouvrages de stockage nécessaire pour satisfaire les besoins future de notre zone.

## **III-2- Le fonctionnement des réservoirs**

Les réservoirs constituent une réserve qui permet d'assurer l'alimentation des localités en eau potable, mais qui assurent aussi d'autre taches comme :

- Assure la continuité de la distribution pendant l'arrêt de la pompe ;
- Jouer le rôle de brise charge dans le cas d'une distribution étagée ;
- Régulariser la pression et le débit dans le réseau de distribution ;
- Régulariser le fonctionnement de la pompe ;
- Lutte contre les incendies.

## **III-3- Caractéristiques des réservoirs**

Les réservoirs doivent être caractérisés par :

· *Etanchéité :*

L'étanchéité des réservoirs doit être parfaite surtout pour la surface intérieure, afin d'éviter les fuites d'eau et les fissurations du réservoir.

· *Durabilité :*

Les surfaces en contact avec l'eau doivent être lisses, les matériaux noyés ne doivent ni se désagréger ni communiquer à l'eau des saveurs et odeurs désagréables.

· *Résistance :*

Le réservoir doit être dimensionné d'une façon à résister à tous les efforts qu'il subit sur toutes ses parties.

## **III-4- Classification des réservoirs**

Les réservoirs sont classés selon plusieurs paramètres **[5]** à savoir :

Selon la nature des matériaux, on distingue :

- Les Réservoirs métalliques,
- Les Réservoirs en maçonnerie,
- Les Réservoirs en béton armé, ordinaire ou précontraint.

Selon la situation des lieux, ils peuvent être :

- Enterrés.
- Semi enterrés.
- Surélevés, sur tour.

Selon leurs formes :

- Circulaires.
- Rectangulaires.
- Forme quelconque.

## **III-5- Emplacement des réservoirs**

L'emplacement des réservoirs dépend de la topographie des lieux et la nature du sol. La meilleure implantation est déterminée après une étude économique approfondie, Il doit être placé à un niveau supérieur à celui de l'agglomération qu'il desserve. L'altitude du réservoir doit se situer à un niveau supérieur à la plus haute cote piézométrique exigée sur le réseau **[4].**

## **III-6- Choix du type de réservoir**

Il existe plusieurs types de réservoir, le choix de cette ouvrage est dicté par la topographie des lieux ; dans notre zone d'étude le relief est très accidenté, nous optons pour le réservoir circulaire semi-enterrée, qui présente plusieurs avantage :

- Conservation de l'eau à la température constante ;
- Etanchéité plus facile à réaliser ;
- Economie sur les frais de construction ;
- Etude architecturale simplifiée.

# **III-7- Entretien des réservoirs [6]**

Les structures des réservoirs doivent faire l'objet d'une surveillance régulière en ce qui concerne toutes les fissures, ainsi que les phénomènes de corrosion sur les parties métalliques en raison de l'atmosphère humide qui y règne.

Un soin particulier doit être apporté au nettoyage des cuves ; opération comportant plusieurs étapes telles que :

- Solement et vidange de la cuve;
- $\triangleright$  Elimination des dépôts sur les parois ;
- $\triangleright$  Réparation éventuelles des parois ;
- Désinfection à l'aide des produits chlorés.

## **III-8- Dimensionnement des réservoirs**

Connaissons les variations des débits entrant et sortant, nous pouvons alors, déterminer la capacité du réservoir.

#### **III-8-1- Détermination de résidu maximum dans les réservoirs**

Après avoir déterminé les valeurs du coefficient de variation horaire K max h pour la zone à desservir. Le tableau de distribution du débit journalier (voir tableau III-1) nous permet de répartir la consommation maximale journalière sur 24 h.

On répartit le débit de pompage qui se fait sur 20 heures tout au long de la journée.

On fait la différence pour chaque heure de stockage entre l'apport et la consommation ; cette différence est reportée dans la colonne des surplus et déficits selon son signe.

On détermine ensuite le résidu dans le réservoir pour chaque heure ; la valeur maximale trouvée P% max sera le pourcentage du volume de stockage.

#### **III.8.2. Méthodes de calcul**

#### *III.8.2.1. détermination des réservoirs :*

Le système d'AEP de KEFRIDA se compose de deux réservoirs à savoir :

Le premier de 150m<sup>3</sup> (à côté de la source) qui alimente la partie basse de KEFRIDA et une tranche de la partie haute. Ce réservoir joue aussi le rôle d'une station de pompage alimentant le deuxième réservoir de 50 $m<sup>3</sup>$  qui alimente à son tour la partie haute de KEFRIDA.

Le volume total du réservoir est calculé en tenant compte du volume de la réserve d'incendie qui est de 120 m<sup>3</sup>

## **V t = V max + V incendie**

**Où : V t** : Le volume total du réservoir  $(m^3)$ . **V** inc : Le volume de la réserve d'incendie (m<sup>3</sup>). **V max :** Le volume maximal de stockage du réservoir qui est déterminé par la formule suivante:

**V** max = ( $P\% \times Q$  max j) /100

#### **Avec :**

**Q max j :** débit maximal journalier (m3/j) **P% :** résidu maximum dans le réservoir ou pourcentage de stockage.

#### *III-8-2-2- Détermination de la valeur P max :*

La valeur de P max se détermine comme suit :

- Nous avons déterminé précédemment les valeurs du coefficient de variation horaire Kmax h pour la zone d'étude à desservir. La répartition de la consommation maximale journalière sur les 24 heures se détermine à l'aide du tableau de distribution de débit journalier **(Annexe.1).**
- On repartit ensuite le débit de pompage le long de la journée (20 heures pour notre cas).
- La différence entre l'apport et la distribution pour chaque heure de la journée, sera reportée dans la colonne des surplus ou des déficits selon son signe.
- On détermine ensuite le résidu dans le réservoir pour chaque heure, la valeur maximale trouvée ( $P_{\text{max}}$ ) fera le pourcentage du volume stockage. Tel que :

$$
P\max{=} |R^*\max|{+}|R^*\max|
$$

Ou :

 $\mathbf{R}^+$  max : Résidu maximum positif (%) ; **R- max :** Résidu maximum négatif (%).

## **a- Le 1ere réservoir (à côté de la source de 150m<sup>3</sup> ) :**

La répartition du débit de consommation de la partie basse de la zone d'étude est représentée dans le tableau (III.1).

|           | Apport |        |              |                          |        |                         |                |
|-----------|--------|--------|--------------|--------------------------|--------|-------------------------|----------------|
| Heures    | par la | Entrée | Distribution | Adduction                | Sortie |                         | Résidus        |
|           | source |        | (% )         | (% )                     | (% )   | Surplus/déficit<br>(% ) | (% )           |
|           |        |        |              |                          |        |                         |                |
|           | (%)    |        |              |                          |        |                         |                |
| $0-1$     | 4.167  | 4.167  | 1.66         | 1.68                     | 3.34   | 0.827                   | 0.827          |
| $1-2$     | 4.167  | 4.167  | 1.76         | 1.68                     | 3.44   | 0.727                   | 1.554          |
| $2 - 3$   | 4.167  | 4.167  | 1.46         | 1.68                     | 3.14   | 1.027                   | 2.581          |
| $3-4$     | 4.167  | 4.167  | 1.5          | 1.68                     | 3.18   | 0.987                   | 3.568          |
| $4 - 5$   | 4.167  | 4.167  | 2.13         | 1.68                     | 3.81   | 0.357                   | 3.925          |
| $5-6$     | 4.167  | 4.167  | 2.59         | 1.68                     | 4.27   | $-0.103$                | 3.822          |
| $6 - 7$   | 4.167  | 4.167  | 2.98         | 1.68                     | 4.66   | $-0.493$                | 3.33           |
| $7 - 8$   | 4.167  | 4.167  | 3.38         | 1.68                     | 5.06   | $-0.893$                | 2.436          |
| $8-9$     | 4.167  | 4.167  | 3.55         | 1.68                     | 5.23   | $-1.063$                | 1.373          |
| $9-10$    | 4.167  | 4.167  | 3.9          | 1.68                     | 5.58   | $-1.413$                | $-0.04$        |
| $10 - 11$ | 4.167  | 4.167  | 3.56         | 1.68                     | 5.24   | $-1.073$                | $-1.113$       |
| $11 - 12$ | 4.167  | 4.167  | 3.49         | 1.68                     | 5.17   | $-1.003$                | $-2.116$       |
| $12 - 13$ | 4.167  | 4.167  | 3.05         | 1.68                     | 4.73   | $-0.563$                | $-2.679$       |
| $13 - 14$ | 4.167  | 4.167  | 2.904        | 1.68                     | 4.58   | $-0.413$                | $-3.092$       |
| $14 - 15$ | 4.167  | 4.167  | 3.05         | 1.68                     | 4.73   | $-0.563$                | $-3.655$       |
| $15 - 16$ | 4.167  | 4.167  | 3.05         | 1.68                     | 4.73   | $-0.563$                | $-4.218$       |
| $16-17$   | 4.167  | 4.167  | 3.25         | 1.68                     | 4.93   | $-0.763$                | $-4.981$       |
| $17 - 18$ | 4.167  | 4.167  | 3.05         | 1.68                     | 4.73   | $-0.563$                | $-5.544$       |
| 18-19     | 4.167  | 4.167  | 3.13         |                          | 3.13   | 1.037                   | $-4.507$       |
| 19-20     | 4.167  | 4.167  | 2.98         | $\overline{\phantom{0}}$ | 2.98   | 1.187                   | $-3.32$        |
| $20 - 21$ | 4.167  | 4.167  | 2.94         |                          | 2.94   | 1.227                   | $-2.093$       |
| $21 - 22$ | 4.167  | 4.167  | 2.79         |                          | 2.79   | 1.377                   | $-0.716$       |
| 22-23     | 4.167  | 4.167  | 2.46         | 1.68                     | 4.14   | 0.027                   | $-0.697$       |
| 23-24     | 4.167  | 4.167  | 1.79         | 1.68                     | 3.47   | 0.697                   | $\overline{0}$ |
| Totale    | 100%   | 100%   | 66.41        | 33.59%                   | 100%   | $\boldsymbol{0}$        | $\blacksquare$ |

*Tableau.III-1 : Répartition du débit max journalier pour la partie basse*

D'où la valeur de P est :

 $P$   $max=|R$ <sup>+</sup> $max|+|R$  $max|$ 

**P max**= |3.925| + |-5.544|

**P max**= 9.47 %

### **b- Le 2eme réservoir de 50m<sup>3</sup> :**

La répartition du débit de consommation pour la partie basse est donnée dans le tableau (III.2)

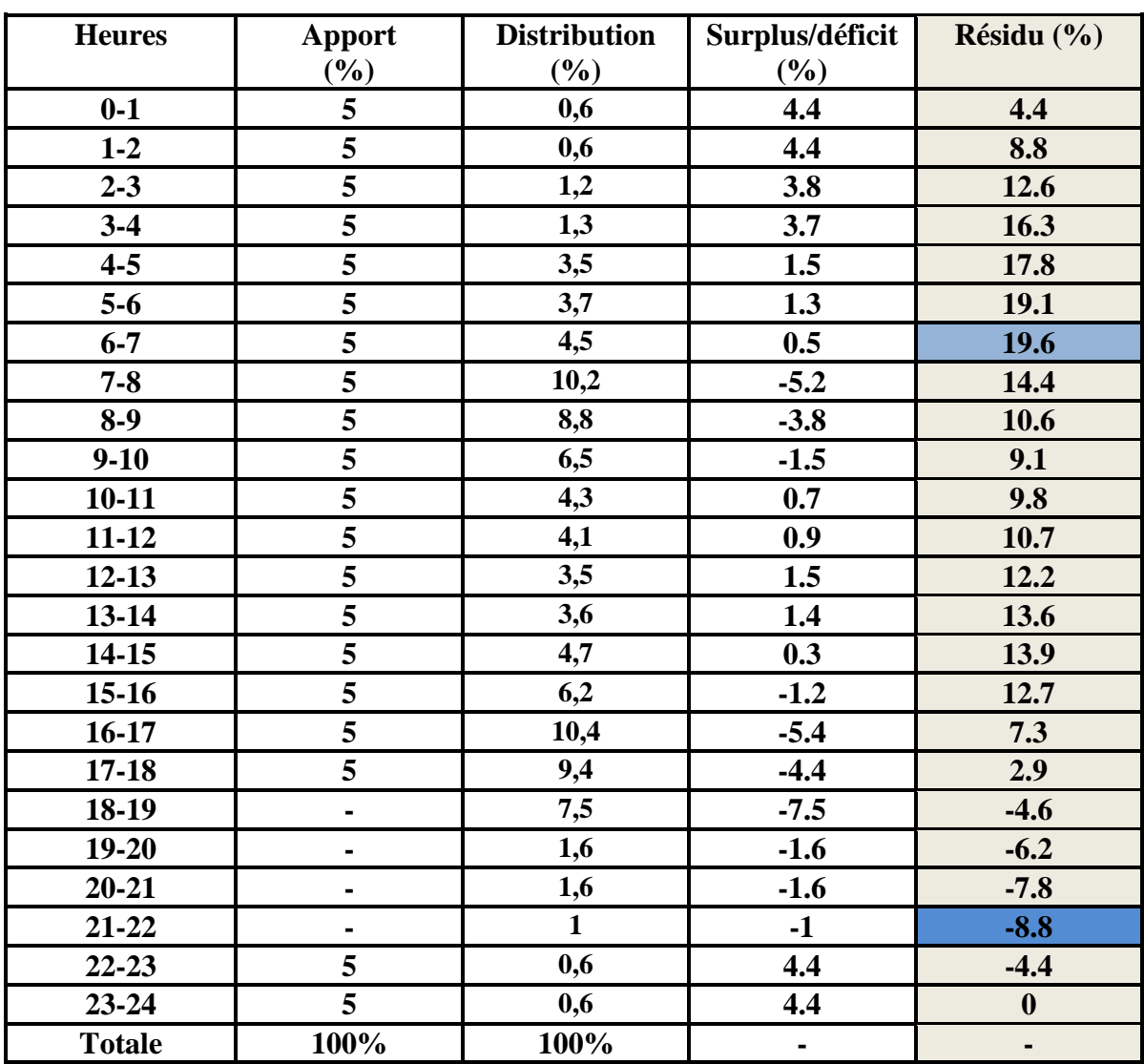

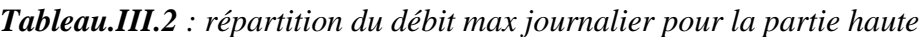

D'où la valeur de P est :

**P max=|R<sup>+</sup> max|+|R-max|**

**P max**= |19.6| + |-8.8|

**P max= 28.4 %**

### *III-8-2-3- le volume maximale des réservoirs*

a- Le réservoir  $RV150 \text{ m}^3$ :

La valeur de volume maximum du réservoir est :  $V$ <sub>max</sub> =  $(P$ <sub>max</sub>  $*$  Q<sub>max</sub><sub>j</sub> $)/100$ V max= (9.47\* 981.91)/100  $V_{\text{max}} = 93m^3$ 

D'où le volume totale du réservoir :

 $V_{\text{totale}} = V_{\text{max}} + V_{\text{incendie}}$  $V_{\text{totale}} = 93 + 120$  $V_{\text{totale}} = 213 \text{ m}^3$ 

b- Le réservoir  $50 \text{ m}^3$ :

La valeur de volume maximum du réservoir est :  $V$  max=  $(P$  max  $\frac{*}{V}$  Q max j $)/100$  $V_{\text{max}} = (28.4 * 495)/100$ **V max=140.58m<sup>3</sup>**

D'où le volume totale du réservoir :

 $V_{\text{totale}} = V_{\text{max}} + V_{\text{incendie}}$  $V_{\text{totale}} = 140 + 120$  $V_{\text{totale}} = 260 \text{ m}^3$ 

## **Interprétation des résultats**

En comparant les volumes trouvés avec celui des réservoirs existant on remarque :

- Pour le réservoir 150 m<sup>3</sup> , on obtient un déficit de **63 m<sup>3</sup>** .
- Pour le réservoir 50 m<sup>3</sup>, on obtient un déficit de 210 m<sup>3</sup>.

Pour stocker ce déficit, on optera pour la solution suivante :

- un réservoir projeté d'un volume standard de **100 m<sup>3</sup>** à assembler avec les réservoirs déjà existant, de type circulaire semi-enterré pour alimenter la partie haute de la zone d'étude ;
- un réservoir projeté d'un volume de **200 m<sup>3</sup>** , de type circulaire semi-enterré pour alimenter la partie basse de la zone d'étude.

### *III-8-2-4- Le diamètre des réservoirs projetés*

Diamètre du réservoir projeté pour la partie haute **(R1P)** :

Le diamètre de chaque réservoir est en fonction de sa hauteur (h) ; cette hauteur est prise généralement entre 4 et 6 m. dans notre cas, on prend une hauteur de 4 m.

$$
D=\sqrt{\frac{4*V}{\pi*H}}
$$

D'où

$$
D = \sqrt{\frac{4 * 100}{3.14 * 4}}
$$

Le diamètre de réservoir projeté est **D= 5.64 ≈ 6 m**

Hauteur d'incendie dans le réservoir :

$$
H\text{ inc} = \frac{\text{Vinc}}{\text{Vtotale}} * h
$$

Avec :

**H inc :** Hauteur incendie. **V** inc: Volume incendie (V inc= 120 m3) **V t:** Volume total du réservoir projeté **H :** Hauteur max du réservoir.

Done: **H** inc = 
$$
\frac{120}{213} * 4
$$

La hauteur incendie sera : **H inc = 2,25 m**

Diamètre du réservoir projeté pour la partie basse **(R2P)** :

Le diamètre de chaque réservoir est en fonction de sa hauteur (h) ; cette hauteur est prise généralement entre 4 et 6 m. dans notre cas, on prend une hauteur de 4 m.

$$
D = \sqrt{\frac{4*V}{\pi * H}}
$$

D'où

$$
D = \sqrt{\frac{4 * 200}{3.14 * 4}}
$$

Le diamètre de réservoir projeté est **D=8 m**

Hauteur d'incendie dans le réservoir :

$$
H\,\text{inc} = \frac{\text{Vinc}}{\text{Vtotale}} * h
$$

Done: **H inc** = 
$$
\frac{120}{260} * 4
$$

La hauteur incendie sera : **H inc = 1,84 m**

## *III-8-2-5 tableau récapitulatif :*

L'ensemble des résultats de calculs sont regroupé dans le tableau (III.3)

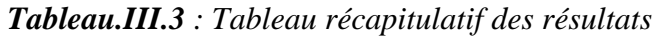

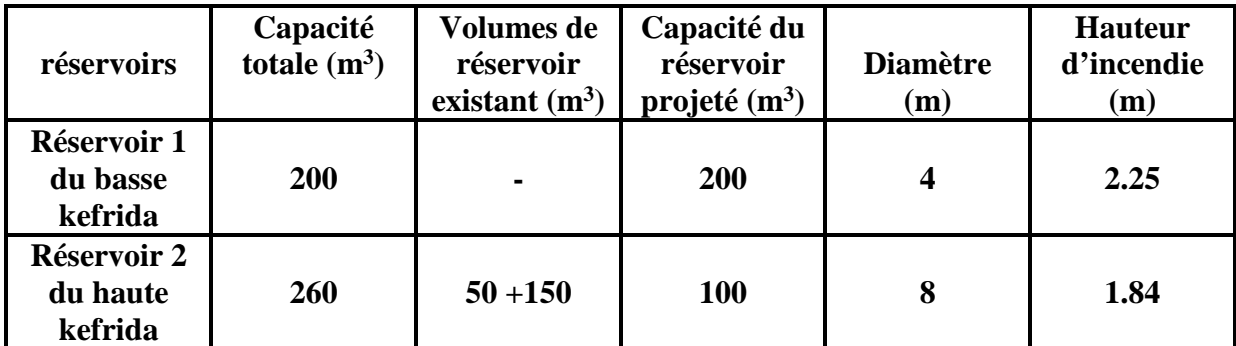

# **III-9- conclusion**

Après avoir vérifié les capacités des différents réservoirs à l'horizon 2049, il y'a lieu de :

• Joindre un réservoir de 100 m<sup>3</sup>de volume avec les deux réservoirs existant pour alimenter la partie haute de KEFRIDA.

• Dimensionner un réservoir d'un volume de stockage de 200 m<sup>3</sup>, pour la partie basse de KEFRIDA.

Dans le chapitre qui suit, nous allons vérifier le dimensionnement des conduites d'adduction de notre système.

# **IV-1- INTRODUCTION**

L'adduction est définie comme étant le transport de l'eau depuis le lieu de prélèvement jusqu'au voisinage de la zone d'utilisation **[4]**. Elle joue un rôle important dans le système d'alimentation en eau potable et constitue un élément essentiel dont il faut veiller au bon fonctionnement.

Cette adduction ce présente en deux mode ; l'adduction gravitaire, qui ne fait intervenir que le seul travail de pesanteur, puis l'adduction par refoulement, qui fera appel aux formes courantes de l'énergie **[3]**, (les pompes et les moteurs).

# **IV-2- Choix du tracé**

L'emplacement de la conduite se fait on respectant certaines conditions techniques et économiques. On tenant compte des impératifs suivants :

- Recherche de profile en long le plus régulière possible, établi si possible suivant une pente dirigé vers le réservoir d'accumulation.
- Choisir le profil le plus court possible afin de réduire les frais (économique).
- Eviter les traversées d'Oueds, les routes, les voies ferrées autant que possible.

# **IV-3- Choix du type de conduite**

Dans le choix d'un type de canalisation, on devra faire face à de nombreux critère parmi lesquels :

- $\checkmark$  Prix d'achat ;
- $\checkmark$  La pression à supporter ;
- $\checkmark$  Disponibilité sur le marché ;
- La durée de vie prouvée par l'expérience et les tests de vieillissement ;
- $\checkmark$  La nature du terrain ;
- $\checkmark$  La longueur des conduites.

Dans notre cas on a opté pour les conduites en PEHD (polyéthylène à haute densité), pour les différents avantages qu'elles présentent, on peut citer entre autre :

- $\checkmark$  Facilité à poser (grande flexibilité);
- $\checkmark$  Durée de vie théorique 20 ans à 20 $^{\circ}$ C ;
- $\checkmark$  Bonnes caractéristiques hydrauliques (coefficient de rugosité très faible);
- $\checkmark$  Facilité de transport et d'installation due à leur légèreté et leur flexibilité ;
- $\checkmark$  Résiste à la corrosion interne et externe ;
- $\checkmark$  Fiable au niveau de branchements, pas de fuites.

# **IV-4- Etude techno-économique des conduites**

Le choix de diamètre de conduite est le résultat d'un compromis entre les frais d'exploitation et les frais d'investissement, car plus le diamètre est réduit, plus son coût de revient est faible, par contre, la vitesse de l'écoulement augmente. Cette dernière entraîne une augmentation de pertes de charges, donc aussi, celle de l'énergie nécessaire au refoulement qui influe négativement sur les frais d'exploitation. Par contre plus le diamètre est grand, plus le coût augmente et plus la vitesse diminue, donc les pertes de charges également. En conséquence, l'énergie à fournir pour les pompes diminue, d'où la diminution des frais d'exploitation. Le meilleur choix consiste à faire un bilan de frais cités ci-dessus et d'en prendre le moins coûteux, tout en tenant compte du fait que la vitesse d'écoulement doit être comprise entre 0,5 et 1.5 /s **[7]**.

### **IV-4-1- Calcul du diamètre économique**

Le diamètre des conduites de refoulement est calculé en premier lieu, uniquement en fonction du débit par des formules simples, approchées, établies par BONNIN et BRESS **[3]**.

Formule de BONNIN :  $D = \sqrt{Q}$ Formule de BRESS :  $\mathbf{D} = \mathbf{1} \cdot \mathbf{5} \cdot \sqrt{\mathbf{Q}}$ 

Avec : **D :** diamètre de la conduite (m)  $Q:$  débit que véhicule la conduite  $(m^3/s)$ 

Pour le diamètre des conduites gravitaire, ils sont calculés par les formules suivantes :

$$
\mathbf{D} \text{ } \mathbf{D} \text{ } \mathbf{m} \mathbf{a} \mathbf{x} = \sqrt{\frac{4 \cdot Q}{V_{\text{min}} \cdot \pi}} \qquad \text{ et } \mathbf{D} \text{ } \mathbf{m} \mathbf{m} = \sqrt{\frac{4 \cdot Q}{V_{\text{max}} \cdot \pi}}
$$

#### **IV.4.2. Calcul de la vitesse**

La vitesse est donnée par la formule suivante :

$$
V=\frac{4*Q}{\pi*D^2}
$$

Avec :

Q : Le débit transitant la conduite (m3/s)

D : Le diamètre de la conduite (m).

#### **IV.4.3. Calcul des pertes de charges**

Les pertes de charge représentent une portion de l'énergie mécanique de l'eau qui se transforme en chaleur sous l'effet des frottements entre les particules de l'eau cotre les parois intérieures de la conduite.

Les pertes de charge rencontrées sont :

- Pertes de charges linéaires.
- Pertes de charges singulières.

#### *IV.4.3.1. Les pertes de charges linéaires (***HL***)*

Elles sont données par l'expression générale de DARCY-WEISBACH **[8]** :

 $HL = J \times L$ 

Avec :

$$
J = \frac{\lambda * V^2}{2 * g * D}
$$

Pour déterminer le coefficient des pertes de charge λ aux différents régimes, on peut appliquer la formule suivante :

En régime transitoire, λ est donné par la formule de COLEBROOK ci-après **[8]** :

$$
\frac{1}{\sqrt{\lambda}} = -2\log\left[\frac{K}{3.7 \times D} + \frac{2.51}{Re \times \sqrt{\lambda}}\right]
$$

Avec :

J : Pertes de charges par frottement en mètre de colonne d'eau par mètre de tuyau,

λ : Coefficient de perte de charge,

V : Vitesse d'écoulement (m/s),

D : diamètre de la conduite (m),

g : L'accélération de la pesanteur, égale à 9.81 (m/s2),

L : Longueur de la conduite (m),

K : Coefficient de rugosité équivalente de la paroi qui pour les tubes en PEHD varie comme suit :

 $K = 0.01$  si D < 200 mm  $K = 0.02$  si  $D > 200$  mm

Re : nombre de REYNOLDS donnée par la formule suivante **[6]** :

$$
Re = \frac{V * D}{\mu}
$$

Avec :

μ : Viscosité cinématique de l'eau, donnée par la formule de STOKES **[8]** :

$$
\mu = \frac{0.0178}{[1 + 0.00337 t + 0.000221 * t^2]}
$$

Avec

**t :** Température de l'eau en °C

- A  $10^{\circ}$ C :  $\mu$  = 1,31  $*10$ -6 m2/s,
- A 20 $^{\circ}$ C :  $\mu$  = 1,00  $*$ 10-6 m2/s,
- A 30°C :  $\mu$  = 0,08  $*$ 10-6 m2/s.

Et

K/D : Rugosité relative.

## *IV.4.3.2. Les pertes de charges singulières (Hs)*

C'est les pertes qui sont occasionnées par les différentes singularités dans les conduites (coudes, convergents, vannes, clapets…). Pratiquement, ces pertes sont estimées à 10% des pertes de charge linéaires pour le PEHD.

### $Hs = 0,1 \times HL$  (m)

Avec : Hs : perte de charges singulières.

## *IV.4.3.3. Pertes de charges totales (***Ht***)*

C'est la somme des pertes de charges linéaires et singulières, pour chaque conduite de longueur L ; on aura donc :

#### $Ht = Hs + HL$  (m)  $Ht = 1, 1 \times Hs \times L$

Avec : Ht : perte de charges totales.

## **IV.4.4. Calcul de la hauteur manométrique totale (HMT)**

Elle est égale à la somme de la hauteur géométrique « **Hg** » et les pertes de charges à l'aspiration « **Ha** » et les pertes de charges au refoulement «**Hr**», elle est exprimé comme suit **[7]**:

#### $HMT = Hg + Ht$  (m)

Avec :  $Ht$ : pertes de charges totales  $(Ha + Hr)$ 

## **IV.4.5. Calcul de la puissance absorbée par la pompe (Pa)**

La puissance absorbée « **Pa** » par la pompe est donnée par l'expression suivante **[8]** :

$$
Pa=\frac{HMT*Q*g}{\eta}\;\;(KW)
$$

Avec :

η: Rendement de la pompe pris généralement égal à 75% environ ; Q : Débit en (m3/s) ; HMT : Hauteur manométrique totale (m). g : Accélération de la pesanteur  $(9.81 \text{ m/s}^2)$ .

#### **IV.4.6. Calcul de l'énergie annuelle consommée par la pompe (E)**

Elle s'exprime par la formule suivante :

### $E = Pa \times TP \times 365$  (KWH)

Avec : TP : Nombre d'heures de pompage. Pa : Puissance absorbée par la pompe (KW).

### **IV.4.7. Calcul des frais d'exploitation (F exp)**

Ces frais se calculent par la formule suivante **[8]** :

 $Fexp = E \times ec$  (DA)

Avec : E : Energie annuelle électrique consommée par les pompes (KWh). ec : Prix d'un KWh (selon la SENELGAZ, le tarif = 4,67 DA).

#### **IV.4.8 : Calcul des frais d'amortissement (F am)**

Ces frais sont en fonction du prix de revient des conduites et de leur amortissement annuel.

#### $\mathbf{Fam} = \mathbf{A} \times \mathbf{Pr} \times \mathbf{L}$

Avec : Pr : prix de revient d'un mètre linéaire de la conduite (DA). L : longueur de la conduite (m). A : amortissement annuel.

$$
A = \left[\frac{i}{(1+i)^{n}-1}\right] + i
$$

Avec : i : Taux d'annuité égal à 0.08 (8%) N : Nombre d'années d'amortissement égal à 30 ans. D'où : **A = 0.0888**

### **IV.4.9. Calcul du bilan**

Le bilan est la somme de frais d'exploitation et d'amortissement :

### **BL= F exp + F am**

### **IV.4.10. Prix des conduites**

Le prix des conduites est pris en tenant compte des coûts de transport et de pose des conduites par mètre linéaire **[11]**. (**Voir annexe.3**)

## **IV.5. Vérification du diamètre économique des conduites existantes**

### **IV.5.1 Vérification des diamètres existants**

Le travail suivant consiste à faire un constat sur les diamètres des conduites existantes actuellement et ce, de point de départ (la source) jusqu'au réservoir  $150m^3$ .

La vérification se fera en calculant les diamètres en fonction des débits transporter et on compare les résultats avec les diamètres des conduites existantes.

Les résultats seront résumés dans le tableau **(IV-1)**

| Nom de<br>la<br>conduite                                                         | <b>Type</b><br>d'adduction | <b>Débit</b><br>transporté<br>$(m^3/s)$ | <b>Diamètre</b><br>d'après<br><b>BONNIN</b><br>(mm) | <b>Diamètre</b><br>d'après<br><b>BRESS</b><br>(mm) | <b>Diamètre</b><br>actuel<br>(mm) | <b>Observation</b>                   |
|----------------------------------------------------------------------------------|----------------------------|-----------------------------------------|-----------------------------------------------------|----------------------------------------------------|-----------------------------------|--------------------------------------|
| De la<br>source<br>vers le<br>réservoir<br>150m <sup>3</sup>                     | <b>Gravitaire</b>          | 0.0022                                  | 46.9                                                | 72.6                                               | 100                               |                                      |
| Du<br>réservoir<br>150m <sup>3</sup><br>vers le<br>réservoir<br>50 <sup>m3</sup> | <b>Refoulement</b>         | 0.0038                                  | 61.8                                                | 96.5                                               | 76                                | Surdimensionnement de la<br>conduite |

*Tableau.IV-1 : vérification des diamètres actuels*

D'après les résultats du tableau si dessus, on a remarqué un sur dimensionnement des conduites d'adduction.

Dans ce qui vient, on procèdera à une étude technico-économique bien détaillée pour déterminer les diamètres économique, aussi pour vérifier si le réseau actuel peut transporter les débits trouvé à l'horizon 2049, sinon on doit faire un changement

Le tableau **(IV-2)** résume les différents tançons, leurs longueurs et leurs débits qu'ils transportent.

| Tronçon     | Longueur $(m)$ | Débit transporté<br>$(m^3/s)$ | Hauteur géométrique<br>Hg(m) |
|-------------|----------------|-------------------------------|------------------------------|
| Source--RV1 | 40             | 0.0022                        |                              |
| $RV1 - RV2$ |                | 0.0038                        |                              |

*Tableau.IV-2 : les paramètres des tronçons*

### **IV-5-2- Vérification et calcul du diamètre économique**

#### *IV.5.2.1. Calcul de diamètre économique pour la conduite d'adduction gravitaire*

```
 Tronçon source—RV1
```
Le réservoir RV1 reçoit les eaux gravitairement à partir de la source. Il est caractérisé par les données suivantes :

- Longueur :  $L = 40$  m.
- Débit :  $Q = 0.0022$  m3/s.
- Hauteur disponible :  $Hg = 5$  m.
- $D = 0.0469m$
- D min  $= 0.0432$ m
- D max  $= 0.0748$ m

Les diamètres normalisés (PEHD PN06) sont : 63 et 75 mm.

Les résultats des pertes de charge sont présentés dans le tableau **(IV-3)**

|                        | e    |                | Re    | K/D       | ∼       |        | Hl   | Hs    | Ht    |
|------------------------|------|----------------|-------|-----------|---------|--------|------|-------|-------|
| $\mathbf{m}\mathbf{m}$ | 'mm. | $\mathbf{m/s}$ |       | $10^{-4}$ |         | (m/ml) | m    | 'm.   | m)    |
| 63                     | 2.5  | 0.83           | 48319 | 1.72      | 0.01525 | 0.0093 | 0.34 | 0.034 | 0.374 |
| 75                     | 2.9  | 0.58           | 40499 | 1.44      | 0.01569 | 0.0039 | 0.16 | 0.016 | 0.176 |

*Tableau.IV-3 : calcul des pertes de charge totale gravitaire*

Pour que l'eau arrive au réservoir de RV1, il faut que : **Ht ≤ Hg**

Avec ;

**Ht :** pertes de charges totales dans la conduite (m).

**Hg :** la charge disponible (m).

D'après les résultats du tableau (IV-3), la condition citée si dessus est vérifiée pour les deux diamètres. Par conséquent, on optera pour un diamètre de **63mm**, car la vérification est faite à une vitesse convenable de **V=0.83 m/s**.

Pour assurer le même débit et la même vitesse dans la conduite avec le diamètre de 63 mm, on utilise une vanne à papillon.

> Calcul les pertes de charge crée par la vanne

$$
Jv = Hd - Jt
$$

$$
Jv = 5 - 0.374 = 4.626m
$$

 $\triangleright$  Calcul le coefficient d'ouverture de la vanne  $\epsilon$ 

$$
Jv = \in \ast \frac{v^2}{2g}
$$

D'où

$$
\in=Jv*\frac{2g}{v^2}
$$

$$
\epsilon = 4.426 * \frac{2 * 9.81}{0.83^2} = 131.749
$$

A partir de **(Annexe.4),** on trouve que l'angle d'ouverture de la vanne à papillon est prise entre  $\theta = 60^\circ$  et  $\theta = 70^\circ$ , d'où la valeur de l'angle exact est déterminer par l'interpolation :

Y<sub>i</sub>= Y<sub>1</sub>+(Y<sub>2</sub>-Y<sub>1</sub>)<sup>\*</sup> 
$$
\frac{X_i-X_1}{X_2-X_1}
$$

D'où la valeur de l'angle d'ouverture de la vanne papillon est  $\theta$ =60.22°.

*IV.5.2.2. Calcul des diamètres économiques pour les conduites d'adduction par refoulement*

*Tronçon « RV1\_RV2 »*

Données :

Longueur :  $L = 527$  m. Débit :  $Q = 0,0038$  m<sup>3</sup>/s. Côte de terrain Naturel : CTNR1 =819 m Côte de trop-plein : CTPR1 = 816 m Hauteur géométrique : Hg = 51 m.

D'après :

 $BONNIN : D = 0.0616 m^3/s$ BRESS :  $D = 0.0925$  m<sup>3</sup>/s

D'où les diamètres normalisés (PEHD PN10) sont : 63,75 et 90 mm

Les valeurs de la hauteur manométrique est illustré dans le tableau (IV-4)

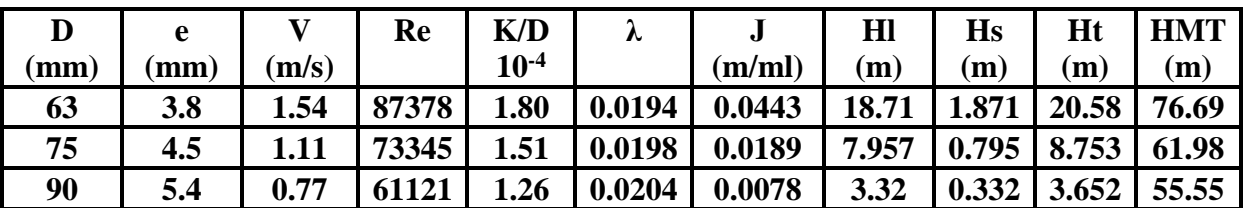

*Tableau.IV-4 : calcul de la hauteur manométrique totale*

Les frais d'exploitation des conduites de refoulement sont illustrés dans le tableau **(IV-5)** 

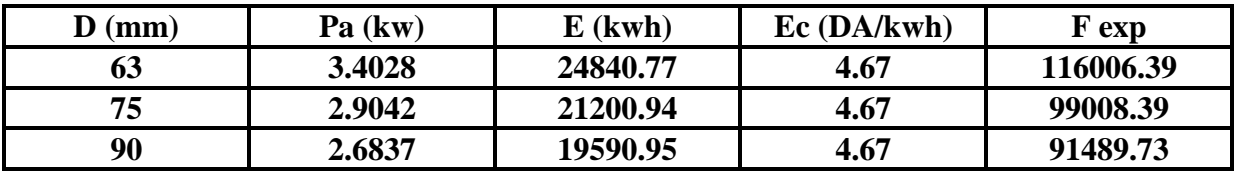

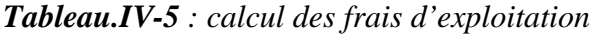

Les frais d'amortissement de la conduite sont présentés dans le tableau **(IV-6)**

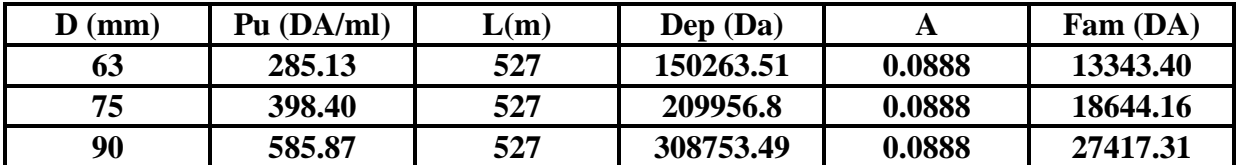

#### *Tableau.IV-6 : calcul des frais d'amortissement*

Pour le choix de diamètre de la conduite en fait un bilan générale, les résultats se résume dans le tableau **(IV-7)**

## *Tableau.IV-7 : calcul du bilan*

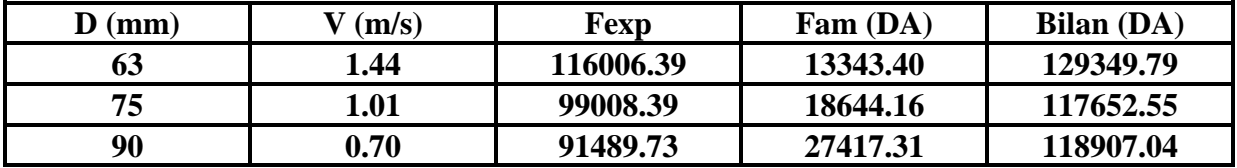

A partir les calculs effectués, le diamètre économique est le D=75 mm ; car il nous donne un bilan minimum, en respectons la fourchette de vitesse.

### *Tronçon captage-SR1 projetée*

Données :

- Longueur :  $L = 900$  ml.
- Débit :  $Q = 0.006$  m<sup>3</sup>/s.
- $\bullet$  Côte de radie du SR1 : CRR<sub>1</sub> = 562.00 m
- Côte de trop-plein : CTPR $1 = 565.50$  m
- Côte de radie du captage C rad =  $397 \text{ m}$
- Hauteur géométrique :  $Hg = 165$  m.

D'après :

- $\bullet$  BONNIN : D = 0.0774 m
- $\bullet$  BRESS : D = 0.116 m

D'où les diamètres normalisés (PEHD PN20) sont : 75,90 et110 mm :

Les valeurs de la hauteur manométrique est illustré dans le tableau (IV-8)

|                 | e                      |       | Re        | K/D       | ٨                    |        | Hl    | Hs    | Ht              | <b>HMT</b> |
|-----------------|------------------------|-------|-----------|-----------|----------------------|--------|-------|-------|-----------------|------------|
| $(\mathbf{mm})$ | $\mathbf{m}\mathbf{m}$ | (m/s) |           | $10^{-4}$ |                      | (m/ml) | (m    | (m    | (m)             | (m)        |
| 75              | 8.4                    | 2.25  | 131328.38 | 1.718     | 0.01525              | 0.0680 | 61.2  | 6.12  | 67.32           | 232.33     |
| 90              | 10.1                   | 1.56  | 109503.04 |           | $1.433 \mid 0.01569$ | 0.0282 | 25.38 | 2.538 | 27.918   192.92 |            |
| 110             | 12.3                   | 1.05  | 89500.14  | 1.171     | 0.01569              | 0.0103 | 9.27  | 0.927 | 10.197          | 175.18     |

*Tableau.IV-8 : calcul de la hauteur manométrique totale*

Les frais d'exploitation des conduites de refoulement sont illustrés dans le tableau **(IV-9)** 

| $\bf{D}$ (mm) | $Pa$ (kw) | $E$ (kwh) | $Ec$ (DA/kwh) | F exp      |
|---------------|-----------|-----------|---------------|------------|
| 75            | 18.233    | 133100.9  | 4.67          | 621581.203 |
| 90            | 15.140    | 110522.0  | 4.67          | 516137.740 |
| 110           | 13.748    | 100360.4  | 4.67          | 468683.068 |

*Tableau.IV-9 : calcul des frais d'exploitation*

Les frais d'amortissement de la conduite sont présentés dans le tableau **(IV-10)**

*Tableau.IV-10 : calcul des frais d'amortissement*

| $\bf{D}$ (mm) | Pu (DA/ml) | L(m) | Dep (Da) |        | Fam (DA)   |
|---------------|------------|------|----------|--------|------------|
| 75            | 695.24     | 900  | 625716   | 0.0888 | 55563.581  |
| 90            | 992.86     | 900  | 893574   | 0.0888 | 79349.371  |
| 110           | 1489.29    | 900  | 1340361  | 0.0888 | 119024.057 |

Pour le choix de diamètre de la conduite en fait un bilan générale, les résultats se résume dans le tableau **(IV-11)**

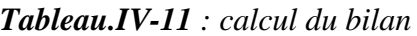

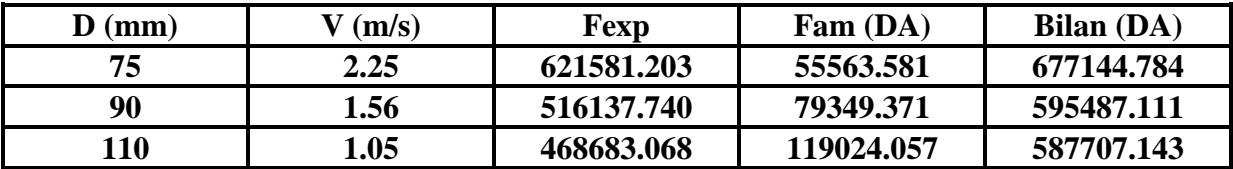

A partir les calculs effectués, le diamètre économique est le **D= 110 mm** ; car il nous donne un bilan minimum, en respectons la fourchette de vitesse **V=1.05 m/s**.

## *Tronçon SR1—RV projetée*

Données :

- Longueur :  $L = 1430$  ml.
- Débit :  $Q = 0.006$  m<sup>3</sup>/s.
- $\bullet$  Côte de radie du SR1 : CRR<sub>1</sub> = 562.00 m
- Côte de trop-plein du SR1 : CTPR $1 = 565.50$  m
- Côte de radie du RVP : CRRVP = 789.50 m
- Cote de trop plein RVP : CTPRP=793.00 m
- Hauteur géométrique : Hg =  $227.5$  m.

D'après :

- BONNIN :  $D = 0.0774$  m
- $\bullet$  BRESS : D = 0.116 m

D'où les diamètres normalisés (PEHD PN25) sont : 75,90 et110 mm :

Les valeurs de la hauteur manométrique est illustré dans le tableau (IV-12)

|     | A    |       | Re        | K/D       | ∼       |        | Hl           | Hs     | Ht     | HMT    |
|-----|------|-------|-----------|-----------|---------|--------|--------------|--------|--------|--------|
| (mm | mm   | (m/s) |           | $10^{-4}$ |         | (m/ml) | $\mathbf{m}$ | (m)    | (m)    | (m)    |
| 75  | 10.3 | 2.58  | 140502.06 | 1.838     | 0.01525 | 0.0953 | 136.28       | 13.628 | 149.91 | 377.44 |
| 90  | 12.3 | 1.78  | 116870.22 | 1.529     | 0.01569 | 0.0390 | 55.77        | 5.577  | 61.35  | 288.93 |
| 110 | 15.1 | 1.20  | 95780.85  | 1.253     | 0.01569 | 0.0144 | 20.592       | 2.0592 | 22.65  | 250.21 |

*Tableau.IV-12 : calcul de la hauteur manométrique totale*

Les frais d'exploitation des conduites de refoulement sont illustrés dans le tableau **(IV-13)**

*Tableau.IV-13 : calcul des frais d'exploitation*

| $\mathbf{D}$ (mm) | Pa (kw) | $E$ (kwh)  | $Ec$ (DA/kwh) | F exp       |
|-------------------|---------|------------|---------------|-------------|
| 75                | 29.621  | 216236.886 | 4.67          | 1009826.257 |
| 90                | 22.685  | 165529.153 | 4.67          | 773021.143  |
| L10               | 19.636  | 143346.309 | 4.67          | 669427.267  |

Les frais d'amortissement de la conduite sont présentés dans le tableau **(IV-14)**

*Tableau.IV-14 : calcul des frais d'amortissement*

| $\bf{D}$ (mm) | Pu (DA/ml) | L(m) | Dep (Da)  | Α      | Fam (DA)  |
|---------------|------------|------|-----------|--------|-----------|
| 75            | 721.56     | 1430 | 1031830.8 | 0.0888 | 91626.58  |
| 90            | 941.14     | 1430 | 1345830.2 | 0.0888 | 119509.72 |
| 110           | 1410.16    | 1430 | 2016528.8 | 0.0888 | 179067.76 |

Pour le choix de diamètre de la conduite en fait un bilan générale, les résultats se résume dans le tableau **(IV-15)**

## *Tableau.IV-15 : calcul du bilan*

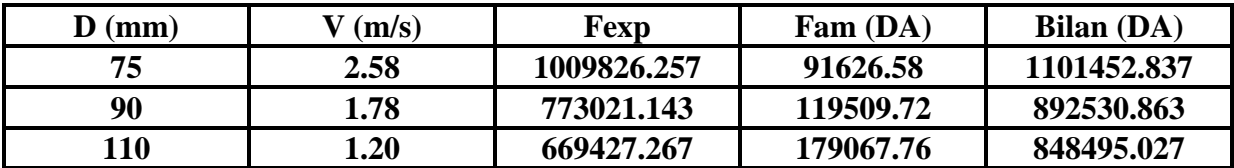

A partir les calculs effectués, le diamètre économique est le **D= 110 mm** ; car il nous donne un bilan minimum, en respectons la fourchette de vitesse **V=1.20 m/s**.

L'ensemble des résultats obtenus précédemment sont regroupés dans le tableau **(IV-16)**

| <b>Adduction</b>   | <b>Tronçon</b>               | Débit $(m^3/s)$ | Longueur | <b>Diamètre</b> | HMT(m)         |
|--------------------|------------------------------|-----------------|----------|-----------------|----------------|
|                    |                              |                 | (m)      | $(\mathbf{mm})$ |                |
| <b>Gravitaire</b>  | Source-RV1                   | 0.0022          | 40       | 63              | $\blacksquare$ |
|                    | $RV1 - RV2$                  | 0.0038          | 527      | 75              | 61.98          |
| Par<br>refoulement | Captage--<br>SR <sub>1</sub> | 0.006           | 900      | <b>110</b>      | 175.18         |
|                    | <b>SR1--RVP</b>              | 0.006           | 1430     | 110             | 250.21         |

*Tableau.IV-16 : les diamètres économiques choisis pour le réseau*

# **IV-6- conclusion**

Dans ce présent chapitre, on a vérifié le dimensionnement des conduites d'adduction. Ce qui nous a amené a constaté que les conduites existantes sont surdimensionnées, mais qui sont en bon état, sauf leur apparition sur le sol (voir diagnostic physique), pour cela on n'a pas besoin de les redimensionner.

Dans le chapitre suivant, nous allons faire une étude minutieuse pour le choix des pompes.

# **V-A-1- INTRODUCTION**

Le fonctionnement d'une pompe consiste à aspire un fluide d'une région à haute pression pour le refoulera à une région à basse pression.

Pour notre cas, comme si cité dans le chapitre précèdent (diagnostic physique) la pompe présente dans la station de pompage n'est pas en bon fonctionnement et leur paramètres ne sont pas apparentes pour cela un changement de pompe est obligatoire.

Dans ce chapitre, nous allons choisir le type de la pompe nécessaire pour assure le bon fonctionnement du système d'adduction.

# **V-A-2- Classification des pompes**

Les pompes véhiculant des liquides se divisent en deux catégories principales :

- Les pompes volumétriques.
- Les turbopompes.

# **V-A-3- Choix des pompes**

Le choix des pompes à installer s'effectue selon les critères suivants **[10]** :

- Le débit à refouler.
- La hauteur d'élévation.
- Le rendement de la pompe.
- Le rapport qualité prix.

# **V-A-4- caractéristique hydraulique des pompes centrifuges :**

## **V-A-4-1- Hauteur manométrique :**

Elle est obtenue en sommant la hauteur géométrique et les pertes de charges à l'aspiration ainsi qu'au refoulement. Cette hauteur est donnée comme suite :

## $HMT = H<sub>g</sub> + J$  asp  $+J$  ref

Avec :

HMT **:** hauteur manométrique totale en (m) ; Hg **:** hauteur géométrique en (m) ; Jasp **:** perte de charge à l'aspiration en (m). Jref : perte de charge au refoulement en (m)

## **V-A-4-2-La vitesse de rotation :**

La vitesse de rotation (N) représente le nombre de tour effectuée par la pompe par unité de temps.

## **V-A-4-3-La puissance :**

#### *a- La puissance absorbée par la pompe :*

La puissance absorbée (Pa) qui est la puissance disponible au niveau de l'arbre d'entraînement de la roue de la pompe, Cette puissance est donnée par la loi suivante :

$$
Pa = \frac{\rho.g.H.Q}{\eta}
$$

Avec :

P<sup>a</sup> : Puissance totale consommée (Kw) ;

Q : Débit refoulé par la pompe  $(m^3/s)$ ;

HMT : Hauteur manométrique totale (m) ;

η : Rendement totale de l'installation.

## *b- La puissance hydraulique ou la puissance utile :*

Elle traduit la puissance transmise au fluide par la pompe, noté P<sup>u</sup> :

# **Pu =Ph=ρ. g. H. Q**

### **V-A-4-4-Le rendement :**

C'est le rapport entre la puissance utile Pu et la puissance absorbée par la pompe Pa, noté η.

$$
\eta = Pu / Pa
$$

## **V-A-5- Courbes caractéristiques des pompes centrifuges :**

Les performances d'une pompe sont exprimées par les trois types de courbes suivantes :

- La courbe débit-hauteur  $H = f(Q)$ ; qui exprime les variations des différentes hauteurs d'élévation en fonction des débits.
- La courbe débit-puissance  $P = f(Q)$ ; qui exprime les variations des différentes puissances absorbées en fonction des débits.
- La courbe débit-rendement  $\eta = f(Q)$ ; qui exprime les variations des différents rendements de la pompe en fonction des débits.

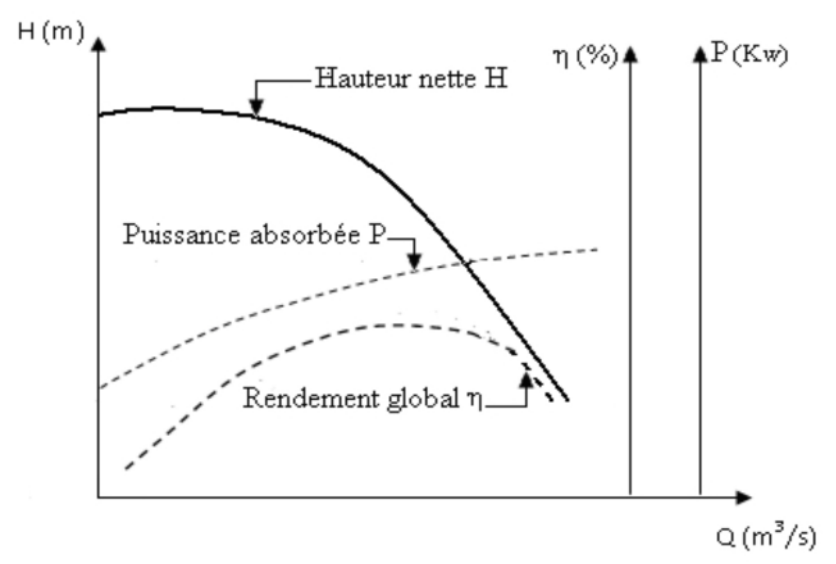

*Figure.V-5 : Courbes caractéristiques d'une pompe centrifuge*

Le point d'intersection de la courbe H=f(Q) avec l'axe des ordonnées s'appelle le point de barbotage ou encore on ne l'appelle **point à vanne fermée**.

# **V-A-6- Courbe caractéristique de la conduite**

Elle est appelée parfois courbe caractéristique du réseau,  $H_C = f(Q)$ .

## **V-A-7- Point de fonctionnement**

Le point de fonctionnement d'une pompe indique le débit qu'elle est capable de fournir pour une HMT donnée.

Après avoir tracé sur le même graphique la courbe caractéristique de la pompe H=f(Q) et celle de la conduite  $H_C=f(O)$ , on détermine alors le point d'intersection de ces deux courbes  $P=f$ (Q, H), qui représente simplement le point de fonctionnement de la pompe (Figure.V-5).

Mais lorsque, le point de fonctionnement ne coïncide pas avec le point désiré ; alors des modifications seront nécessaires pour arriver aux conditions du travail désirées.

## **V-A-7-1- Recherche de la réalisation du point de fonctionnement désiré**

Parmi les modifications nécessaires pour atteindre le point de fonctionnement nous avons :

#### **a-** *Modification du temps de pompage :*

Dans cette variante, on garde le point de fonctionnement P et on va chercher le nouveau temps de pompage pour avoir le volume journalier désiré **[5].**

Dans notre cas, le temps de pompage est  $T_1 = 20$  h, le volume entrant ou réservoir est donné par :

$$
V=20.Q_1
$$

Dans cette variante on cherche le nouveau temps de pompage (T2), de telle sorte à avoir le même volume journalier avec le débit (Q2) donné par la pompe. Le nouveau temps de fonctionnement sera obtenu à l'aide de l'égalité suivante :

$$
T_1.Q_1=T_2.Q_2
$$

Donc le nouveau temps de pompage (t) est donner par :

$$
T_2 = T_1. \frac{Q1}{Q2}
$$

La puissance absorbée par la pompe sera :

$$
P=\,\frac{\bm{g}\ast\bm{Q}\ast H}{\eta}\quad \ \ (Kw)
$$

#### **b- Vannage ou création des pertes de charge :**

Afin d'obtenir le point de fonctionnement désiré, nous procédons au changement de la caractéristique du réseau, c'est-à-dire, création des pertes des charge par vannage au refoulement jusqu'à ce que le point de fonctionnement soit celui désiré.

La puissance absorbée sera :

$$
P = \frac{g^* Q_1^* H'}{\eta} \quad (Kw)
$$

Avec ;

$$
H^{\ast}=H_{1}+\Delta h
$$

Où :

Δh : Perte de charge engendrée par le vannage en (m) ;

H': La distance séparée entre le point désiré et l'intersection de la verticale passant par le même point avec la caractéristique de la pompe ;

: Le rendement en (%).

#### **c- Rognage :**

Cette variante consiste à modifier le diamètre de la roue, ce qui est difficile à réaliser car elle nécessite une grande précision, et cela dans le but de ramener le point de fonctionnement au point désiré.

Le coefficient de rognage est déterminé par la formule suivante :

$$
\mathbf{m} = \frac{\mathbf{D1}}{\mathbf{D2}} = \left(\frac{\mathbf{Q1}}{\mathbf{Q2}}\right)^{\frac{1}{2}} = \left(\frac{\mathbf{H1}}{\mathbf{H2}}\right)^{\frac{1}{2}}
$$

Avec :

m : Coefficient de rognage ;

D<sup>1</sup> : Diamètre de la roue avant rognage ;

D<sup>2</sup> : Diamètre de la roue après rognage ;

Donc le nouveau diamètre (D2) sera :

 $D_2=m.D_1$ 

Par conséquent, le pourcentage de rognage **r** sera :

 $r = 1-m$  (%)

La puissance absorbée par la pompe est

$$
P=\,\frac{g*Q*H}{\eta}\quad \ \ (\mathrm{Kw})
$$

#### **d- Variation de la vitesse de rotation :**

Cette solution est adoptée dans le cas où on aurait la possibilité de faire varier la vitesse de rotation. Cela consiste à chercher la vitesse souhaitable pour que la caractéristique de la pompe H=f(Q) passe par le point désiré ; à cet effet, nous tracerons la parabole H=αe.Q² qui passe par l'origine du graphe.

La valeur du facteur (αe) est donnée par la formule suivant :

$$
\alpha e = \frac{H1}{Q1^2}
$$

La parabole tracée passe par le point désiré P<sub>1</sub> (H<sub>1</sub>, Q<sub>1</sub>) et coupe la caractéristique de la pompe au point homologue V  $(Q_v, H_v)$  de P<sub>1</sub>, nous aurons alors d'après les lois de similitude :

$$
\frac{N1}{Nv} = \frac{Q1}{Qv}
$$

D'où, la nouvelle vitesse de rotation (N1) est :

$$
N\text{I}\!=N_v\times\!\frac{Q\text{1}}{Qv}
$$

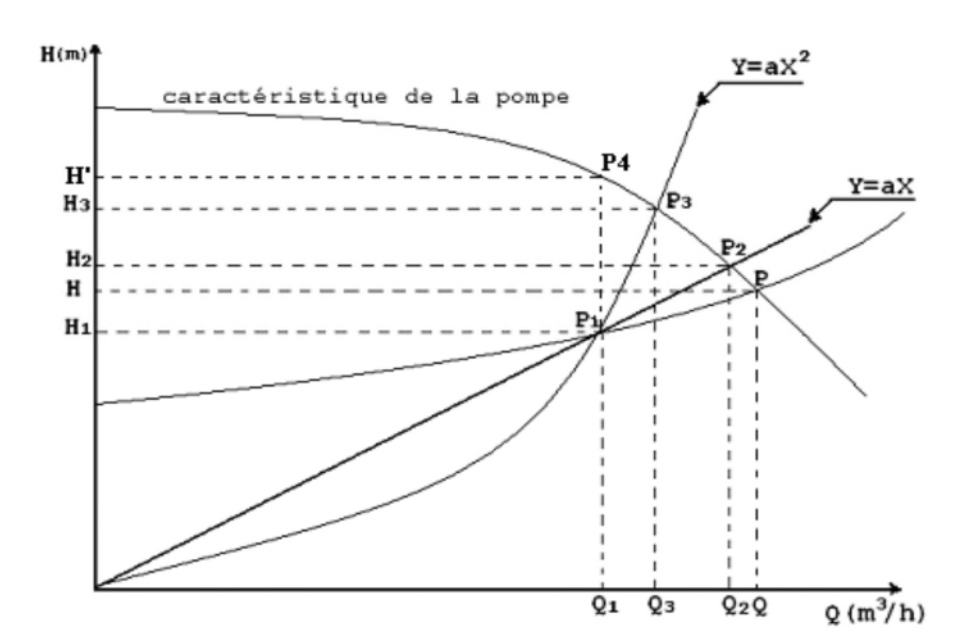

*Figure .V-6 : Recherche de la réalisation du point de fonctionnement désiré.*

# **V-A-8- Etude de la cavitation**

Lorsque dans un circuit hydraulique la pression descend au-dessous d'une certaine valeur, généralement voisine de la tension de vapeur du liquide, il se forme des bulles et des poches de vapeur et d'air qui, dans les zones de pression plus élevée, peuvent se refermer brutalement en occasionnant de bruit, des vibrations, une érosion des matériaux et une détérioration des caractéristiques hydrauliques. C'est le phénomène de cavitation, qui doit être soigneusement évité **[2]**.

Pour éviter ce phénomène, la condition suivante doit être vérifiée :

 $NPSH_d > NPSH_r$ 

Avec :

NPSH<sup>d</sup> : charge nette d'aspiration disponible (donnée par l'utilisateur). NPSH<sup>r</sup> : charge nette d'aspiration requise (donnée par le constructeur). NPSH <sup>r</sup> est donnée par la formule suivante :

NPSH  $d = \frac{P_0}{M}$ M  $- (J_a + h_a + h_v)$  (aspiration en dépression)  $NPS_d = \frac{P_0}{M}$ M + (J<sup>a</sup> - h<sup>a</sup> - hv) (aspiration en charge) Et :  $\frac{P_0}{\ }$ V  $=$  P<sub>atm</sub>  $-$  0,0012  $\times$  Ca Avec :

 $\frac{P_0}{P_0}$ y : Pression au point d'aspiration en (m). Patm : Pression atmosphérique au niveau de la mer, qui est de 10,33 m.

Ca : Altitude du plan d'aspiration.

h<sup>a</sup> : hauteur totale d'aspiration (m).

h<sup>v</sup> : tension de vapeur d'eau à la température considérée (*Tableau V.1)*

J<sup>a</sup> : pertes de charges à l'aspiration (m).

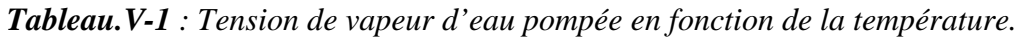

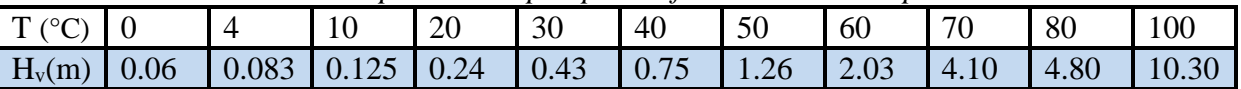

# **V-A-9- le choix de la pompe a adopté**

## *V-A-9-1- Pompe du réservoir RV1 (150m<sup>3</sup> )*

La pompe de RV1 doit être remplacée (voir diagnostic physique), pour cela, et d'après le logiciel PUMP TUTOR (CAPRARI) : on opte pour une pompe centrifuge multicellulaire pour haute pressions à axe horizontale de type HMU50-1 dont les caractéristiques suivantes (voir annexe.3) :

- $\bullet$  N= 1450 tr/min
- $\bullet$   $\eta = 68 \%$
- $P_2 = 4.45$  kw
- NPSH $r = 1,81$  m
- Le point de fonctionnement  $(Q= 3.8 \text{ l/s}, H= 71.58 \text{ m})$
- Le point de fonctionnement effectif **(Q=4.05 l/s, H=74.5 m)**

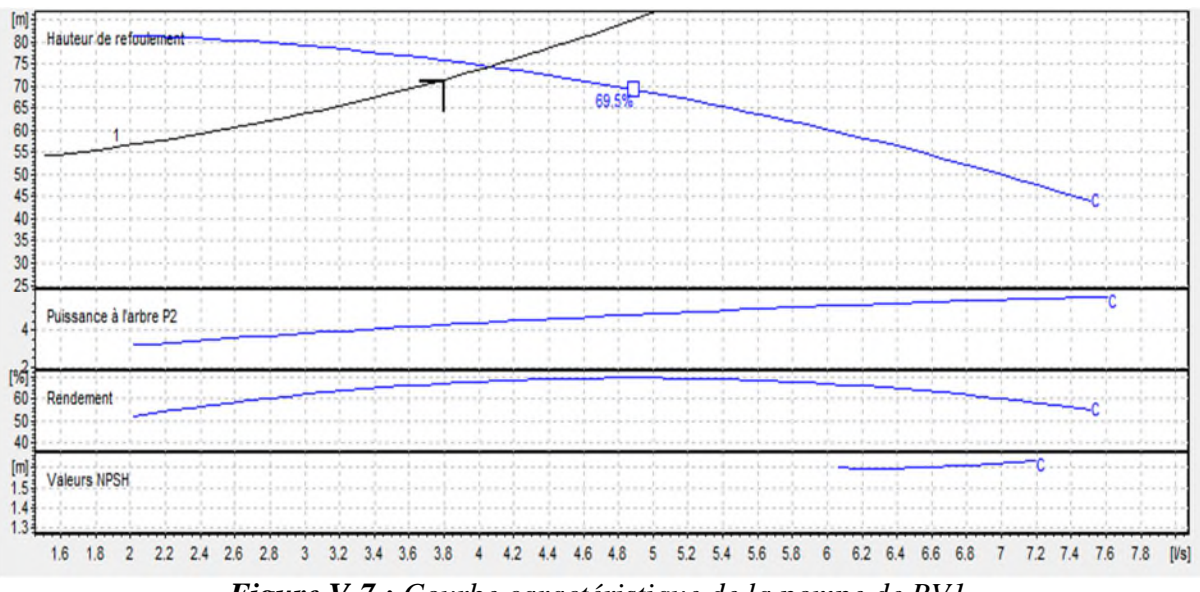

*Figure.V-7 : Courbe caractéristique de la pompe de RV1.*

Le point de fonctionnement de la pompe effectif **(PFeff)** choisie ne coïncide pas avec le point désiré (P<sub>F</sub>), donc on opte pour la variante la plus économique parmi les variantes suivantes :

#### **1 ere variante** : **Réduction du temps de pompage**

Afin d'adopter la pompe aux conditions de travail désirées, il y a lieu de varier le temps de pompage, et le nouveau temps de pompage sera :

 $T1 \times Q1 = T2 \times Q2$ 

D'où : T2=  $20 \times \frac{3.8}{1.35}$ 4.05  $= 18.76$  h

La puissance absorbée sera :

$$
Pa = \frac{g \times Q \times H}{\eta}
$$

 $Pa = \frac{9.81 * 0.00405 * 71.58}{0.68}$  $0.68$ D'où : **Pa = 4.182 Kw**

#### **2 eme variante** : **Le vannage**

La perte de charge créée par la vanne d'étouffement égale à :

h = H' − H1 =  $80.5 - 74.5 = 6$  m

La puissance absorbée par la pompe sera :

$$
Pa = \frac{g \times Q_2 \times H'}{\eta}
$$

$$
Pa = \frac{9.81 \times 0.00405 \times 80.5}{0.68}
$$

D'où : **Pa = 4.703 Kw**

#### **3 eme variante : Variation de la vitesse de rotation**

La nouvelle vitesse de rotation de la pompe s'écrit comme suit :

$$
\frac{N1}{N} = \frac{Q1}{Q}
$$
  
D'où  $N1 = N \frac{Q1}{Q}$ 

L'équation de la courbe iso-rendement s'écrit :

$$
H = aQ^2 = \frac{H_1}{Q_1^2}Q^2
$$
D'où  $H_c = \frac{71.58}{3.8^2} Q^2 = 4.95 Q^2$ 

L'équation de la pompe s'écrit comme suit : Hp=  $a*Q^2+b$ 

Pour un Q=0 l/s ; H=80.5 m donc 80.5 =a\*0+b d'où **b=Hp=80.5**

Pour un  $Q=4.05$  l/s ; H = 74.5 m donc  $74.5=a*(4.05)^2+80.5$  d'où  $a=-0.366$ 

-le point homologue : on pose Hc=Hp

D'où  $\text{Hc}=4.95 \text{ O}^2$ 

Hp=  $-0.366$  O<sup>2</sup> + 80.5

Ce qui nous donnent  $Q = 3.89$  l/s et Hp =74.96 m D'où les cordonner de point homologue sont **P (3.89 ; 74.96)**

Donc:

- La vitesse de rotation N=  $1450 \times \frac{3.8}{2.26}$ 3.89 = **1416 tour/min**
- La puissance absorbée sera  $Pa = \frac{g \times Q_2 \times H'}{n}$  $rac{9.81*3.89*74.96}{0.68}$  $\frac{1}{0.68}$  = 4.206 Kw
- **Bilan énergétique**

$$
E = P_a * t * 365
$$

Pour la première variante : E = 28635.827 kWh Pour la deuxième variante : E = 32203.322 kWh Pour la troisième variante : E = 28800.164 kWh

Apres ces résultats, nous procéderons au changement de temps de pompage T= 18.76 h. qui correspond au bilan ;  $E = 28635.827$  kWh.

Les frais d'exploitation : **Fexp = 133729.312 DA**

## **Vérification de la cavitation**

Comme la station de pompage et le réservoir sont en même niveau alors : La hauteur d'aspiration : H<sub>a</sub>=  $C_{p}$ -  $C_{a}=0$  m,

H<sup>a</sup> =0, d'où : la pompe est montée en charge. Calcul de la pression à la côte d'aspiration : P<sub>0</sub> = 10.33 - 0.0012 $\times$ 818.12 = 9.35 m  $NPSH<sub>d</sub> = 9.35 + (0 - 0 - 0.24) = 9.11$  m

0n a:  $NPSH_r = 1.81$ On remarque que NPSH  $d > NPSH r$  la condition est vérifié, donc la pompe ne Cavite pas.

## *V-A-9-2 Pompe captage—SR1*

Les Caractéristique du tronçon (captage—SR1) sont représentées dans le Tableau (V-2) suivant :

|                                              | <b>Tubicum, v.2</b> . Les curacteristiques de trouçon cuptuge—six1. |       |  |  |
|----------------------------------------------|---------------------------------------------------------------------|-------|--|--|
| $\vert$ Caractéristiques $\vert$ Débit (l/s) | HMT(m)                                                              | Hg(m) |  |  |
| $\Box$ Captage—SR1                           | 175.18                                                              | 165   |  |  |

*Tableau.V.2 : Les caractéristiques de tronçon captage—SR1.*

D'après le catalogue des pompes CAPRARI, on opte pour deux pompes en parallèles à axe horizontal multicellulaire de type : (HMU40-2) dont ces caractéristiques sont les suivantes (voir annexe.4) :

- N =2950 tr/min ;
- $-\eta = 69.3\%$ ;
- $-$  P2= 18.5 kW ;
- Hauteur manométrique : 189 m ;
- $-$  NPSH<sub>r</sub> = 1.92 m.

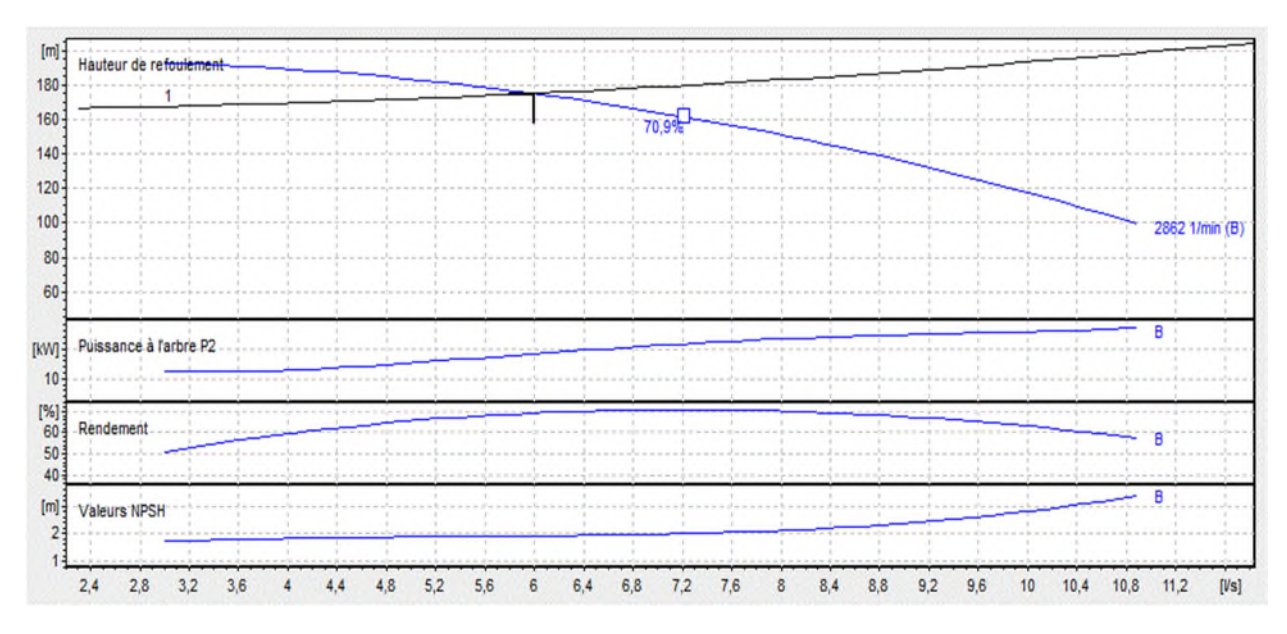

*Figure.V-8 : Courbe caractéristique de la pompe de la SR1.*

D'après les résultats obtenus, on remarque que le point désiré correspond  $P_d$  (6; 175.18) correspond au point de fonctionnement  $P_f (6; 175.18)$ . D'où la pompe de type (HMU40-2) est la plus adapté.

## **Vérification de la cavitation**

Comme la station de pompage et le réservoir sont en même niveau alors Hauteur d'aspiration : H<sub>a</sub> $=$  C<sub>p</sub> $-$  C<sub>a</sub> $=$  0 m,

H<sup>a</sup> =0, d'où : la pompe est montée en charge. Calcul de la pression à la côte d'aspiration :

P<sub>0</sub> $= 10.33 - 0.0012 \times 397 = 9.85$  m  $NPSH<sub>d</sub> = 9.35 + (0 - 0.24) = 9.61$  m

0n a:  $NPSH_r = 1.92$ On remarque que NPSH  $d > NPSH$  r la condition est vérifié, donc la pompe ne Cavite pas.

## *V-I-9-3 Pompe SR1—SR2*

Les Caractéristique du tronçon (SR1—SR2) sont représentées dans le Tableau (V-5) suivant :

| <b>Tableau. V-3 :</b> Les caractéristiques de troncon SR1—SR2. |  |        |       |  |  |  |  |  |
|----------------------------------------------------------------|--|--------|-------|--|--|--|--|--|
| Caractéristiques   Débit $(l/s)$                               |  | HMT(m) | Hg(m) |  |  |  |  |  |
| Captage—SR1                                                    |  | 250.21 | 227.5 |  |  |  |  |  |

*Tableau.V-3 : Les caractéristiques de tronçon SR1—SR2.*

D'après le catalogue des pompes CAPRARI, on opte pour deux pompes en parallèles à axe horizontal multicellulaire de type : (HMU50-1) dont ces caractéristiques sont les suivantes (voir annexe.5) :

 $- N = 2950$  tr/min ;

- $-\eta = 62.2 \%$ ;
- $-P_a = 26$  kW ;

 $-$  NPSH<sub>r</sub> = 2.01 m.

- Le point de fonctionnement  $(Q= 6 \text{ Vs}, H= 250 \text{ m})$
- Le point de fonctionnement effectif  $(Q = 6.31 \text{ J/s}, H = 253 \text{ m})$

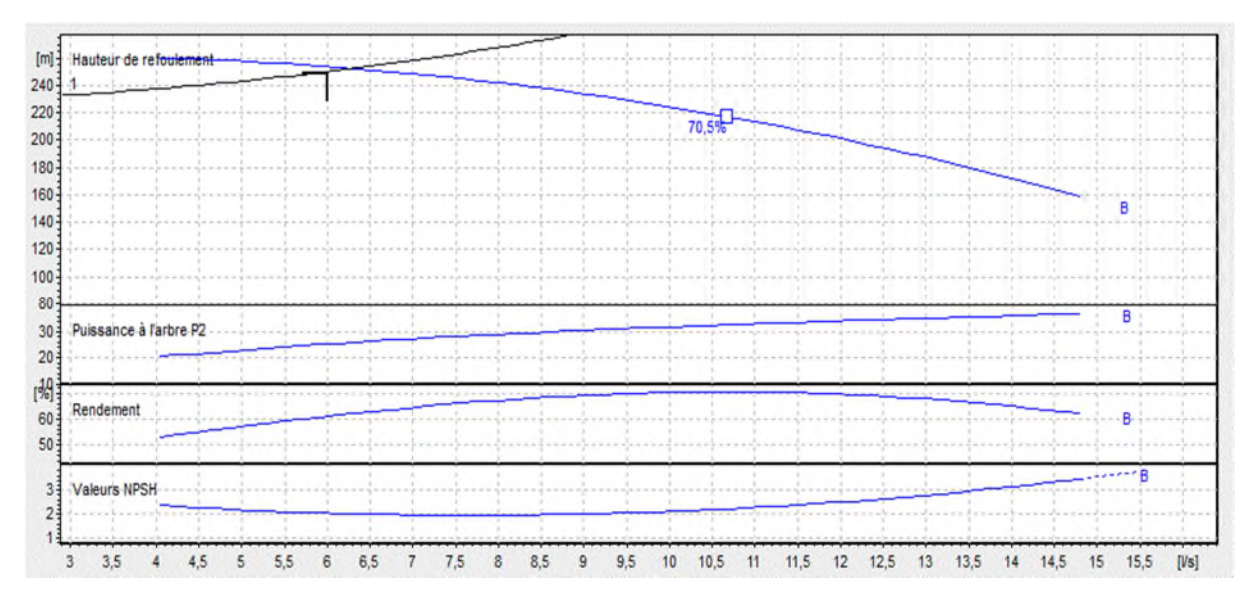

*Figure.V-9- : Courbe caractéristique de la pompe de la SR3.*

Le point de fonctionnement de la pompe effectif **(PFeff)** choisie ne coïncide pas avec le point désiré (P<sub>F</sub>), donc on opte pour la variante la plus économique parmi les variantes suivantes :

## **1 ere variante** : **Réduction du temps de pompage**

Afin d'adopter la pompe aux conditions de travail désirées, il y a lieu de varier le temps de pompage, et le nouveau temps de pompage sera :

$$
T1 \times Q1 = T2 \times Q2
$$

D'où : T2= 
$$
20 \times \frac{6}{6.31} = 19.017
$$
 h

La puissance absorbée sera :

$$
Pa = \frac{g \times Q \times H}{\eta}
$$
  
Pa = 
$$
\frac{9.81 * 0.00631 * 253}{0.622}
$$

D'où : **Pa = 25.178 Kw**

#### **2 eme variante** : **Le vannage**

La perte de charge créée par la vanne d'étouffement égale à :

h = H' − H1 = 253 – 250 = **3 m**

La puissance absorbée par la pompe sera :

$$
Pa = \frac{g \times Q_2 \times H'}{\eta}
$$

$$
Pa = \frac{9.81 \times 0.006 \times 253}{0.622}
$$

D'où : **Pa = 23.99 Kw**

#### **3 eme variante : Variation de la vitesse de rotation**

La nouvelle vitesse de rotation de la pompe s'écrit comme suit :

$$
\frac{N1}{N} = \frac{Q1}{Q}
$$

D'où  $N1 = N \frac{Q1}{Q}$ Q

L'équation de la courbe iso-rendement s'écrit :

$$
H = aQ^2 = \frac{H_1}{Q_1^2}Q^2
$$

D'où  $H_c = \frac{250}{6^2} Q^2 = 6.944 Q^2$ L'équation de la pompe s'écrit comme suit : Hp=  $a*Q^2+b$ 

Pour un Q=0 l/s ; H=255 m donc 255 =a\*0+b d'où **b=Hp=80.** Pour un Q=6.31 l/s; H= 253 m donc  $253=a^*(6.31)^2 +255$  d'où **a= -0.0502**.

-le point homologue : on pose Hc=Hp

D'où  $\text{Hc}=6.944 \text{ Q}^2$ 

Hp=  $-0.0502$  O<sup>2</sup> + 255

Ce qui nous donnent  $Q = 6.038$  l/s et Hp = 253.17m

D'où les cordonner de point homologue sont **P (6.038 ; 253.17)**

Donc:

- La vitesse de rotation N=2950  $*\frac{6}{600}$  = 2850 tour/min  $6.31$
- La puissance absorbée sera  $Pa = \frac{g \times Q_2 \times H'}{n}$ η  $=\frac{9.81*0.006*250.21}{8.688}$  $\frac{1}{0.622}$  = 23.677 Kw

## **Bilan énergétique**

## $E = P_a * t * 365$

Pour la première variante :  $E = 174765.66$  kWh Pour la deuxième variante : E = 166519.51 kWh Pour la troisième variante : E = 164298.32 kWh

Apres ces résultats, nous procéderons au changement de la vitesse de rotation **N=2850tour/min**. qui correspond au bilan ; **E = 164298.32 kWh**.

Les frais d'exploitation : **F exp = 767273.15 DA**

## **Vérification de la cavitation**

La hauteur d'aspiration est la différence entre la cote de pompage et celle d'aspiration Alors :  $Cp = 789.5$ , Ca= 562 m

D'où la Hauteur d'aspiration : H<sub>a</sub> $= C_{p}$ - C<sub>a</sub> $= 227.5$  m,

H<sup>a</sup> ≥0, d'où : la pompe est montée en dépression.

Calcul de la pression à la côte d'aspiration :

 $P_0 = 10.33 - 0.0012 \times 562 = 9.65$  m

 $NPSH<sub>d</sub> = 9.65 - (0 + 0 + 0.24) = 9.42$  m

0n a:  $NPSH_r = 2.01$ 

On remarque que NPSH  $d > NPSH r$  la condition est vérifié, donc la pompe ne Cavite pas.

Les caractéristiques des différentes pompes sont résumées dans le Tableau **(V-4)**

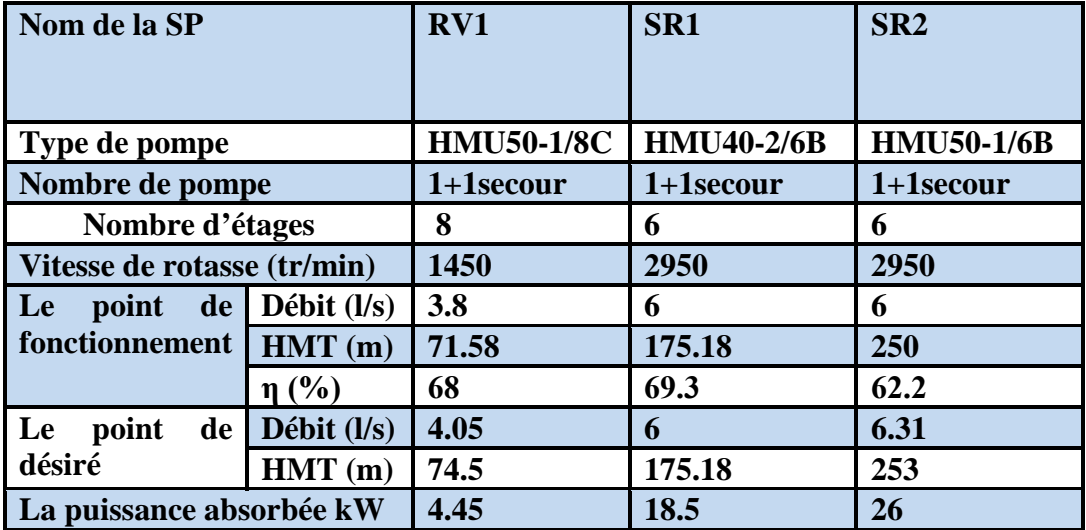

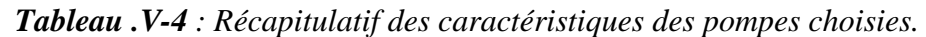

# **V-A-12- Conclusion**

D'après les calculs réalisés sur les pompes et les stations de pompages, nous conduit à conclure :

• La pompe existantes au niveau du réservoir RV150 m<sup>3</sup>doit être remplacer par une nouvel pompe de type (HMU50-1).

Au niveau de la station de reprise SR1, on doit placée une pompe de type (HMU40-2).

La pompe à installer au niveau de la station de pompage SR2 sera de type (HMU50-1).

# **V-B-1 INTRODUCTION**

Le coup de bélier est un phénomène de variation de pressions qui prennent naissance dans les conduites en charge à écoulement gravitaire ou en refoulement, provoquée par le changement du régime hydraulique.

Ce phénomène peut provoquer des effets nocifs à la canalisation, il est nécessaire par conséquent d'empêcher la production de telles perturbations ou du moins de les réduire.

Le but de ce chapitre est de vérifier la présence du ce phénomène et de choisir l'outil de protection afin de protéger les conduites de notre réseau.

# **V-B-2 Causes et conséquences du phénomène**

#### **a- Causes**

Parmi les opérations qui causent le coup de bélier nous avons :

- Arrêt brutal, par disjonction brusque, d'un ou de plusieurs groupes électropompes alimentant une conduite de refoulement ;
- Démarrage ou arrêt d'une ou plusieurs pompes ;
- Fermeture instantanée ou trop rapide d'une vanne de sectionnement ou d'un robinet d'obturation placé en bout d'une conduite d'adduction ;
- Une variation brusque de la vitesse d'un liquide [1].

#### **b- Conséquences**

Dans les installations actuelles, le phénomène du coup de bélier est remarqué par l'utilisation de plus en plus importante d'appareils à fermeture rapide. Ces derniers sont à l'origine d'une forte augmentation du nombre de coup de bélier qui se traduit par :

- Emission de bruit ;
- Usure rapide des matériels, voire quelque fois leur détérioration brutale ;
- Détérioration des joints par suite fuites aux raccords ;
- Usure rapide des matériels, voire quelquefois leur détérioration brutale ;
- Eclatement de la conduite du à la surpression ;
- Ecrasement du à la dépression.

# **V-B-3- Les dispositifs de protection**

Il est impossible de supprimer complètement les effets du coup de bélier mais du moins on peut limiter ses conséquences, en cherchant à limiter sa valeur à une valeur compatible avec la résistance des installations.

Les dispositifs de protection contre ce phénomène sont les suivants

## *1- Cheminée d'équilibre*

C'est un réservoir débouchant à l'air libre, permettant de protéger la conduite cotre la surpression et la dépression à la fois. Ce dispositif est envisageable dans le cas où les conditions topographiques et les hauteurs géométriques le permettent.

## *2- Soupape de décharge*

C'est un appareil font intervenir un organe mécanique, un ressort à boudin ordinairement, qui par compression, obture, en exploitation normale, un orifice placé sur la conduite au point à protéger, c'est-à-dire où la surpression à craindre est maximal et libre, le cas échéant, le débit de routeur de la conduite correspondant à la valeur de la surpression admissible **[1]**.

## *3- Les réservoirs d'air*

C'est un réservoir métallique disposé à la station de pompage et raccordé au refoulement immédiatement à l'aval du clapet contenant de l'eau et de l'air sous pression, la pression dans l'air en marche normale équilibre la pression dans la conduite en cas de coup de bélier. Ce réservoir va alimenter la conduite en eau lors de la dépression (par suite la dilatation du volume d'air) et récupérer l'eau à partir de la conduite lors de la surpression (par suite de la compression du volume d'air), ainsi il permet de limiter aussi bien la dépression que la surpression. A cause de sa simplicité et son efficacité, le réservoir d'air est le moyen de protection contre les coups de bélier le plus utilisé en alimentation en eau [5].

## *4- Volant d'inertie*

Son principe est d'assurer l'alimentation de la veine liquide, malgré l'arrêt du moteur actionnant la pompe.

C'est un disque de grande inertie, dont la masse est concentrée près de périphérie, calé sur l'arbre du groupe motopompe, le volant accumule de l'énergie pendant la marche normale, et il la restitue au moment du l'arrêt du moteur, il permet ainsi d'allonger le temps d'arrêt de la pompe, donc de diminuer l'intensité du coup de bélier dans la conduite de refoulement.

#### *5- Les ventouses*

Dans la majorité des cas, les ventouses sont à double effet, elles fonctionnent comme des purgeurs automatiques : lorsqu'une poche d'air arrive, elles s'ouvrent pour l'extraire à l'extérieur, et lorsqu'une dépression se produit, elles s'ouvrent et permettent l'entrée d'air extérieur, cet air reste dans l'installation, mais le collapse de la tuyauterie a été évité.

## **V-B-4- Etude du coup de bélier**

L'étude de ce phénomène consiste à calculer les surpressions (HS) et les dépressions (Hd) ainsi que la valeur du coup de bélier (B) dans les différents tronçons de notre réseau d'adduction, et vérifier que ces valeurs ne dépassent pas la valeur de la pression de service (PNS) [1].

#### *V-B-4-1- Calcul de la célérité d'onde dans les tronçons*

La célérité est la vitesse de propagation d'onde, elle dépend de la compressibilité d'eau et l'élasticité du tuyau. La célérité des ondes est donnée par la formule d'**ALLIEVI** suivante :

$$
a = \frac{9900}{\sqrt{48.3 + k' * \frac{D}{e}}}
$$

Avec :

- a : Célérité de l'onde (m/s) ;

- D : Diamètre intérieur de la conduite (mm) ;

- e : Epaisseur de la conduite (mm) ;

 $-K'$ : Coefficient qui dépend de la nature de la conduit ( $K' = 83$  pour le PEHD);

#### *V-B-4-2- Valeur numérique du coup de bélier*

#### *1 er cas : fermeture brusque*

La fermeture brusque est caractérisée par un temps de fermeture :

$$
T_f < \frac{2L}{a}
$$

Avec :  $\frac{2L}{a}$  est le temps d'aller et retour de l'onde.

La valeur maximale de coup de bélier «B» est calculée par la formule de **JOUKOWSKI** suivante **[1]** :

$$
B=\frac{a*V}{g}
$$

Avec :

-B : valeur du coup de bélier (m) ;

-a : célérité de l'onde (m/s) ;

-V : vitesse d'écoulement (m/s) ;

 $-g$ : accélération de la pesanteur (m/s<sup>2</sup>).

Pour calculer la surpression et la dépression il faut calculer la pression absolue au point le plus haut de la conduite  $H_0$ , tel que :

 $H_0=H_g+10$ 

- La valeur maximale de la surpression est :  $H_s = H_0 + B$
- La valeur maximale de la dépression est :  $H_d=H_0-B$

Avec :

-Hg : Hauteur géométrique de refoulement (m) ;

-10 : Pression atmosphérique ;

- -H<sup>0</sup> : Pression absolue de la conduite (m) ;
- -H<sup>s</sup> : Valeur de la surpression (m) ;
- -H<sup>d</sup> : Valeur de la dépression (m).

## *2 eme cas : fermeture lente*

La fermeture lente est caractérisée par un temps :

$$
T_f > \frac{2L}{a}
$$

La valeur maximale du coup de bélier est donnée par la formule de MICHAUD :

$$
B = \frac{2 * L * V}{g * T}
$$

Remarque :

Comme la valeur du coup de bélier est plus importante au cas de fermeture brusque de la vanne, nos calculs seront limités à ce cas.

Les valeurs numériques du coup de bélier pour chaque tronçon sont représentées dans le tableau (V-5)

|                                    | tronçon                          | Source-RV1     | <b>RV1-RV2</b> | Captage-        | <b>SR1-SR2</b> |
|------------------------------------|----------------------------------|----------------|----------------|-----------------|----------------|
|                                    |                                  |                |                | SR <sub>1</sub> |                |
|                                    | $D$ (mm)                         | 63             | 75             | 110             | 110            |
| Caractéristiques<br>de la conduite | $e$ (mm)                         | 2.5            | 4.5            | 12.3            | 15.1           |
|                                    | $V$ (m/s)                        | 0.83           | 1.11           | 1.05            | 1.20           |
|                                    | Hg                               | 5<br>51        |                | 165             | 227.5          |
|                                    | $H0=Hg+10$                       | 15             | 61             | 175             | 237.5          |
|                                    | Célérité 'a' (m/s)               | 214.01         | 214.01         | 184.36          | 448.64         |
|                                    | Valeur du coup de bélier         | 18.11          | 32.68          | 19.69           | 54.89          |
|                                    | $\mathbf{B}'(\mathbf{m})$        |                |                |                 |                |
|                                    | Dépression ' $H_d$ ' (m)         | $-3.11$        | 28.31          | 132.68          | 182.60         |
|                                    | Surpression $H_s'$ (m)           | 33.11<br>93.68 |                | 217.32          | 292.39         |
|                                    | <b>Pression de service 'PNS'</b> | 60             | 100            | 200             | 250            |
|                                    | (m)                              |                |                |                 |                |

*Tableau.V.5 : Calcul de la valeur maximale du coup de bélier.*

## **Interprétation des résultats :**

D'après les résultats obtenus, on constate ce qui vient :

- $\checkmark$  La conduite gravitaire (SOURCE—RV1) et la conduite de refoulement RV1 vers RV2, ne subit ni dépression où surpression ;
- $\checkmark$  Au long de la chaine de refoulement du captage vers SR2, il existe une surpression.

## **Recommandations :**

 $\checkmark$  Pour les conduites de refoulement, notre choix pose des réservoirs d'airs.

# **V-B-5- protection des conduites d'adduction par refoulement :**

## *V-B-5-1- Méthode de calcul d'un réservoir d'air*

Le calcul d'un réservoir d'air est basé sur la méthode graphique de Bergeron, qui a pour but, la détermination de la surpression et de la dépression maximale de la conduite.

### *a- Principe de fonctionnement*

C'est un réservoir cylindrique fermé contenant de l'air comprimé dans sa partie supérieure et dans la partie inférieure un certain volume d'eau, couramment appelé réservoir d'air ou réservoir hydropneumatique. Ce sont des réservoirs dans lesquels le volume d'eau est équilibré par la pression de fonctionnement en régime permanent.

Cette réserve d'eau permet de réduire les dépressions en fournissant une quantité d'eau demandée par la dépression sous forme d'un débit contrôlé par un orifice, une tuyère ou un clapet percé [5].

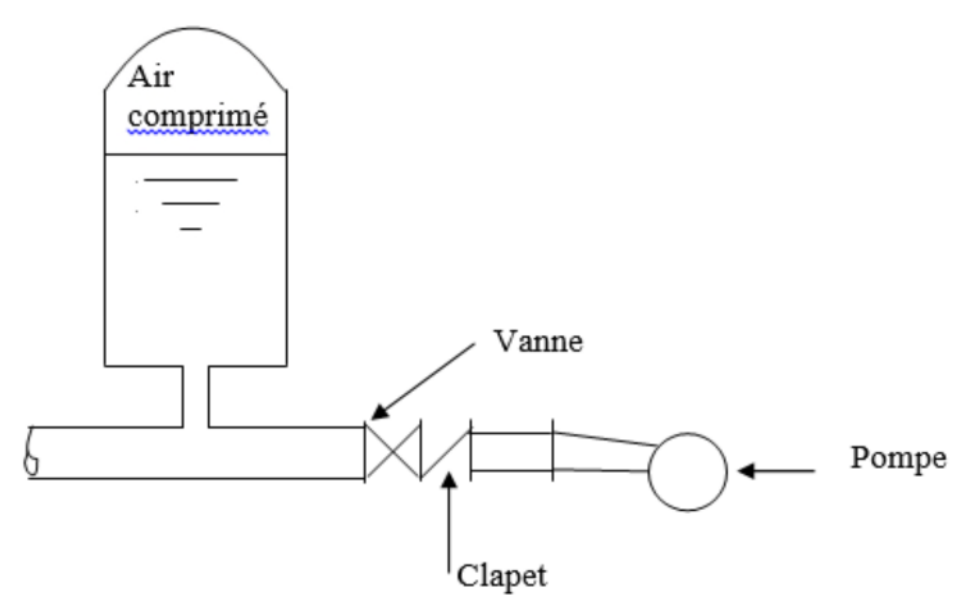

*Figure.V.10 : Principe de la disposition d'un réservoir d'air (anti-bélier)*

Ce réservoir permet l'alimentation continue de la veine liquide après disjonction du groupe. Le volume d'air contribue à l'équilibre de la pression dans la conduite au point de raccordement. La conduite reliée au réservoir d'air est munie d'une tuyère qui permet l'amortissement du coup de bélier.

Il est en effet essentiel d'introduire dans le système un amortissement, les oscillations dureraient sur une longue période. L'expérience a démontré qu'il est préférable d'avoir une plus grande perte de charge au retour qu'à l'aller, dans le sens du réservoir vers la conduite.

## **b- Principe de calcul du réservoir d'air**

**1-**Les temps se suivent selon les valeurs de  $T = \frac{2 * L}{a}$ ୟ

**2-**L'augmentation ou la diminution de volume (ΔU) est due à l'eau que le réservoir écoule vers la conduite, au cours du régime transitoire.  $\Delta U = S \times V_m \times T$ 

Où

- S : Section de la conduite,

-T: Temps mis par une onde, pour faire un aller-retour dans la conduite,

- Vm: Moyenne arithmétique de la vitesse finale de l'intervalle précédent et la nouvelle

vitesse choisie.

**3-** le volume d'air U du réservoir sera égal à la fin du premier intervalle T, au volume d'air choisi arbitrairement U0 au départ, augmenté ou diminué de la quantité trouvée à la colonne précédente ΔU.

**4-** La pression dans le réservoir d'air est donnée par la loi de poisson :

$$
(Z0^+ \, \delta_0) \times U_0{}^{1.4} = Z \times U^{1.4}
$$

 $O$ ù :

- δ0: Perte de charge dans la conduite en régime de fonctionnement normal,

- Z0 : Pression absolue,

- U0 : Volume d'air initial,

- V : Volume nouveau de l'air,

- Z : Pression dans le réservoir d'air.

**5**- La vitesse dans la tubulure

#### *Cas de la montée de l'eau*

A la montée de l'eau, On a un coefficient de débit de 0.92

$$
\frac{V_1}{V_f} = \frac{D^2}{d^2} = K
$$

Ou :

 $-V1 = V$ itesse dans la tuvère.

 $-Vf = V$ itesse finale choisie,

- D : Diamètre de la conduite,
- d' : Diamètre de la veine contractée.

Avec :

 $-d' = 0.92 d$ 

- d : sera choisi de manière à avoir le rapport :  $\frac{V_1}{V_1}$  =  $\frac{v_1}{v_f}$  = *K* compris entre 15 et 20

#### *Cas de la descente de l'eau*

La tuyère agit comme un ajutage borda avec un coefficient de 0.5 à la descente de l'eau.

$$
\frac{V_2}{V_f} 2 * (\frac{D}{d})^2
$$

Où :

- V2 : Vitesse de l'eau dans la tuyère,

- Vf : Vitesse de l'eau dans la conduite

**6-** calcul des pertes de charge

*Cas de la montée de l'eau*

 $\Delta h_1 = C \times \frac{V^2}{2}$ 2g  $C = f(m)$ 

Avec :

$$
m = \frac{(0.92 * d)^2}{D^2}
$$

La valeur de C est lue sur l'abaque (Voir annexe (8)).

#### **Cas de la descente de l'eau**

$$
\Delta h2 = C' \times \left(\frac{V^2}{2g}\right)
$$

Avec :

 $C' = f(m)$ 

$$
m = \frac{1}{2} * \left(\frac{d}{D}\right)^2
$$

La valeur de « C'» est lue sur l'abaque (Voir annexe (8)).

- Perte de charge : δ donnée par la formule de COOLEBROCK :
- Pour le PEHD :

$$
\delta=1.1\frac{\lambda*L*V_f^2}{D*2*g}
$$

**7-**La pression dans la conduite sans pertes de charge:

- Cas de la montée : Z- Δh1-δ
- Cas de la descente :  $Z'$ +  $\Delta$ h2+ $\delta$

## *V-B-5-2- Application du calcul pour les différents tronçons*

Dimensionnement du réservoir d'air pour le tronçon captage-SR1 :

Les données caractéristiques de tronçon captage—SR1 sont regroupées dans le tableau **(V.6)**

|                                                                                   |               |  |  |                     | a     | $\mathbf{U_0}$    |
|-----------------------------------------------------------------------------------|---------------|--|--|---------------------|-------|-------------------|
|                                                                                   | $(m^3/s)$ (m) |  |  | $(m)$ $(m/s)$ $(s)$ | (m/s) | (m <sup>3</sup> ) |
| Captage   0.0854   0.006   165   83   900   1.05   4.54   0.005725   184.36   0.1 |               |  |  |                     |       |                   |

*Tableau.V.6 : les caractéristiques de tronçon captage—SR1.*

Avec :

**SR1**

- $-d = 21.5$  mm :
- $-D = 42.7$  mm.

# Montée de l'eau

2 2 1  $(0.92 * 21.5)$  $=\frac{85.4}{\sqrt{255}}$  $V_f$  $\frac{V_1}{V_1} = \frac{85.4^2}{V_1} \Rightarrow \frac{V_1}{V_1} = 18.64 = 19$ *Vf V* , donc compris entre 15 et 20, Alors :  $V_1 = 19* V_f$ 

Par ailleurs :  $m = \frac{(0.92 \times 27)}{42.7^2}$ 2 42.7  $m = \frac{(0.92 \times 21.5)^2}{(0.225 \times 10^{-3})} \Rightarrow m = 0.225$ 

A partir de graphique (Annexe 4) on trouve :  $c = 0.63$ 

Done: 
$$
\Delta h_1 = 0.63 * \frac{V_1^2}{2 * g}
$$

D'où : Δh<sub>1</sub>= 11.59 \* V<sub>f</sub><sup>2</sup>

Descente de l'eau

$$
\frac{V_2}{V_f} = \frac{2 * 85.4^2}{21.5^2} \Rightarrow \frac{V_2}{V_f} = 32, \text{ Alors : } V_2 = 32^* \text{ V}_f
$$

Par ailleurs :  $m = 0.5 \frac{24.3}{42.7^{2}}$ 2 42.7  $m = 0.5 \frac{21.5^2}{12.5^2}$   $\Rightarrow$  m=0,126

A partir de graphique (Annexe4) on trouve :  $c' = 0.78$ 

Done: 
$$
\Delta h_2 = 0.78 \times \frac{V_2^2}{2 \times g}
$$

D'où : Δh<sub>1</sub>=40.70 \* V<sub>f</sub><sup>2</sup>

Les résultats de calcul de réservoir d'air de la conduite captage-SR1 sont regroupés dans le tableau (V-7)

L'explication graphique est figurée sur la courbe de la (Figure.V.11), qui montre d'une façon claire la dissipation progressive du fond d'onde tout en on protégeant la conduite.

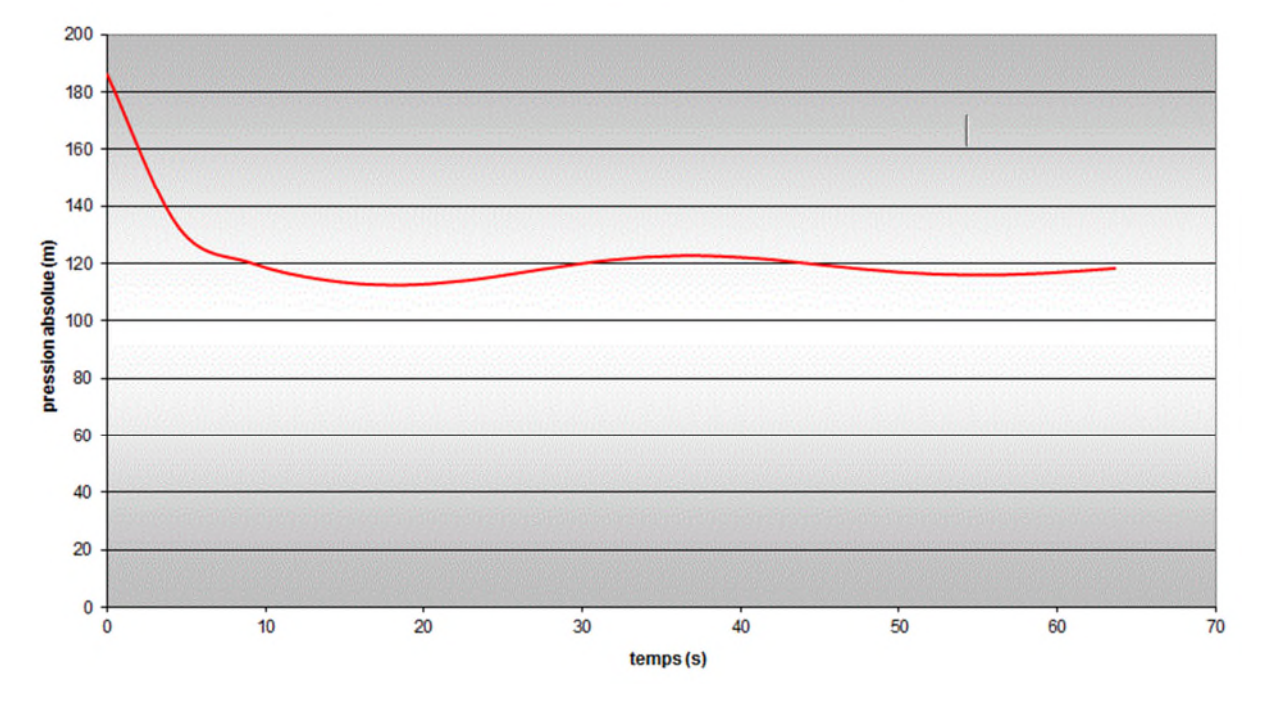

Variation de la pression absolue en fonction du temps

*Figure.V.11* **:** *Enveloppe des pressions absolue en fonction du temps pour le tronçon* captage—SR1.

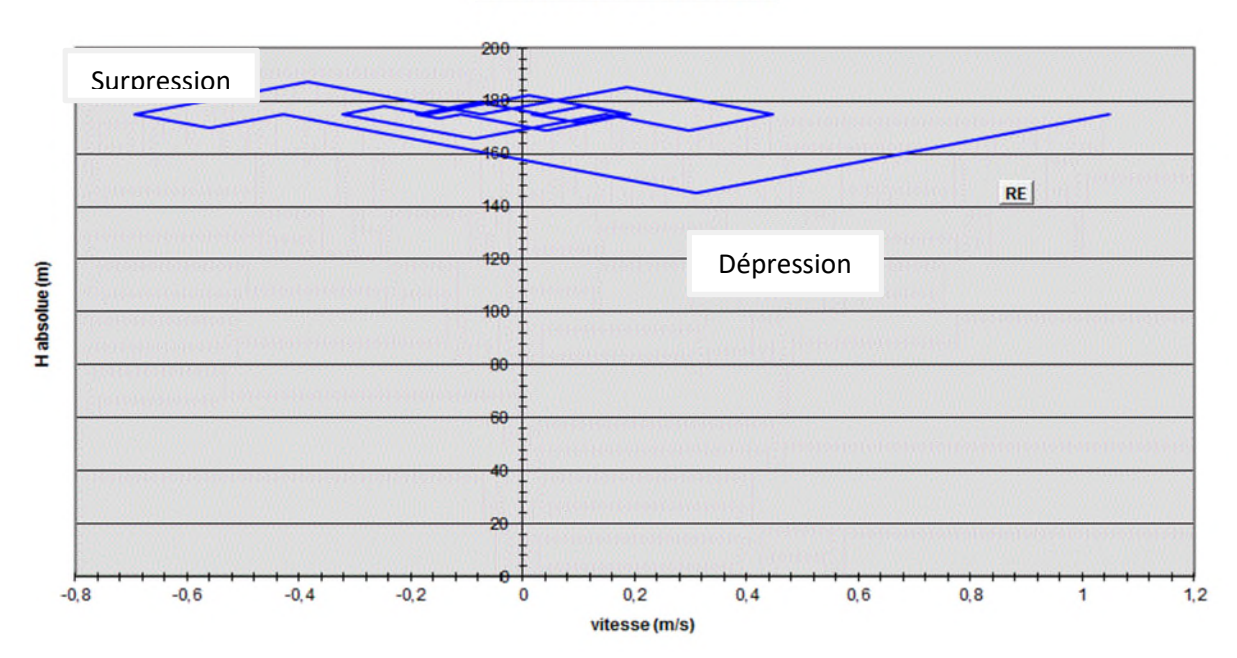

#### **EPURE DE BERGERON**

*Figure.V.12 : épure de Bergeron.*

## **Interprétation des résultats**

D'après le tableau **(V.7)** et l'épure caractéristique du tronçon figure.**V.15** on déduit que :

- Le volume d'air à la fin de cette dépression est de **0.118m**
- Le volume d'air à la fin de cette surpression est de **0.099 m**
	- Dimensionnement du réservoir d'air

A partir du tableau **(V.7),** on a le volume maximal d'aire est de **0.118 m.** par conséquent, il est possible à présent de calculer le volume totale du réservoir anti bélier pour le tronçon **captage—SR1**, tel que :

 $Vt=1.2 \times Umax$ 

D ou :  $Vt = 1.2 \times 0.118 = 0.1416$  m3

On optera alors pour un réservoir de **0.15 m3 (150 l)**

Dimensionnement du réservoir d'air pour le tronçon SR1—SR2 :

Les données caractéristiques de tronçon SR1—SR2 sont représentées dans le tableau (V.8)

| Données $\mid$ D (m) $\mid$ | $Q \mid$          | $Hg$ | $\mathbf{K}$ | L   | $\mathbf{V}$                              | $T_1$ S (m <sup>2</sup> )                                                           | a     | $\mathbf{U_0}$ |
|-----------------------------|-------------------|------|--------------|-----|-------------------------------------------|-------------------------------------------------------------------------------------|-------|----------------|
|                             | (m <sup>3</sup> ) | (m)  |              | (m) | $\left  \right  (m/s) \left  (s) \right $ |                                                                                     | (m/s) | $(m^3)$        |
|                             |                   |      |              |     |                                           | SR1 $-$   0.0798   0.006   227.5   83   1430   1.20   6.37   0.00499   448.64   0.1 |       |                |
| SR <sub>2</sub>             |                   |      |              |     |                                           |                                                                                     |       |                |

*Tableau.V.8 : caractéristiques de tronçon SR1—SR2*.

Avec :

- $D_{\text{tuyère}} = 20 \text{ mm}$ ;
- $D_{\text{tubulure}} = 40$  mm.

## > Montée de l'eau

2 2 1  $(0,92 * 20)$  $=\frac{79.8}{(8.83 \times 10^{-4})}$  $V_f$  $\frac{V_1}{V_1} = \frac{79.8^2}{(1.00 \times 10^{-3})^2} \Rightarrow \frac{V_1}{V_1} = 18.81 = 19$ *Vf V* , donc compris entre 15 et 20, Alors :  $V_1 = 19* V_f$ 

Par ailleurs :  $m = \frac{(0.92 \times 10^{-9})}{40^2}$ 2 40  $m = \frac{(0.92 \times 20)^2}{(0.92 \times 10^{-2})} \Rightarrow m = 0.22$ 

A partir de graphique (Annexe 4) on trouve :  $c = 0.62$ 

Donc: 
$$
\Delta h_1 = 0.62 * \frac{V_1}{2 * g}
$$

 $D'$ où :  $\Delta h_1 = 11.59 * V_f^2$ 

$$
\triangleright \quad \underline{\text{Descente de l'eau}}
$$

$$
\frac{V_2}{V_f} = \frac{2 * 79.8^2}{20^2} \Rightarrow \frac{V_2}{V_f} = 32, \text{ Alors : } V_2 = 32^* \text{ V}_f
$$

Par ailleurs :  $m = 0.5 \frac{20}{40^2}$ 2 40  $m = 0.5 \frac{20^2}{10^2} \Rightarrow m = 0.125$ 

A partir de graphique (Annexe4) on trouve :  $c' = 0.77$ 

Donc: Δh<sub>2</sub> = 0,77 \* 
$$
\frac{V_2}{2 * g}
$$

D'où :  $\Delta h_1 = 35.32 * V_f^2$ 

Les résultats de calcul de réservoir d'air de la conduite RV1-RV2 sont regroupés dans le tableau (V-9)

L'explication graphique et figurée sur la courbe de la (Figure.V.13), qui montre d'une façon claire la dissipation progressive du fond d'onde tout en on protégeant la conduite.

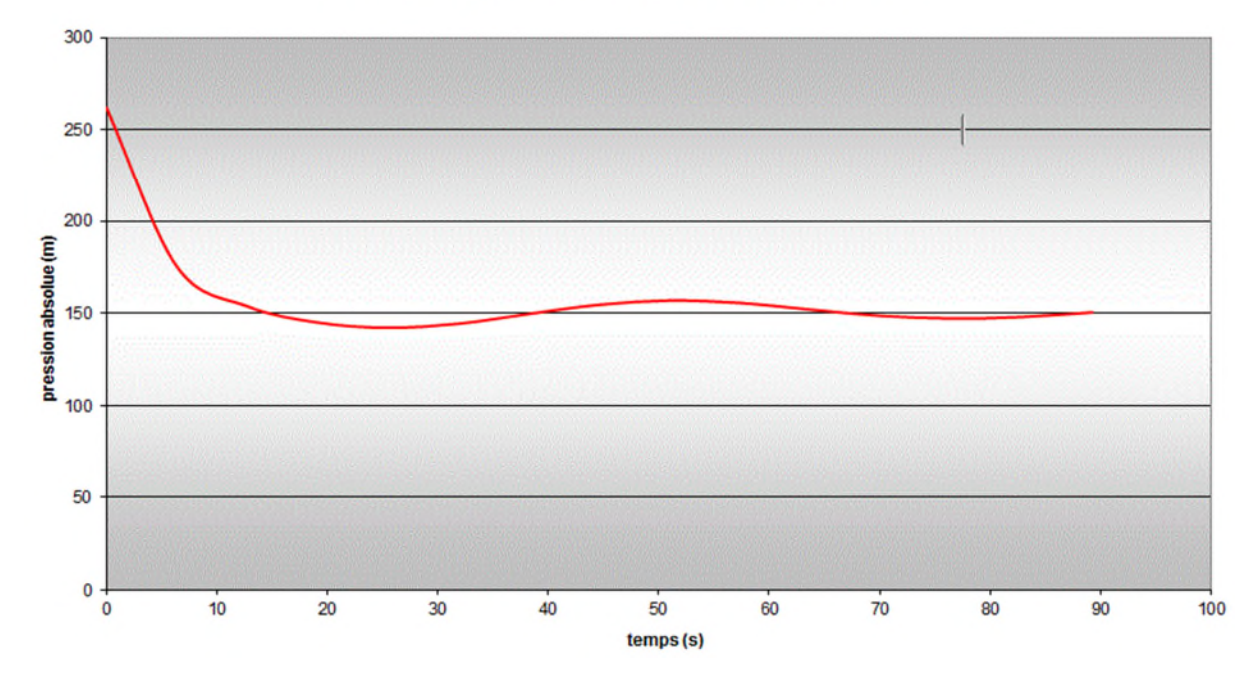

Variation de la pression absolue en fonction du temps

*Figure.V.13* **:** *Enveloppe des pressions absolue en fonction du temps pour le tronçon* SR1— SR2.

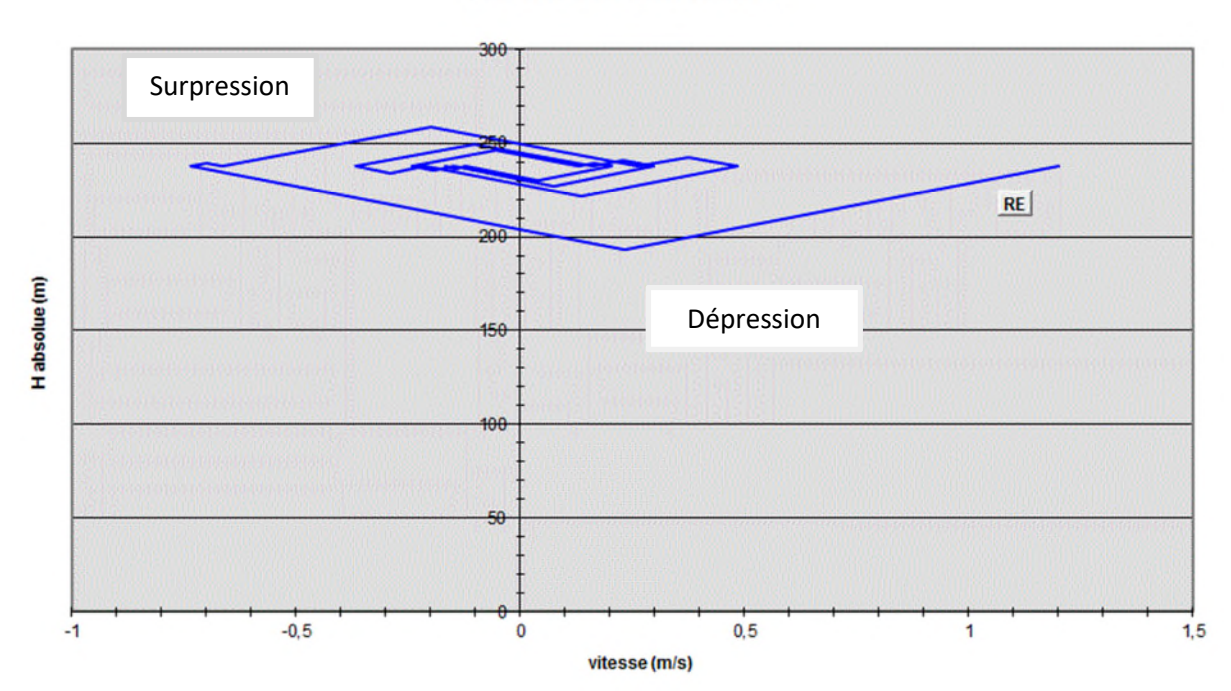

## **EPURE DE BERGERON**

*Figure.V.14 : épure Bergeron.*

## **Interprétation des résultats**

D'après le tableau **(V.9)** et l'épure caractéristique du tronçon figure **(V.14)** on déduit que :

- Le volume d'air à la fin de cette dépression est de **0.123 m<sup>3</sup>**
- Le volume d'air à la fin de cette surpression est de **0.1 m**<sup>3</sup>
	- Dimensionnement du réservoir d'air

A partir du tableau (V.9), on a le volume maximal d'aire est de **0.123 m<sup>3</sup> .** par conséquent, il est possible à présent de calculer le volume totale du réservoir anti bélier pour le tronçon **SR1—SR2**, tel que :

 $Vt=1.2 \times Umax$ 

D ou :  $Vt = 1.2 \times 0.123 = 0.147$  m<sup>3</sup>

On optera alors pour un réservoir de **0.15 m<sup>3</sup> (150 l)**

# **V-B-6- Conclusion**

D'après les résultats obtenus dans ce chapitre nous conduit à conclure que:

- Les conduites **(source—RV1)** et **(RV1—RV2)**, ne nécessite pas une protection du coup de bélier ;
- Il faut placer un réservoir d'air, d'une capacité de **0.15 m<sup>3</sup>** pour les deux conduites **(captage—SR1)** et **(SR1—SR2).**

# **VI-1- INTRODUCTION**

La gestion du réseau d'eau potable nécessite un suivi du comportement hydraulique, pour assurer une bonne distribution. Pour cela nous allons informatiser le plan de réseau d'alimentation en eau potable de notre zone d'étude KEFRIDA.

Cette étude informatique va nous permettre de se familiariser avec le système de gestion informatique du réseau.

## **VI-2- Présentation du système d'information géographique (SIG)**

#### **VI-2-1- Système d'information géographique**

Le système d'information géographique (SIG) est composé d'un matériel informatique, doté de plusieurs bases de données géographiques, d'un logiciel de gestion et permet d'accès aux informations dont le but est d'organiser, de gérer, manipuler, d'analyser et de représenter les données a références spatiales, afin de permettre la résolution des problèmes d'aménagement et de gestion.

#### **VI-2-3- Principe composantes d'un SIG**

Un SIG comprend 4 composantes essentielles *(figure.VI.1)* :

- Matériel informatique : ordinateur, scanner …
- Logiciels SIG: Map Info, Arc Gis, Arc view ...
- Données : récupérable à partir du terrain, d'un rapport, d'une carte, …
- Ressources humaines : personnel formé.

#### **VI-2-4- Fonctionnalités d'un SIG**

Parmi les fonctionnalités du SIG on site :

- Abstraction : représentation du monde réel, elle se fait en deux étapes :
	- $\checkmark$  La construction du schéma conceptuel de données.
	- $\checkmark$  Trouver un logiciel qui soit capable de transcrire et de stocker le schéma.
- Acquisition : saisie des informations géographiques sous forme numérique
- Archivage: Stockage et gestion de base de données.
- Analyse : manipulation et interrogation des données géographiques, qui se base sur deux analyses :
	- $\checkmark$  Analyse spatiale qui se base sur la description quantitative et qualitative d'un espace.
	- $\checkmark$  Analyse spatiale géométrique qui se base sur la position de l'objet, sa forme, et les relations éventuelles entre ces objets.
- Affichage : mise en forme et visualisation

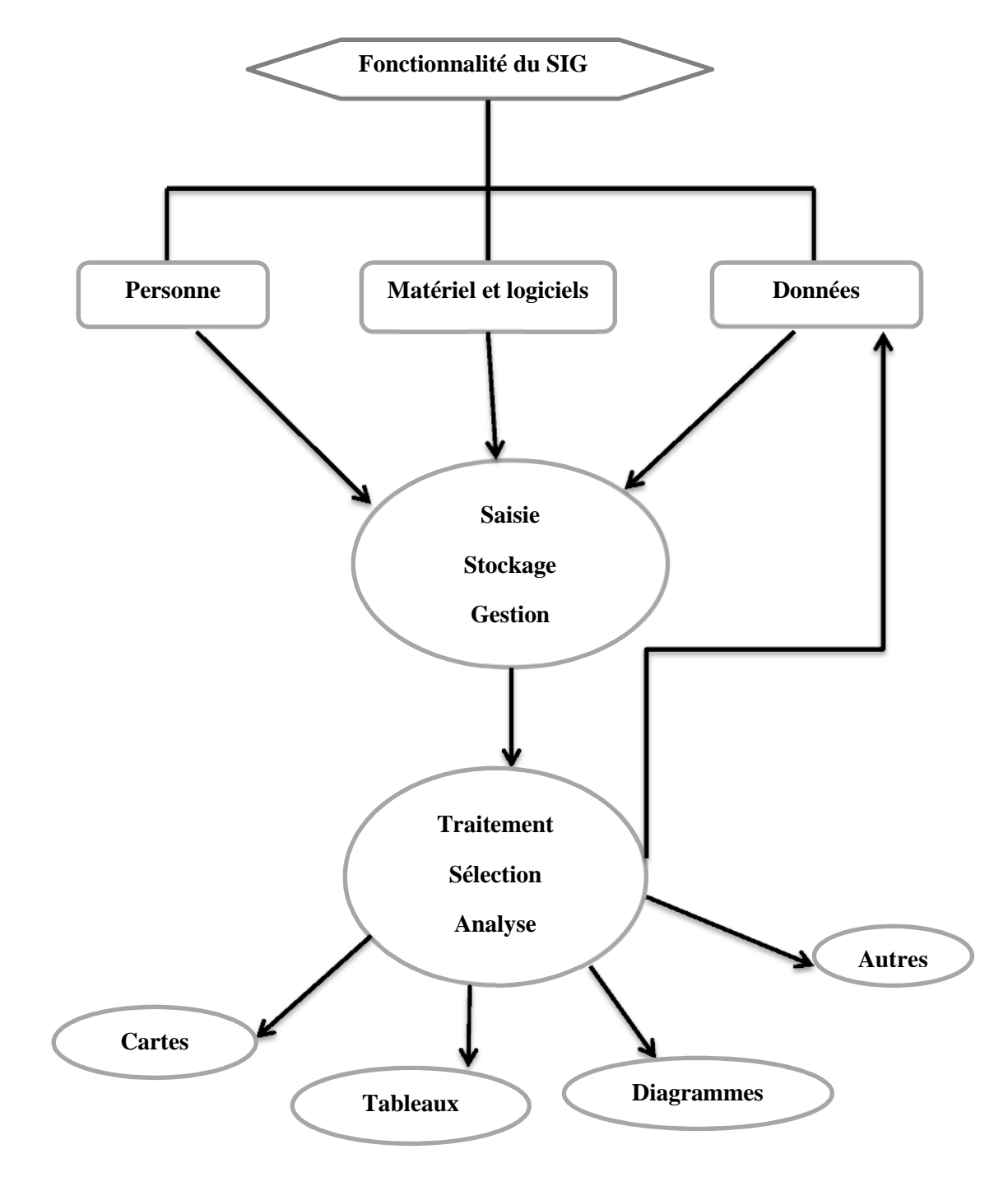

*Figure.VI.1 : organigramme d'utilisation d'un SIG*

## **VI.2.5. Utilité des SIG [13 ,14]:**

- $\checkmark$  De stocker sous forme numérique de gros volumes de données géographiques de manière centralisée et durable. Par rapport au papier ou aux microfiches, les supports informatiques actuels (disques durs, DVD rom.), assurent une meilleure conservation des données,
- D'afficher et de consulter les données sur l'écran,
- $\checkmark$  De superposer plusieurs couches d'information.
- $\checkmark$  De rapprocher (assembler) des informations de différentes natures (topographique, environnementale, sociale, économique),
- $\checkmark$  D'effectuer des recherches à partir de certains critères (qualitatifs et/ou quantitatifs),
- $\checkmark$  D'actualiser ou de modifier les données sans avoir à recréer un document,
- D'analyser les données en effectuant par exemple des calculs de surface ou de distance,
- $\checkmark$  D'ajouter ou d'extraire des données, de les transformer pour les mettre à disposition d'un prestataire (géomètre, architecte, gestionnaire de réseau),
- $\checkmark$  D'éditer des plans et des cartes à la demande et en grand nombre à des coûts peu élevés.

## **VI.2.6. Elaboration d'un SIG [13 ,14]:**

Avant d'entreprendre la mise en place d'un SIG, il est primordial d'évalué les besoins des futurs utilisateurs du système et c'est à partie de cette analyse que dépondra la structure de la base de données. Plusieurs opérateurs sont utilisés pour l'élaboration d'un SIG tel que:

- Arc GIS,
- Auto CAD Map 3D,
- MapInfo ...

Ce qui est de notre cas nous allons utiliser le logiciel MapInfo

## **VI.2.7. Création banque de données urbaine [15]:**

La généralisation de l'utilisation de la gestion informatique des réseaux d'AEP nécessite des plans cartographiques sur lesquels sont portés les éléments hydrauliques du réseau. Ces plans doivent être à jour d'une part et doivent être référencés d'autre part pour être traités par les Systèmes d'Informations Géographiques.

- La première étape pré requise à la gestion informatique consiste donc à disposer des plans cadastraux, mis à jour et référencés pour permettre une homogénéisation ultérieure des différents plans.
- La deuxième étape consistera à numériser les plans existants en opérant par niveau d'information pour permettre toutes les manipulations possibles des objets graphiques une fois intégrés dans le cadre d'un système d'information géographique.
- Evidemment, les données dites attributives, caractérisant les objets graphiques doivent faire l'objet d'une organisation en banque de données qui seront gérées par le SIG.
- Des données de bases constituant les entrées à un modèle de calcul hydraulique de réseau peuvent être fournies par le système. (Côte, profondeur, diamètre, longueur et nature des conduites, pentes,...etc.)

### **V.2 .8. Avantage des SIG [15] :**

- Capacité et fiabilité de stockage.
- Rapidité de restitution des données.
- Intégration et combinaison de données de source différentes.
- Facilité de mise à jour (outil de suivi).
- Possibilité d'analyser précisément les relations spatiales entre objets

## **V.2 .9. Les principales contraintes des SIG [15]:**

- Manque de personnel spécialisé et compétent.
- Coût élevé et problèmes techniques pour l'acquisition des données.
- Non standardisation des formats de données.
- Manque d'outils pour la gestion du temps.

# **V.3. Présentation du logiciel MapInfo [14]:**

#### **V.3.1. Définition :**

MapInfo est un :

- Outil de type système d'information géographique.
- Permet de lier les données d'une base ou d'un tableur à des entités (caractères) spatiales.
- Il combine un puissant gestionnaire de données à des outils de dessin et de présentation facile à utiliser.
- Permet d'analyser et de présenter les données sur une carte à l'aide de couleurs, d'hacheur, de type de ligne et de symboles.
- Fournit un ensemble d'outils pour visualiser, exploiter, interroger, modifier et d'analyser des informations géographique et présenter les résultats sur des documents cartographique de qualité.

#### **V.3.2. Interface de travail :**

L'environnement de travail MapInfo se présente comme suit :

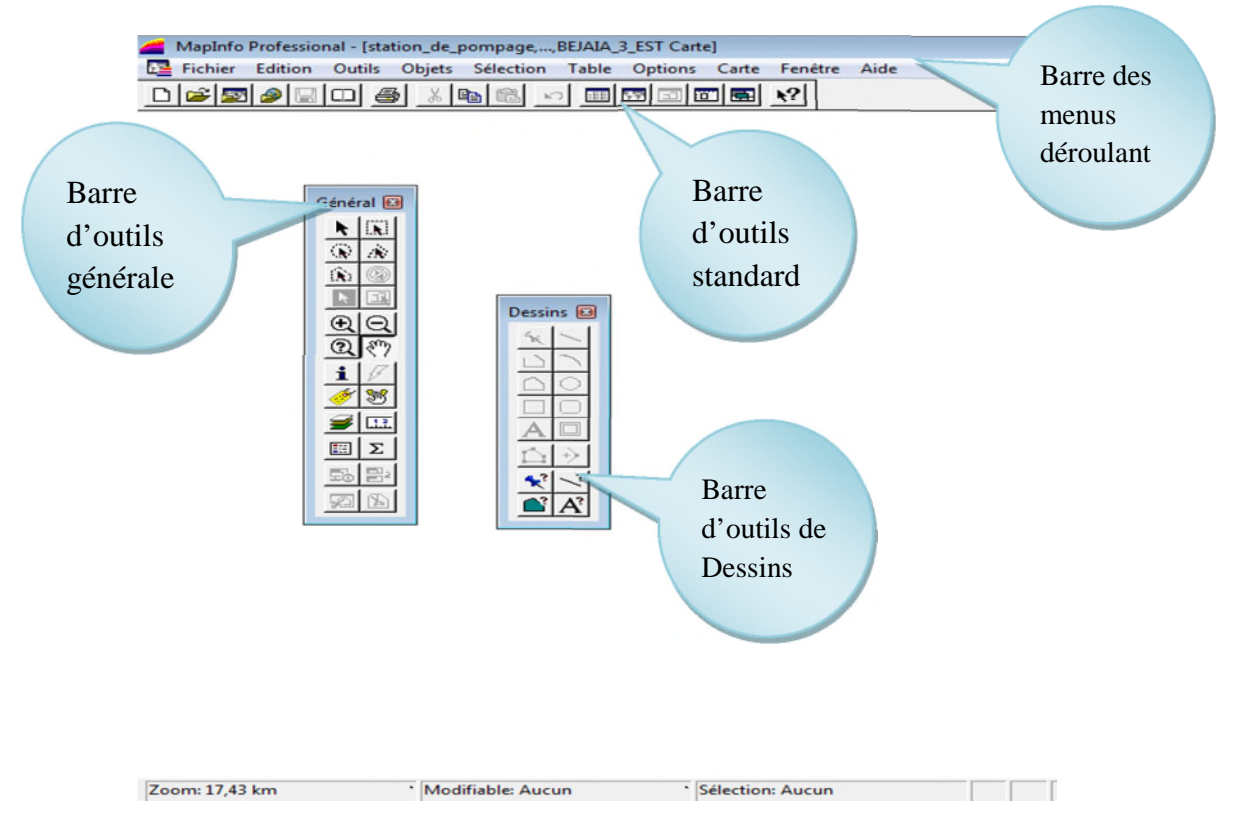

*Figure.VI.2 : Interface de travaille MapInfo*

# **V.4. Création du système d'information géographique du réseau d'AEP de village KEFRIDA :**

Pour la création de notre SIG, nous allons tout d'abord représenter la chaine d'adduction.

## **V.4.1 Préparation du fond de la carte :**

Le réseau d'AEP du village de KEFRIDA, se localise dans le système de coordonnées « Universel Transverse Mercator » (UMT), fuseau 31 (longitude supérieure 5°30', longitude inférieure 5°15').

Pour le réseau de distribution, nous avons utilisé une photo satellite de la zone d'étude **(figureVI.3)**

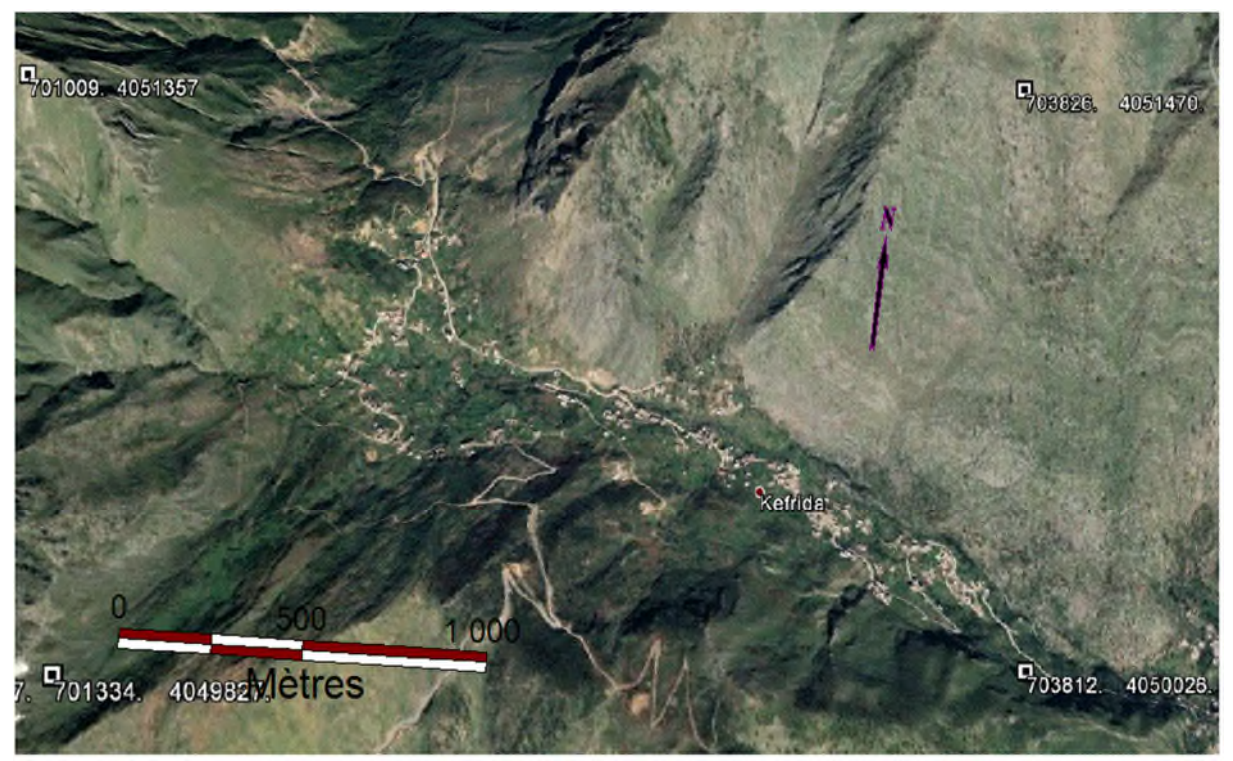

*Figure.VI.3 : le fond de la carte du SIG réseau d'adduction de kefrida*

## **V.4.2. Création des tables**

Le but essentiel d'un SIG est de réaliser une base d'information fiable et organisée en plusieurs couches superposables en forme de fenêtre carte, c'est pour cela qu'il faut accorder une particulière attention lors de la définition de la structure des tables de la base de données, en fonction des ressources et des données gérées. Les structures des tables crées sont les suivantes :

#### **Structure de la table conduite**

- ID\_Conduite;
- $\blacksquare$  Longueur  $m$ ;
- Diamètre \_ mm;
- $\blacksquare$  Vitesse \_ m/s;
- Type \_ matériau ;
- Perte de charge.

#### **Structure de la table réservoir**

- **ID** réservoir ;
- Localisation ;
- $\blacksquare$  Cote  $\_$  radié  $\_$  m;
- Hauteur \_ trop \_ plein \_ m;
- $\blacksquare$  Capacité  $\blacksquare$  m3 ;
- Longitude ;
- **Latitude.**

## **Structure de la table station de pompage**

- $ID$  \_ station  $de$  \_ pompage ;
- Altitude m;
- $HMT_m$ ;
- Débit  $\lfloor$  l/s;
- Longitude ;
- **Latitude.**

#### **V.4.3. La vectorisation du réseau d'AEP sur MapInfo :**

La vectorisation du réseau consiste à attribuer aux données spéciales des données alphanumériques. Les données spatiales représentent des objets géographiques associés à leurs localisations dans le monde réel. Les objets géographiques sont représentés sur les cartes par des lignes (conduites), des objets (réservoir, captage, station de pompage …etc.). Les données attributaires décrivent des propriétés particulières des objets géographiques

## *V.4.3.1. vectorisation du réseau d'adduction*

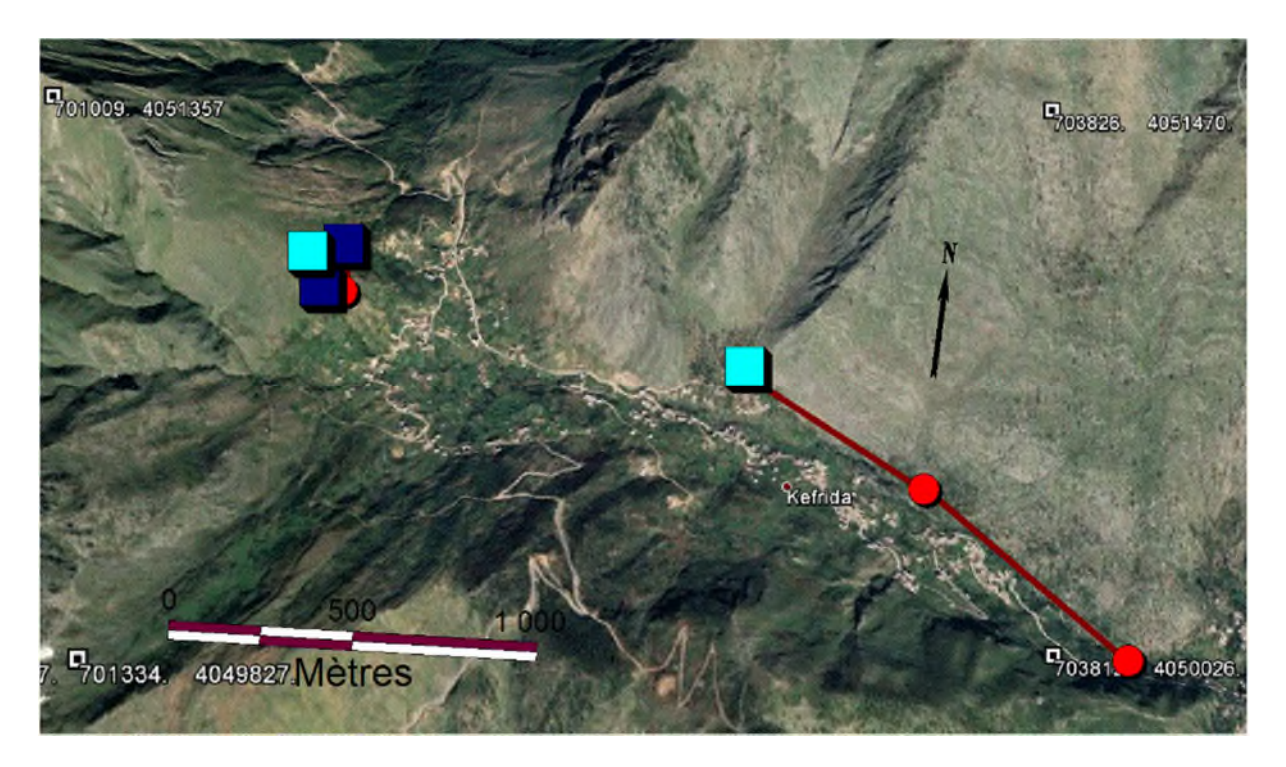

*Figure.VI.4. : la chaine d'adduction de KEFRIDA.*

|                     | $ \theta$<br>$\mathbf{x}$<br>MapInfo Professional - [réservoir Données:4]                                                                                                    |                   |                    |                                                                            |                  |                                |                 |                                           |  |  |  |
|---------------------|----------------------------------------------------------------------------------------------------|-------------------|--------------------|----------------------------------------------------------------------------|------------------|--------------------------------|-----------------|-------------------------------------------|--|--|--|
|                     |                                                                                                    |                   |                    | Fichier Edition Outils Objets Sélection Table Options Données Fenêtre Aide |                  | $ B$ $X$                       |                 |                                           |  |  |  |
|                     | $\blacksquare$ $\blacksquare$ $\blacksquare$ $\blacksquare$<br>$\begin{picture}(150,10) \put(0,0){\line(1,0){10}} \put(15,0){\line(1,0){10}} \put(15,0){\line(1,0){10}} \put(15,0){\line(1,0){10}} \put(15,0){\line(1,0){10}} \put(15,0){\line(1,0){10}} \put(15,0){\line(1,0){10}} \put(15,0){\line(1,0){10}} \put(15,0){\line(1,0){10}} \put(15,0){\line(1,0){10}} \put(15,0){\line(1,0){10}} \put(15,0){\line($<br>8<br>頎<br>$\sqrt{ }$ |                   |                    |                                                                            |                  |                                |                 |                                           |  |  |  |
|                     | SEOSADOS                                                                                                    |                   |                    |                                                                            |                  |                                |                 |                                           |  |  |  |
|                     | réservoir                                                                                                    | localisation      | cote_radié         | cote_trop_plein capacité                                                   | longitude        | latitude                       |                 | Des. x                                    |  |  |  |
|                     | $\Box$ RV1                                                                                                    | <b>KEFRIDA</b>    |                    | 818<br>8                                                                   | 150              | 4 050 879.35<br>701 839,49     |                 |                                           |  |  |  |
|                     | $\Box$ RV2                                                                                                    | <b>KEFRIDA</b>    | 816                | 819                                                                        | 50               | 4 050 998,57<br>701 895,09     |                 |                                           |  |  |  |
|                     | RV1 projeté                                                                                                    | <b>KEFRIDA</b>    | 562                | 565                                                                        | 100              | 4 050 972,85<br>701 798.28     |                 |                                           |  |  |  |
|                     | RV2 projeté                                                                                                    | <b>TAGHZOUTH</b>  | 789                | 793                                                                        | 200              | 703 004,94 4 050 731,48        |                 |                                           |  |  |  |
|                     | MapInfo Professional - [station_de_pompage Données:2]                                                                                                    |                   |                    |                                                                            |                  |                                |                 |                                           |  |  |  |
| 曎                   | <b>Fichier</b>                                                                                                    | Edition           | Outils<br>Objets   | Sélection                                                                  | Table<br>Options | Données Fenêtre                | Aide            |                                           |  |  |  |
| D                   | 吟風                                                                                                    | 9H<br>ш           | 4<br>$\frac{1}{2}$ | $\mathbb{R}$<br>$\sqrt{ }$                                                 | 35<br>団<br>翻     | $ 3\rangle$<br>로<br><b>FOT</b> |                 |                                           |  |  |  |
|                     | station_de_pompa altitude                                                                                                    |                   |                    | débit                                                                      | longitude        | latitude                       | <b>HMT</b>      |                                           |  |  |  |
| Ш                   | kefrida                                                                                                    |                   | 71                 | 3                                                                          | 701 897,9        | 4 050 874.84                   | 71              |                                           |  |  |  |
|                     | taghzouth                                                                                                    |                   | 165                | 6                                                                          | 703 512,34       | 4 050 431.44                   | 175             |                                           |  |  |  |
|                     | issensseque                                                                                                    |                   | 227                | 6                                                                          | 704 103,25       | 4 050 004,32                   | 250             |                                           |  |  |  |
|                     |                                                                                                    |                   |                    |                                                                            |                  |                                |                 | MapInfo Professional - [conduite Données] |  |  |  |
| 喔                   | Fichier                                                                                                    | Edition<br>Outils | Objets             | Sélection<br>Table                                                         |                  | Options Données Fenêtre Aide   |                 |                                           |  |  |  |
| Ц                   | 829                                                                                                    | 81<br>◫           | $x =$<br>4         | 噩<br>$\sqrt{2}$                                                            | 商国西岛             | 42                             |                 |                                           |  |  |  |
|                     | conduite                                                                                                    | longueur          | diametre           | vitesse                                                                    | débit            | type_matériau                  | perte_de_charge |                                           |  |  |  |
| □                   |                                                                                                    |                   | 40                 | 0,83<br>63                                                                 |                  | 2.2 PEHD                       | 0.374           |                                           |  |  |  |
| $\Box$ <sub>2</sub> |                                                                                                    | 572               |                    | 63<br>1,44                                                                 |                  | 3,8 PEHD                       | 20.58           |                                           |  |  |  |
| $\Box$ <sub>3</sub> |                                                                                                    | 900               |                    | 110<br>1,05                                                                | 6                | PEHD                           | 10.197          |                                           |  |  |  |
| $\Box$ <sup>4</sup> |                                                                                                    | 1430              |                    | 1.2<br>110                                                                 | 6                | PEHD                           | 22.65           |                                           |  |  |  |

*Figure.VI.5 : résultats de la vectorisation du réseau d'adduction*

# **V.5. La gestion du réseau d'alimentation en eau potable [16] :**

La problématique des exploitants des réseaux d'AEP se pose en plusieurs points : une démographie galopante, une urbanisation mal contrôlée, des réseaux et par parties mal connus, un déficit de la ressource, une gestion administrative laborieuse et une consommation incontrôlée rendant nécessaire la mise en place de moyens modernes et efficaces.

L'objectif de la gestion d'un réseau d'AEP est d'assurer les fonctions de stockage, de distribution et de production. Et cela pour optimiser la consommation et minimiser les fuites dans le réseau.

#### **V.5.1. La gestion classique des réseaux d'AEP :**

La gestion classique des réseaux présents beaucoup d'inconvénient car les supports cartographiques sur lesquels sont portés les objets sont difficilement manipulables. Cette gestion est aussi très limitée. Ils présentent les problèmes suivants :

-L'archivage des documents cartographiques et les fiches techniques du réseau en support papier,

-la perte de temps pour la recherche d'une information bien déterminé,

-la difficulté de la mise à jour,

-la facilité de prendre les informations à cause de la mémorisation et l'archivage anarchique.

#### **V.5.2. Gestion informatisé des réseaux d'AEP :**

Pour répondre à toutes les difficultés trouvées dans la gestion classique des réseaux d'AEP, une gestion informatisée s'avère indispensable et cela est rendu possible grâce aux progrès de l'informatique.

Elle présente les avantages suivants :

-Améliorer la connaissance des réseaux étudiés,

-Détecter et comprendre le désordre pouvant se produire sur le réseau,

-Simuler sur une période d'au moins une journée le comportement du réseau afin d'en optimiser les ressources, les capacités de stockage, les pompages,

-Dimensionner les extensions, le renforcement ou les aménagements nécessaires pour satisfaire les nouveaux besoins, [14]

#### **V.5.3. Gestion des réseaux d'AEP par SIG :**

Le SIG joue le rôle d'aide à la décision pour les gestionnaires des réseaux d'AEP et cette gestion est liée à la structure du réseau et aux conditions d'exploitation. Différentes techniques ont été développées pour la gestion des réseaux par SIG.

### *V.5.3.1. Requêtes SQL :*

De données relationnelle se fait par l'intermédiaire d'un langage de Requêtes SQL (Structured Query Language) ; ce langage permet de formuler des Requêtes sur une base de données en s'appuyant sur des opérateurs de l'algèbre relationnel. La commande SQL la plus riche sémantiquement est de l'ordre SELECT. Dont la forme la plus simple comprend les clauses Select, From et Where.

-Select (liste des attributs) : permet d'exprimer la projection sur la liste d'attributs.

-From (liste des tables) : permet de citer la liste des tables.

-Where (condition) : regroupe un en ensemble de condition et permet d'exprimer l'objet de la restriction.

### *V.5.3.2. Analyse thématique :*

Une analyse thématique c'est de donné un sens à une représentation graphique, pour lancer une analyse thématique une superposition de couches doit être ouverte on procédant comme

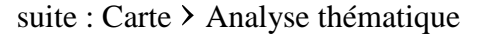

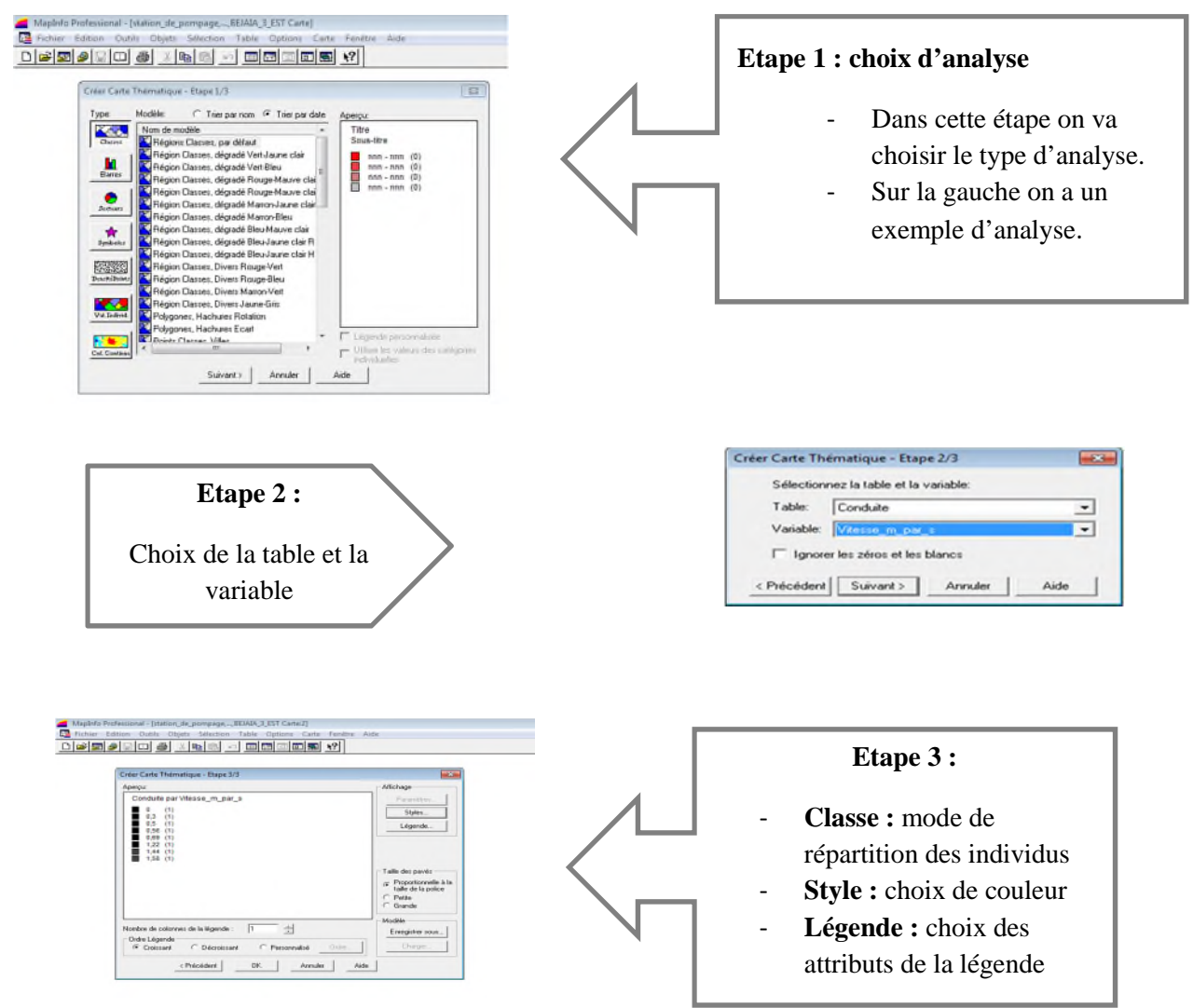

*Figure.VI.6 : les étapes de l'analyse thématique.*

Exemple de l'analyse thématique sur le SIG du réseau d'adduction :

En suivant les étapes précédentes nous avons effectué une analyse du réseau d'adduction du point de vue altitude des stations de pompages.

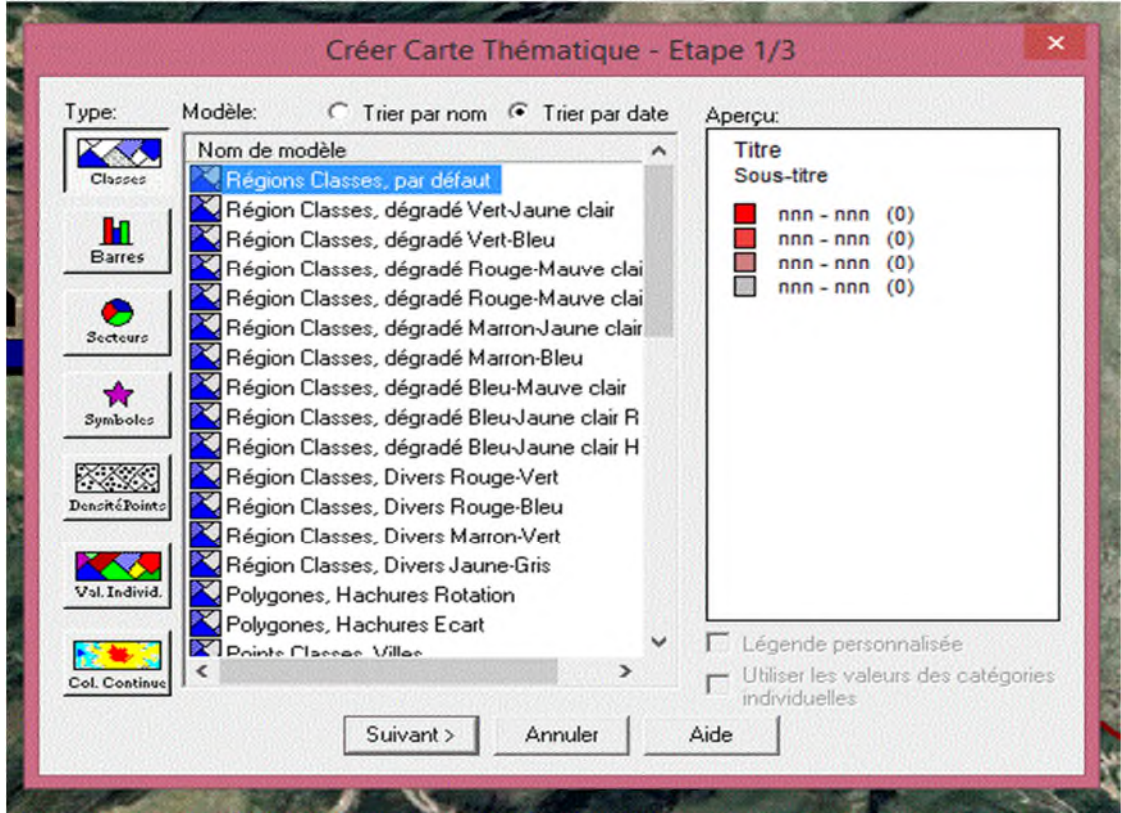

*Figure.VI.7 : la partie 1 de l'analyse thématique*

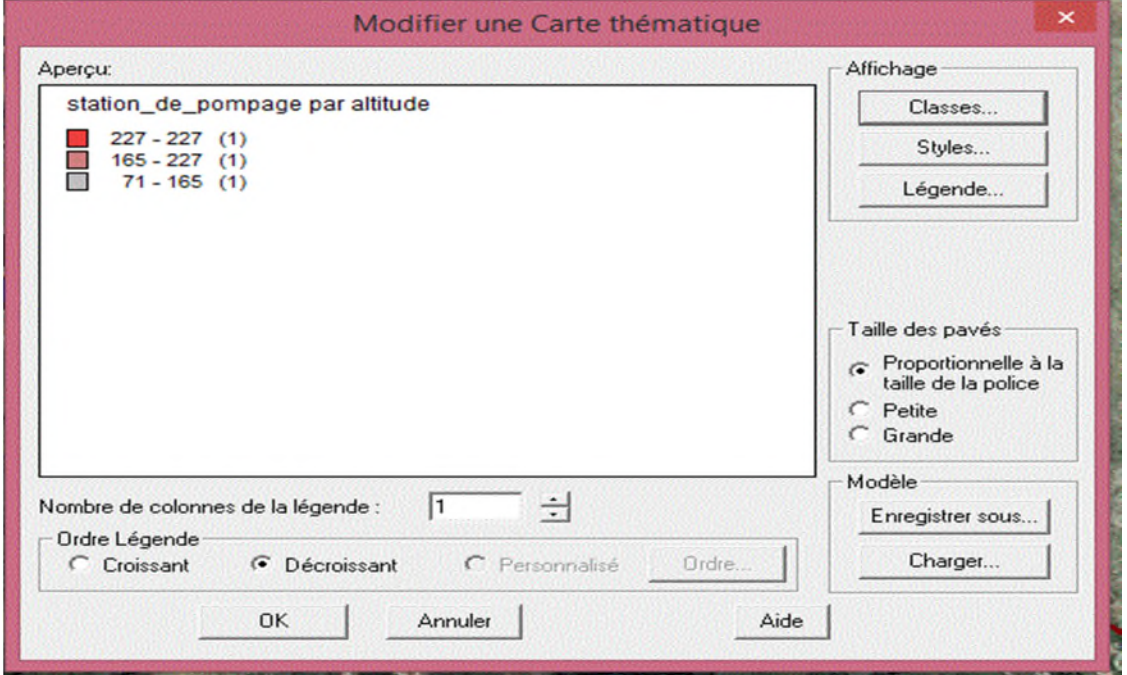

*Figure.VI.8 : la partie 2 de l'analyse.*

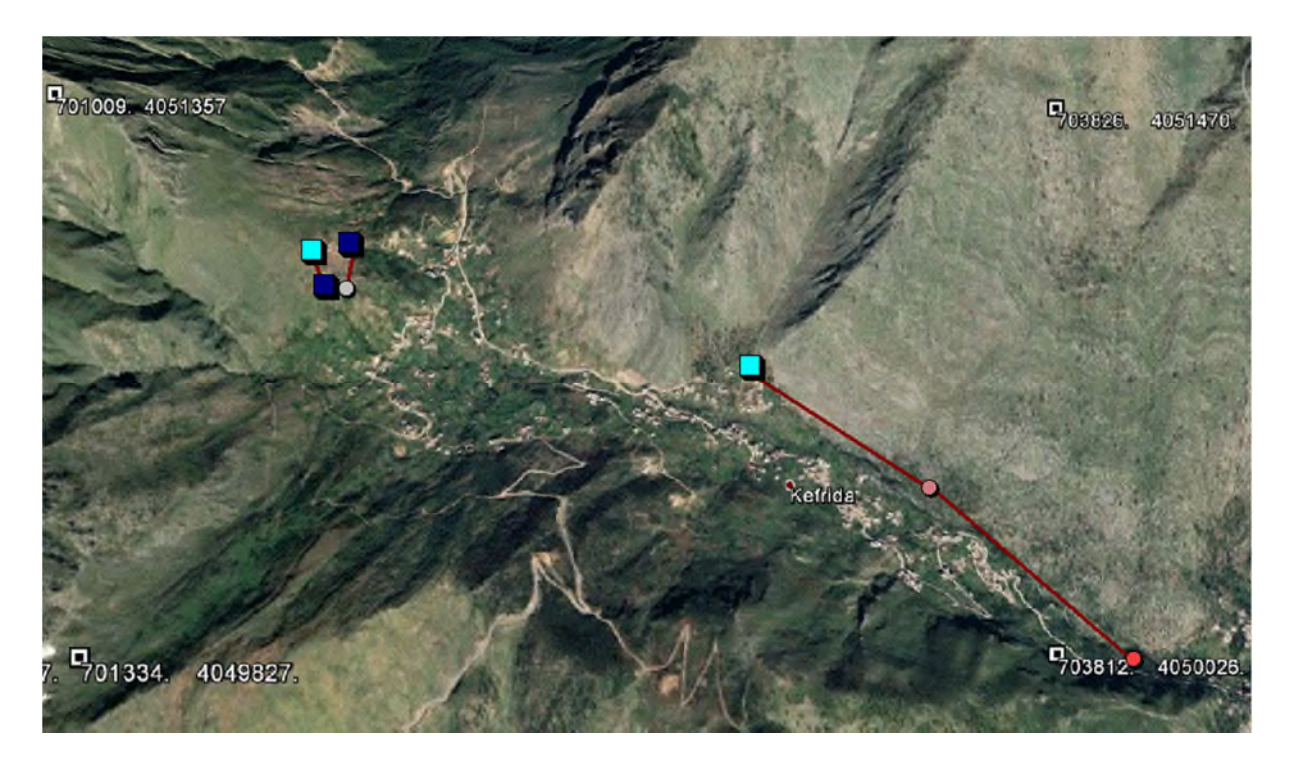

*Figure.VI.9 : schéma d'adduction après l'analyse thématique.*

# **V.6.Conclusion :**

Les systèmes d'informations géographiques (SIG) sont devenus des outils de gestion incontournables aux mains des décideurs et autres intervenants dans le domaine du territoire.

La mise en place de ce prototype passe par une phase difficile et très lente (organisation, traitement des données, codification, digitalisation, homogénéisation des données géographiques, saisie des données attributaires...). La phase d'exploitation ouvre par contre des perspectives extraordinaires en matière de traitement, d'analyse et de restitution des données localisées.

Il s'avère que l'élaboration d'un système d'information géographique pour les réseaux, notamment les réseaux d'AEP est non seulement une nouveauté mais aussi une opportunité pour tout éventuelle conception.

A la lumière de cette étude, nous avons constaté que :

Le réseau d'alimentation en eau potable de la région KEFRIDA de la commune de TASKRIOUT est dépourvu du strict minimum de contrôle et de gestion. Grâce aux plusieurs visites de terrain effectuées, on a pu cerner tous les problèmes dont souffre le système d'alimentation par le quel est assuré l'approvisionnement de cette zone.

Après avoir estimé les différents besoins en eau actuel, moyen et long terme, on constate que les ressources en eau ne satisfont pas les besoins de cette zone d'étude, où on enregistre une consommation de **1477 m<sup>3</sup> /j** à l'horizon **2049** alors que la quantité d'eau fournie par nos sources est de **190.08 m<sup>3</sup> /j.**

D'après le diagnostic physique élaboré sur le terrain et les calculs hydraulique effectués, on peut tirer les recommandations suivantes :

- $\geq$  les conduites d'adduction existantes sont surdimensionnées, en bon état sauf leurs apparitions en quelques endroits, ce qui nous amène à ne pas les redimensionnées.
- $\triangleright$  Concernant les réservoirs, il est nécessaire de prévoir un réservoir R1p de 100 m<sup>3</sup> à jumeler avec d'autres existants **RV1** et **RV2** pour alimenter la parie haute. Dimensionnée un autre de **200 m<sup>3</sup>** pour la partie basse.
- En ce qui concerne l'amortissement de pompage, nous avons doté les trois stations de nouvelles pompes adaptées aux nouveaux débits nécessaires. Ces dernières ont des performances considérables sélectionnées à l'aide de logiciel CAPRARI, qui nous a facilité la tâche.

La vérification du risque d'apparition du phénomène du coup de bélier a été faite, et d'après les résultats trouves notre chaîne d'adduction présente un risque pour les conduites de refoulement qui sont ; **(captage—SR1)** et **(SR1—SR2**, ce qui nous a amené a proposé d'installer un réservoir d'air ;

Par contre les conduites (source--RV1) et (RV1—RV2), ne présente aucun risque d'apparition du coup du bélier.

Ensuite nous avons également élaboré un système d'information géographiques avec le logiciel MAPINFO dont le but de crée une banque de donnée en relation avec le modèle numérique du terrain susceptible de fournir des opportunités pour la conception d'une part et de la gestion du réseau d'autre part.

Au finale, on souhaite que cette étude serve d'avant-projet pour l'élaboration d'une étude du diagnostic et réhabilitation de réseau d'alimentation en eau potable de la région KEFRIDA commune TASKRIOUT.

**[1] : François G. Brière**, « Distribution et collecte des eaux », édition Presses internationales Polytechnique.

# **[2] : BUREAU D'ETUDES TECHNIQUES EN HYDRAULIQUE /A – ZEMMOURI**

**[3] : A. DUPONT**, « Hydraulique Urbaine : Ouvrages de transport, Elévation et distribution des eaux », TOME II, édition Eyrolles 1979.

**[4] : J. BONNIN**, « hydraulique Urbaine Appliquée aux agglomérations de petite et moyenne importance », édition Eyrolles, 1977.

**[5] : François G. Brière**, « Distribution et collecte des eaux », édition Presses internationales Polytechnique.

**[6] : BARKOU .F**, Mémoire fin d'étude « Dimensionnement des réseaux d'eau potable et d'assainissement des eaux usées de l'agglomération d'AIT-SIDI ALI commune de Barbacha (W) de Bejaia », Université A-MIRA Bejaia, Promotion 2007/2008.

**[7]: BOUALI .K et MERABET .A**, Mémoire fin d'études, « Diagnostic et réhabilitation du réseau d'AEP de la zone Oust de la commune de FENAIA », Université A-MIRA Bejaia, Promotion 1999.

**[8] : GHERNAIA .F**, Mémoire fin d'études « Etude du diagnostic et du renforcement de la première chaine d'adduction de la commune d'AIT R'ZINE », Université A-MIRA Bejaia, Promotion 2000/2001.

**[9] : HAMANI. S et YAHIAOUI. S**, Mémoire fin d'études « Etude d'alimentation en eau potable de la ville d'El Ouricia (Wilaya de Setif) », Université de Bejaia, Promotion 2011.

**[10]** : Site web : www.xpair.com

# **[11] : Catalogue de STPM CHIALI**, DHW BEJAIA.

**[12] : Catalogue PAM** « Adduction d'eau : Canalisation pour l'eau potable et l'irrigation tuyaux et raccordement », Saint-Gobain, 447 pages, 2004.

**[13]** : **Hammoum. H. et Bouzida. R,** Pratique des Systèmes d'Information Géographiques.

**[14] : ISTED, .CNIG, .and DRAST. ,** la gestion des réseaux, SIG et gestion durable de l'eau ; Troisième Forum mondial sur l'eau ; Kyoto 2003 ; pp. 65-104 février, 2003 moniteur

**[15] : BOURIER. R et SELMI. B,** ((technique de gestion et de distribution de l'eau)). Edition1.

**[16] : ABDELBAKI. C,** Modélisation d'un réseau d'AEP contribution à sa gestion à l'aide d'un SIG-cas du groupement urbain de Tlemcen, Thèse de doctorat, Algérie, 139 pages, décembre 2014.
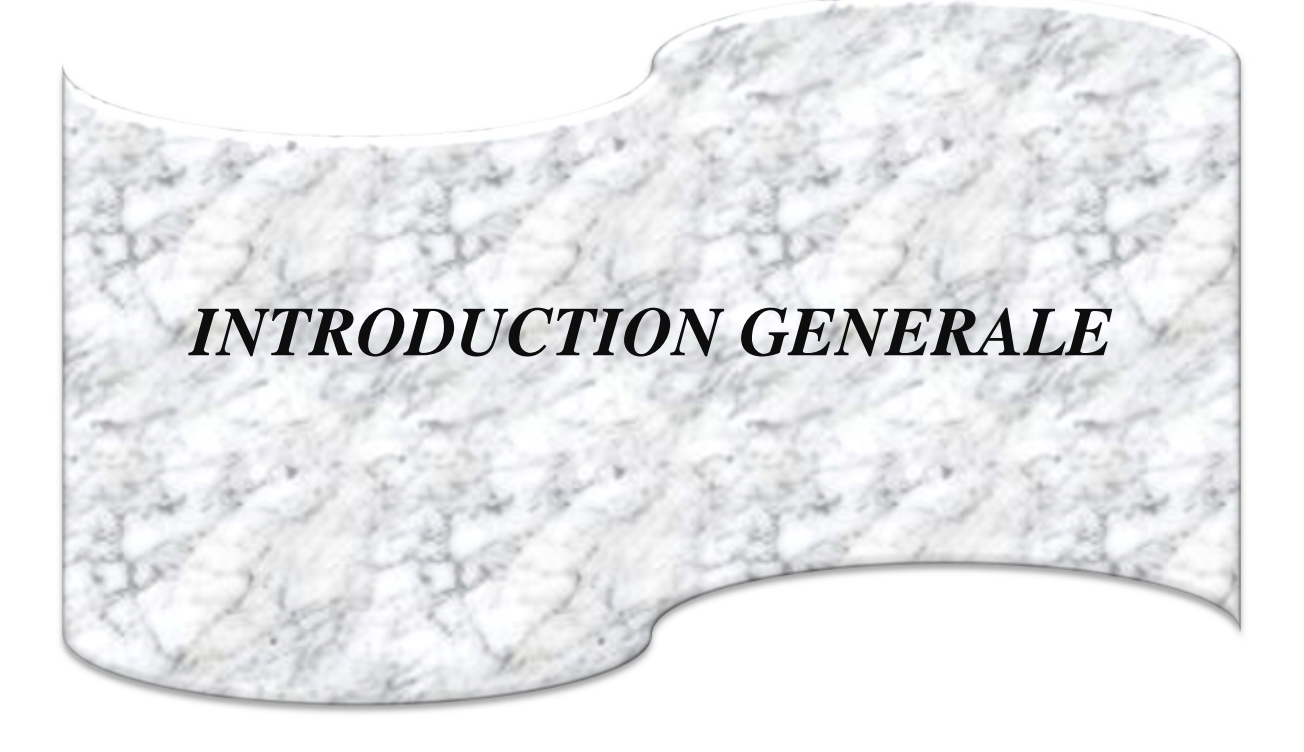

## *CHAPITRE 1 :*

*Description du site et*

### *Estimation des besoins en eau*

## *CHAPITRE 2 :*

*Etude diagnostic du système d'alimentation en eau potable actuel*

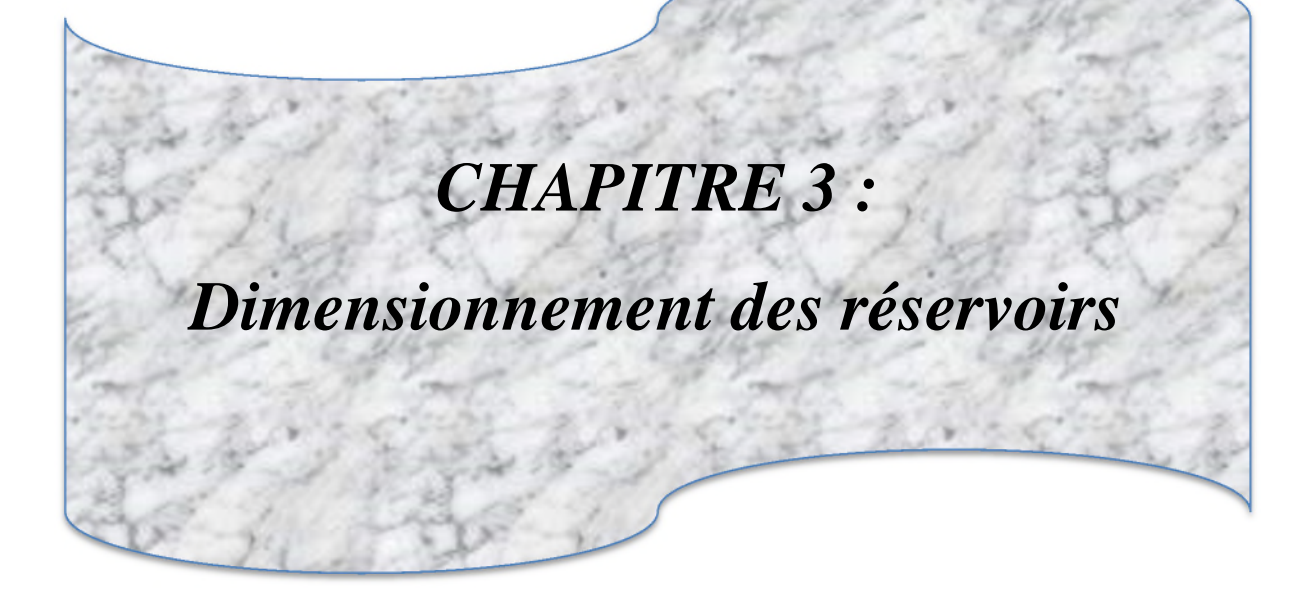

# *CHAPITRE 4 :*

## *Système d'adduction*

## *CHAPITRE 5 :*

## *Choix de Pompes*

### *Et*

# *Protections des conduites*

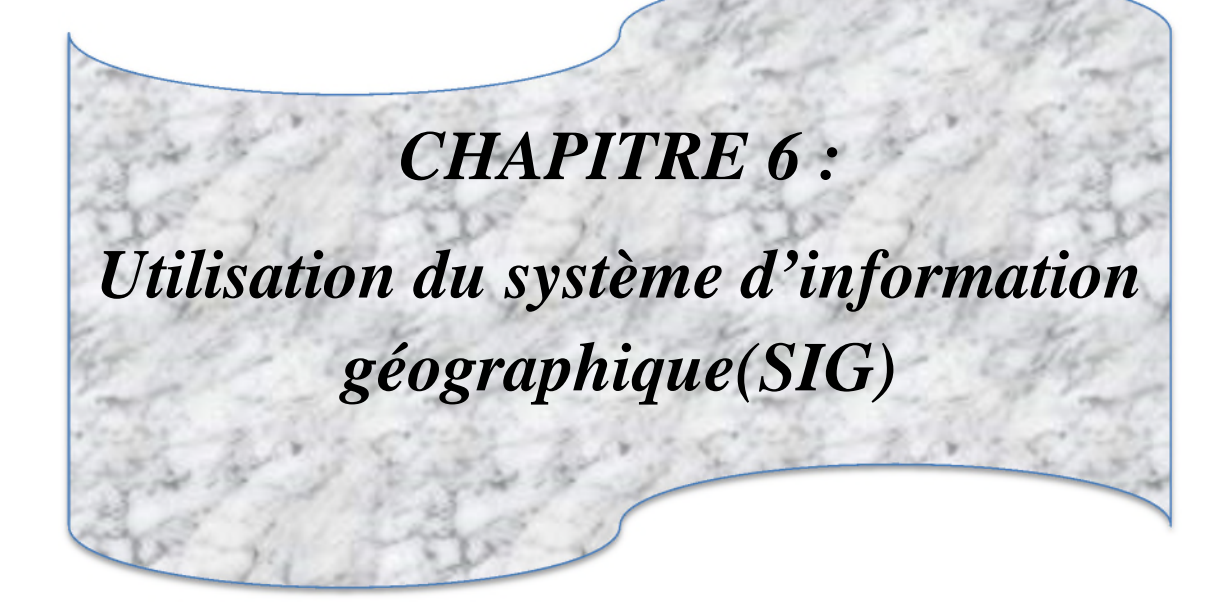

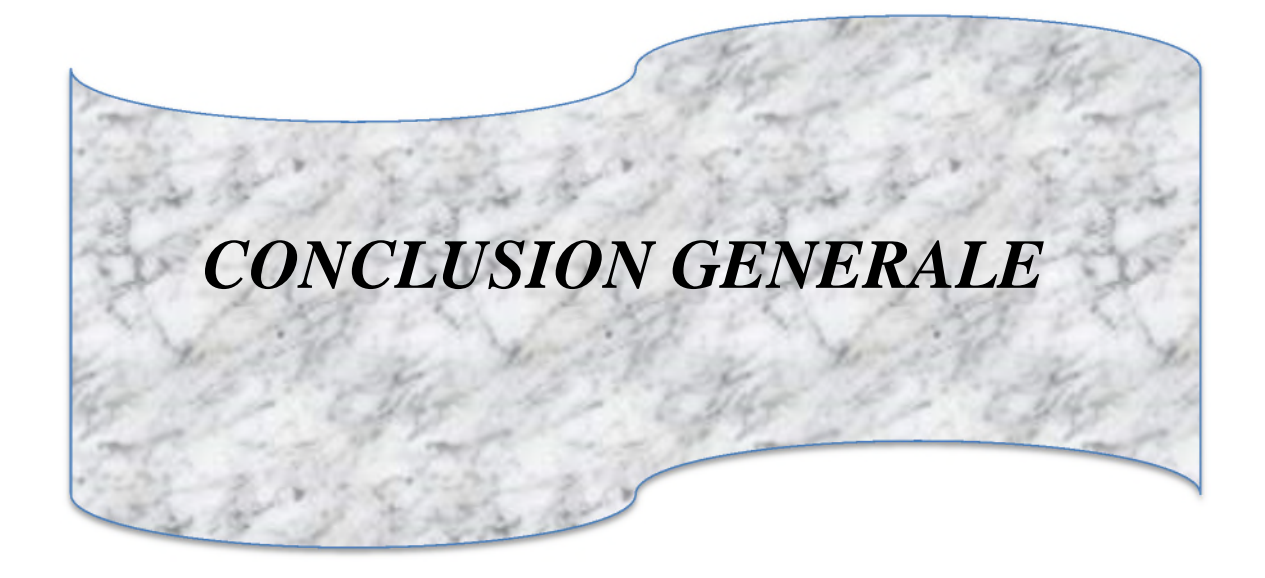

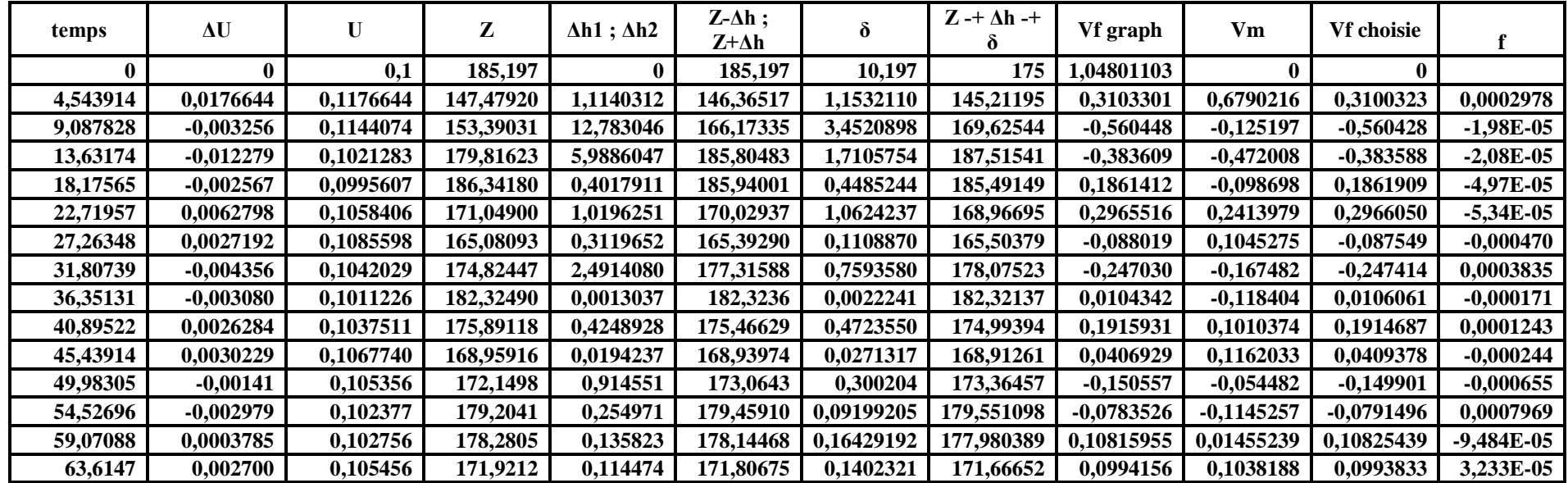

*Tableau.V.7: les résultats de calcul de réservoir d'air de la conduite* captage—SR1

| temps        | $\Delta U$   | U          | Z          | $\Delta h1$ ; $\Delta h2$ | $Z-\Delta h$ ;<br>Z+∆h | δ          | $Z + \Delta h +$ | Vf graph     | Vm           | <b>Vf</b> choisie |              |
|--------------|--------------|------------|------------|---------------------------|------------------------|------------|------------------|--------------|--------------|-------------------|--------------|
| $\mathbf{0}$ | $\mathbf{0}$ | 0,1        | 260,15     |                           | 260,15                 | 22,65      | 237,5            | 1,20026132   |              | $\mathbf{0}$      |              |
| 6,37480162   | 0,02283637   | 0,12283637 | 195,059028 | 0,62902448                | 194,430003             | 1,16811613 | 193,261887       | 0,23295006   | 0,71661353   | 0,23296574        | $-1,567E-05$ |
| 12,7496032   | $-0,0074333$ | 0,11540307 | 212,872484 | 17,2813521                | 230,153836             | 8,94933863 | 239,103175       | $-0,6993061$ | $-0,2332597$ | $-0,6994851$      | 0,00017902   |
| 19,1244049   | $-0,0143498$ | 0,10105324 | 256,361914 | 1,42867494                | 257,790589             | 0,88973838 | 258,680327       | $-0,2011217$ | $-0,4503028$ | $-0,2011205$      | $-1,237E-06$ |
| 25,4992065   | 0,00273476   | 0,103788   | 246,95501  | 1,61039644                | 245,344614             | 2,78958533 | 242,555028       | 0,37254093   | 0,08581776   | 0,37275603        | $-0,0002151$ |
| 31,8740081   | 0,00811265   | 0.11190065 | 222,258403 | 0,2156304                 | 222,042773             | 0,43344633 | 221,609326       | 0,13560855   | 0,25457785   | 0,13639966        | $-0,0007911$ |
| 38,2488097   | $-0,0024441$ | 0,10945654 | 229,237364 | 2,96618029                | 232,203545             | 1,75004373 | 233,953588       | $-0,2894030$ | $-0,0766968$ | $-0,2897933$      | 0,0003903    |
| 44,6236113   | $-0,0062593$ | 0,10319724 | 248,936474 | 0,37503901                | 249,311513             | 0,25786284 | 249,569375       | $-0,1030398$ | $-0,1964192$ | $-0,1030452$      | 5,424E-06    |
| 50,9984129   | 0,00200142   | 0,10519866 | 242,331313 | 0,60596659                | 241,725346             | 1,12841112 | 240,596935       | 0,22858698   | 0,06280539   | 0,22865601        | $-6,903E-05$ |
| 57,3732146   | 0,00483158   | 0,11003024 | 227,565762 | 0,06446153                | 227,501301             | 0,14168774 | 227,359613       | 0,07457475   | 0,15161682   | 0,07457763        | $-2,887E-06$ |
| 63,7480162   | $-0.0019042$ | 0,108126   | 233,196299 | 1,33053096                | 234,52683              | 0,83299254 | 235,359823       | $-0,1939522$ | $-0,0597559$ | $-0,1940895$      | 0,00013728   |
| 70,1228178   | $-0,0039806$ | 0,10414538 | 245,769395 | 0,1097242                 | 245,879119             | 0,08262548 | 245,961745       | $-0,0557247$ | $-0,1249131$ | $-0,0557366$      | 1,1879E-05   |
| 76,4976194   | 0.00175098   | 0,10589636 | 240,099006 | 0,31794988                | 239,781056             | 0,62101773 | 239,160038       | 0,1655983    | 0,05494641   | 0,16562947        | $-3,117E-05$ |
| 82,872421    | 0.00326195   | 0,10915831 | 230,114656 | 0,01771246                | 230,096944             | 0.04283769 | 230,054106       | 0.03908469   | 0.10236118   | 0.03909288        | $-8,185E-06$ |
| 89,2472226   | $-0,0017036$ | 0,1074547  | 235,238416 | 0,75301438                | 235,99143              | 0,49171539 | 236,483145       | $-0,1459619$ | $-0,0534600$ | $-0,1460129$      | 5,1026E-05   |

*Tableau.V.9: les résultats de calcul de réservoir d'air de la conduite* SR1—SR2.

### ANNEXES

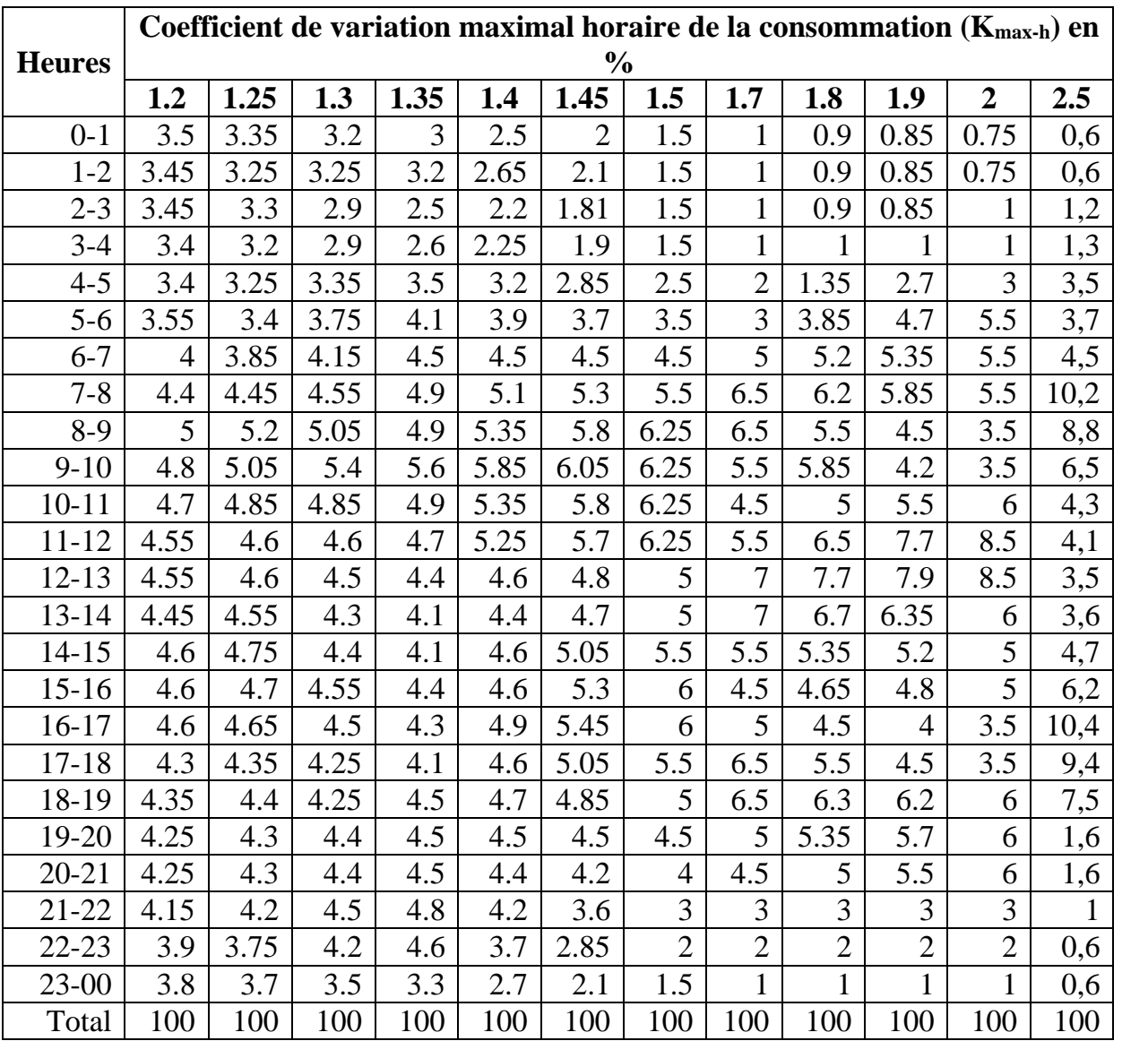

### *Annexe.1 : Régime de consommation des agglomérations*

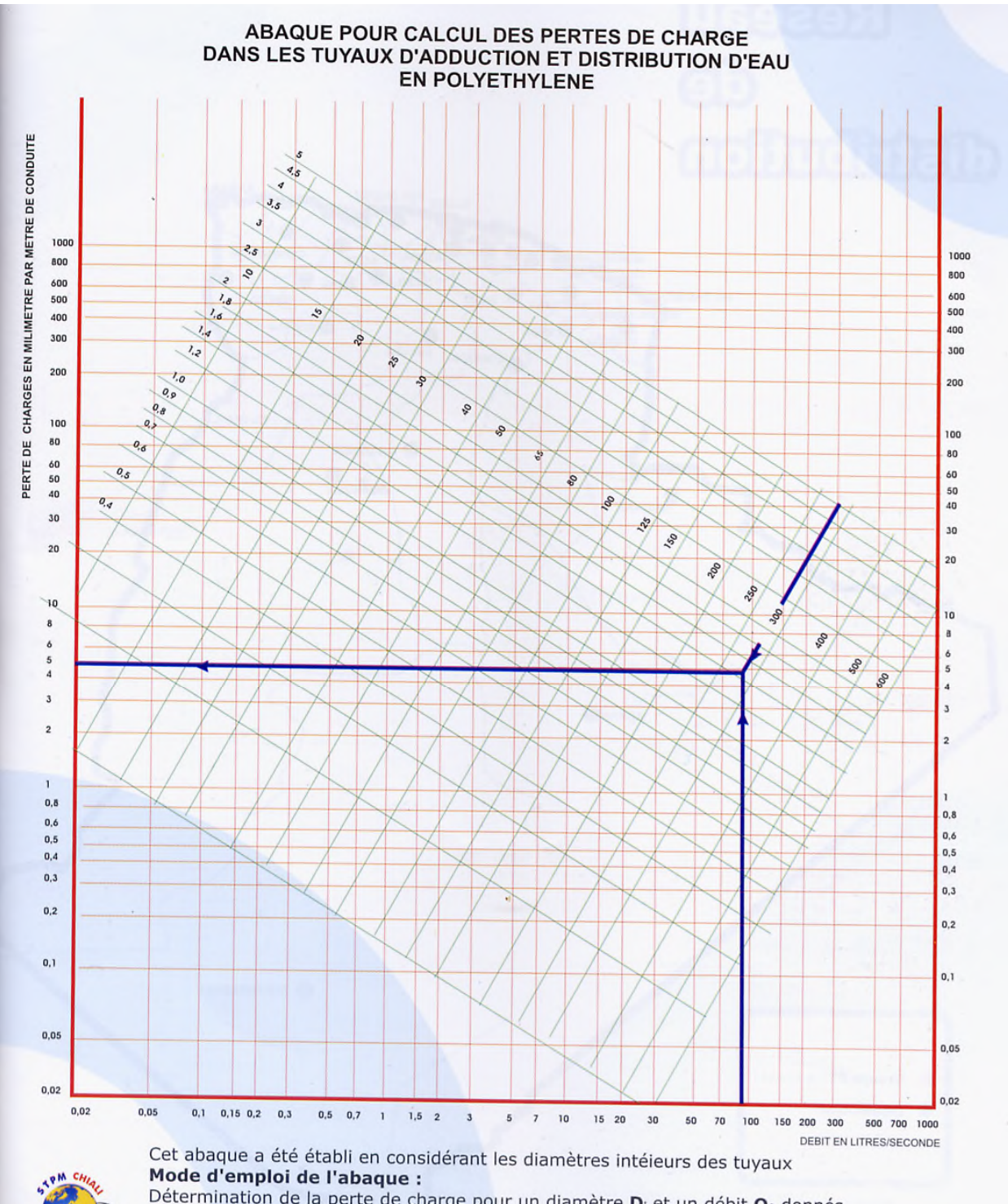

*Annexe.2: Abaque des pertes de charge pour les conduites en PEHD*

Détermination de la perte de charge pour un diamètre  $D_i$  et un débit  $Q_0$  donnés.<br>Détermination de la perte de charge pour un diamètre  $D_i$  et un débit  $Q_0$  donnés. On trace une verticale qui passe par  $Q_0$  jusqu'au point d'intersection avec la droite  $D_i$ on trace dife verticale qui passe par **Q**<sub>0</sub> jusqu'au point d'intersection avec la droite **D**<sub>i</sub><br>de ce point on trace une horizontale qui coupe l'échelle des pertes de charge à la valeur<br>recherchée recherchée.

**Exemple :** pour un débit  $Q_0 = 90$  l/s, une conduite  $D_i = 290.8$  mm ( $D_e$  315, ép. 12,1) - la perte de charge Jo est de : 5 mm/m.

- la vitesse d'écoulement **V**<sub>0</sub> est voisine de : 1,45 m/s.

*Annexe.3 : Diamètres, épaisseurs et prix des conduites.*

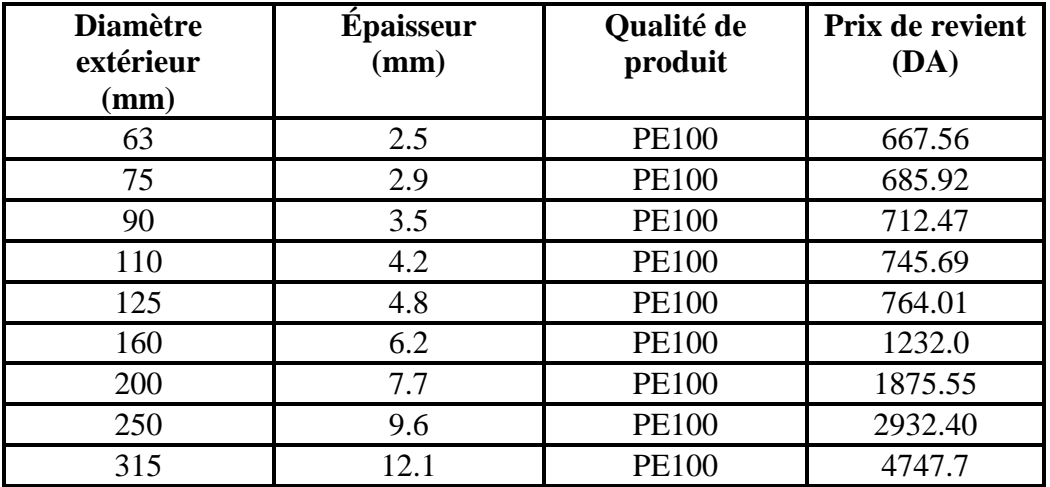

#### **Tube PEHD PN06**

#### **Tube PEHD PN10**

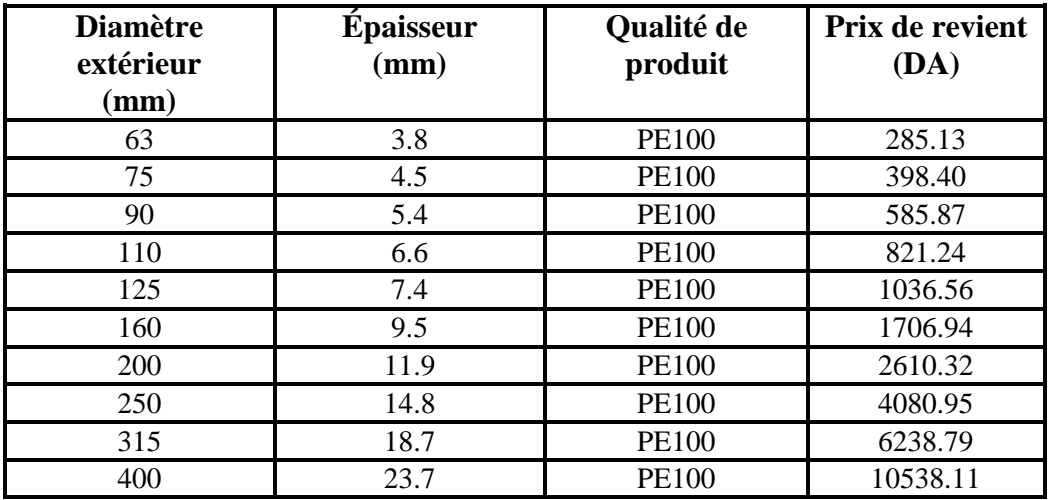

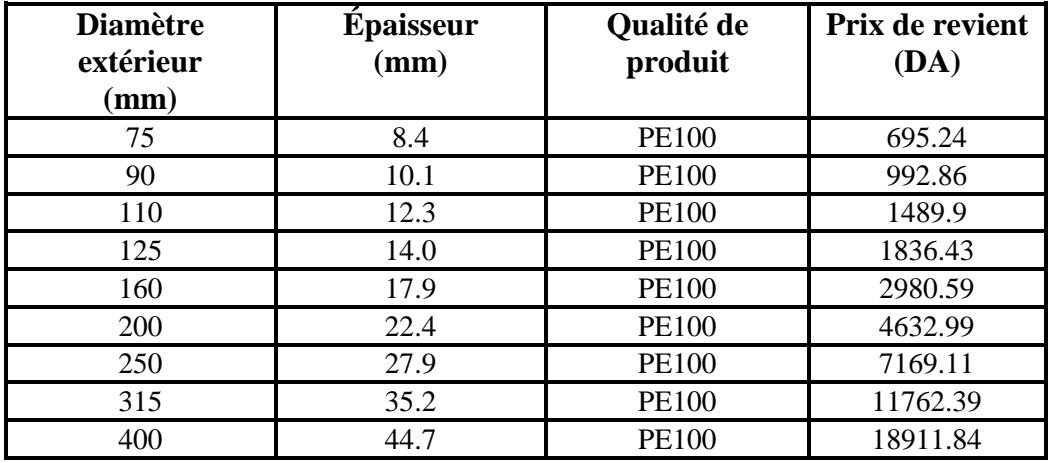

#### **Tube PEHD PN20**

#### **Tube PEHD PN25**

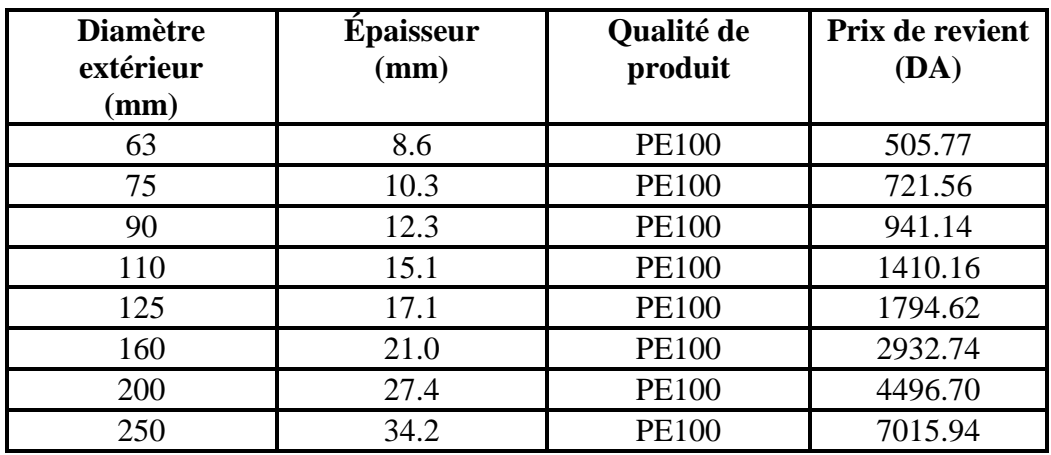

### ANNEXES

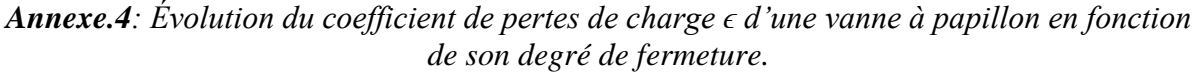

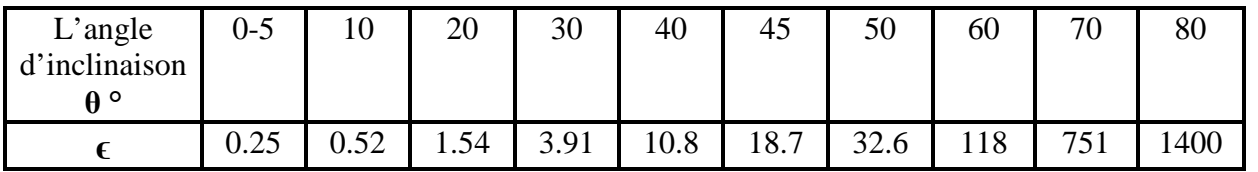

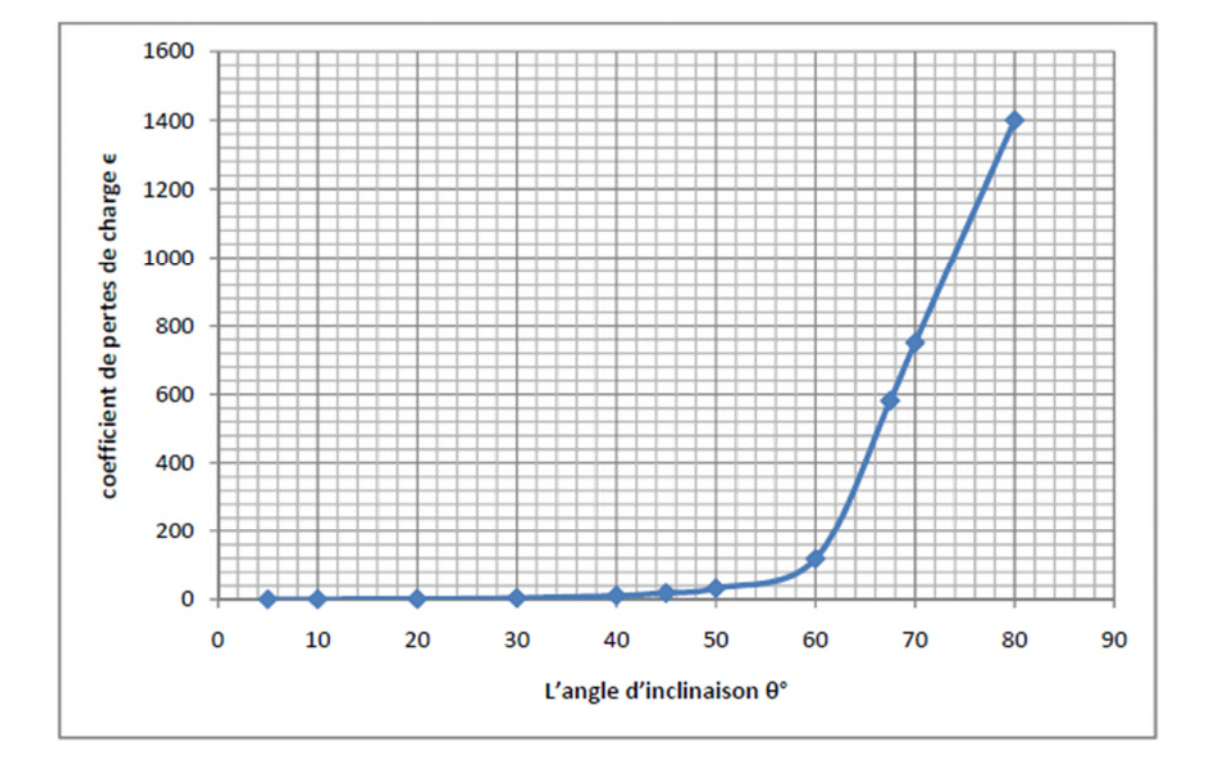

Représentation graphique de l'évolution du coefficient de pertes de charge d'une vanne à papillon en fonction de son degré de fermeture.

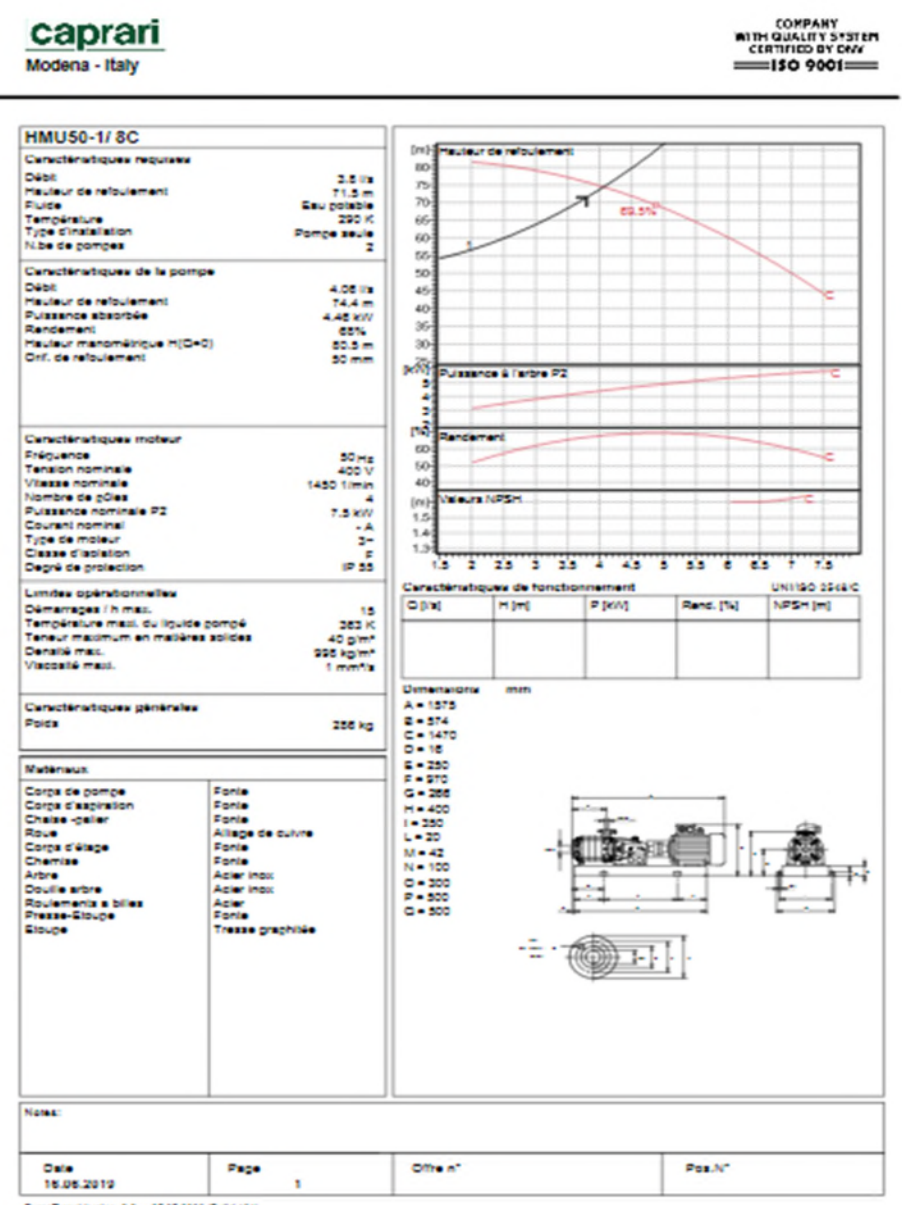

*Annexe.5 : les caractéristiques de la pompe RV1.*

PumpTurer Version (2.0 + 05.05.0008 (Build old)

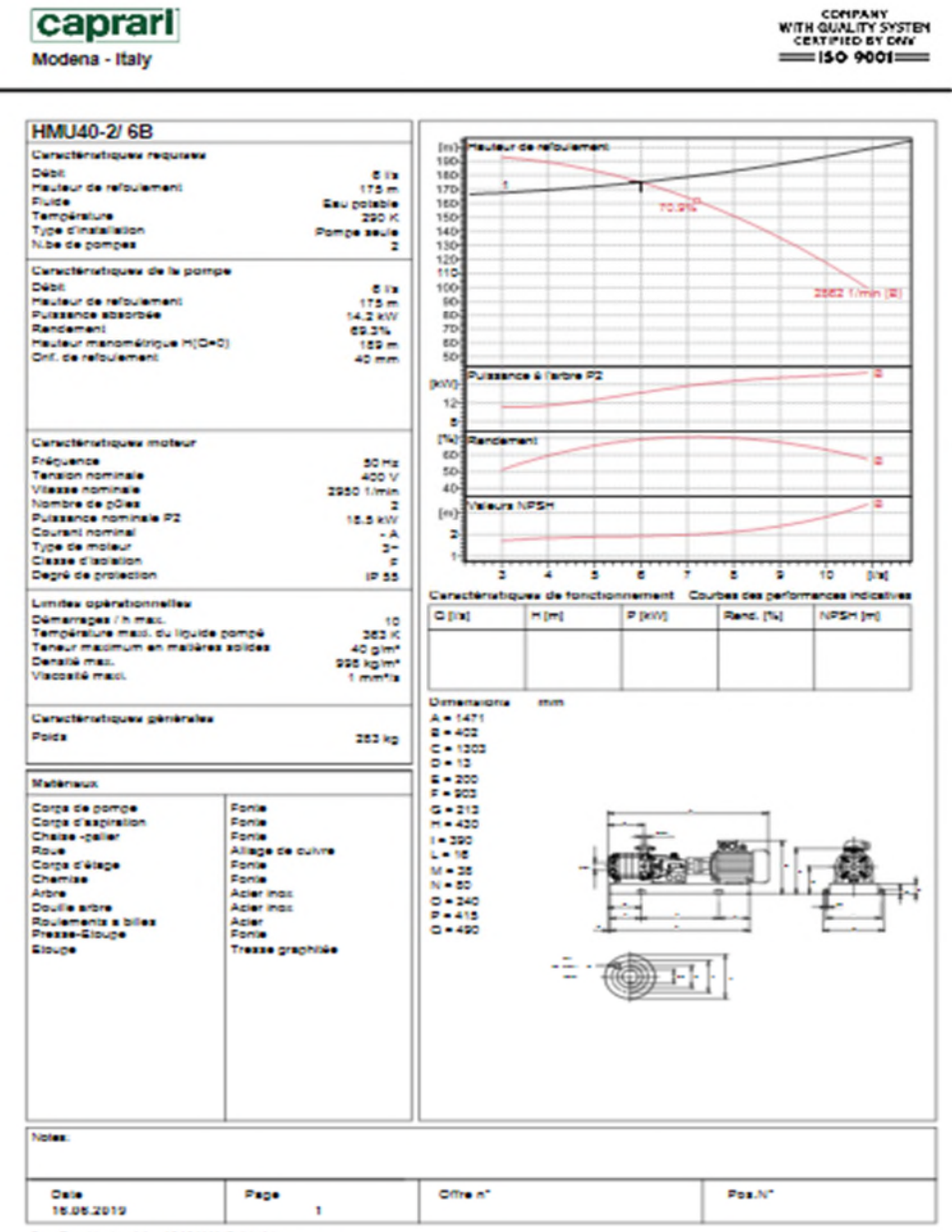

*Annexe.6 : les caractéristiques de la pompe captageSR1*

PompTusar Version (2.0 - 05.05.3006 (Build-one)

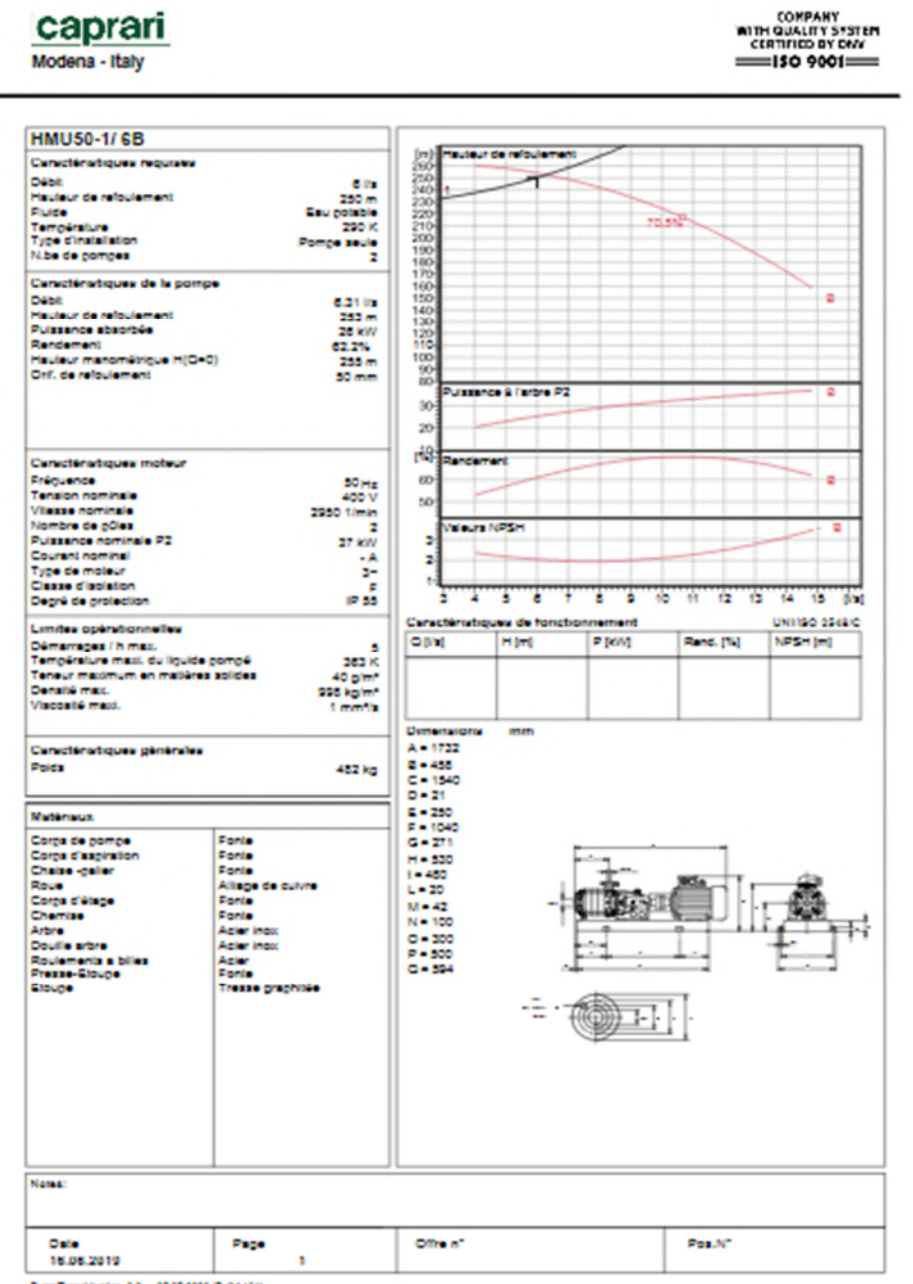

*Annexe.7 : les caractéristiques de la pompe SR2*

PumpTurar Version (2.0 - 05.05.0000 (Build edit)

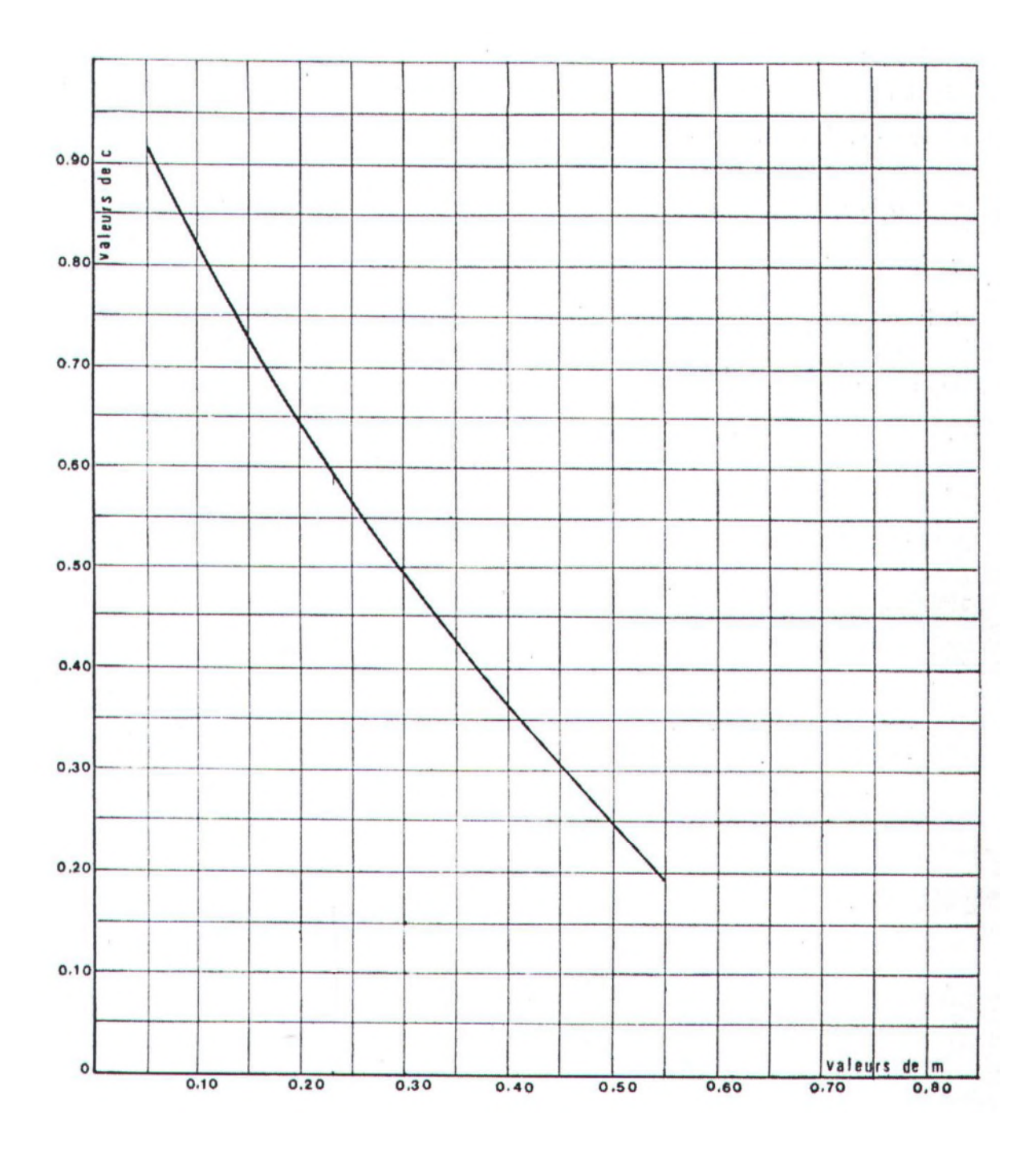

*Annexe.8 : Coefficient de perte de charge « C » dans une tuyère*

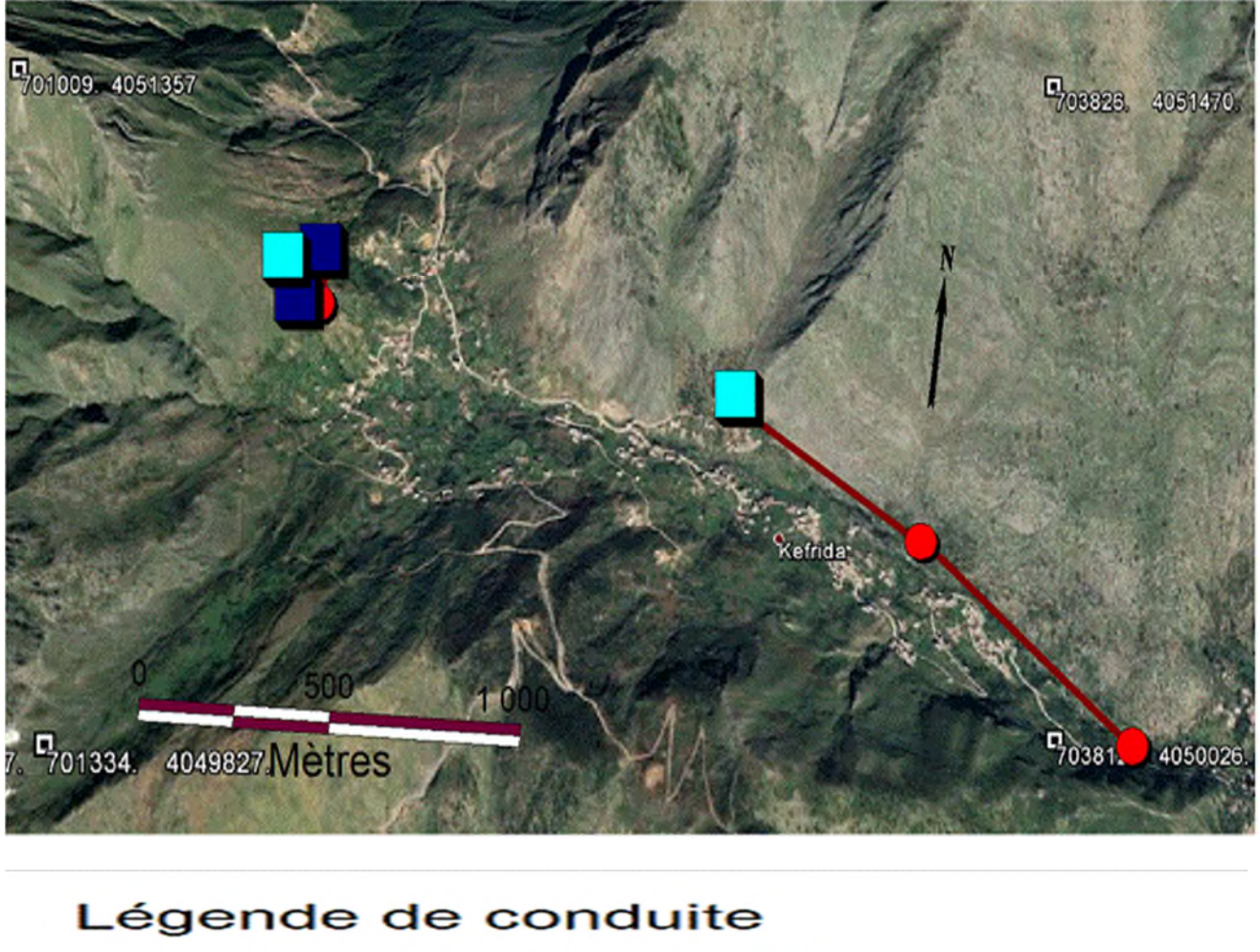

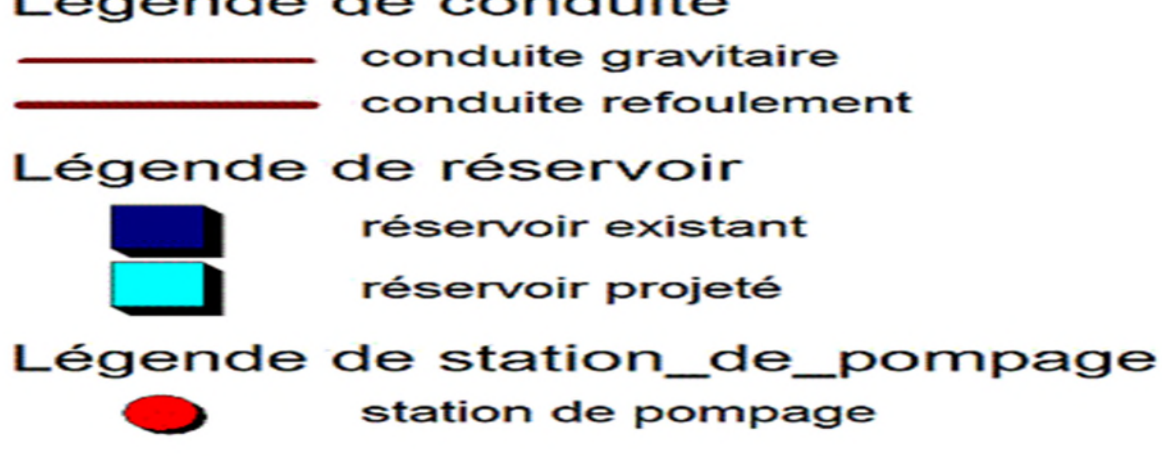

*Figure VI-10: systeme d'adduction du village KEFRIDA élaboré par SIG.*

### SCHEMA SYNOPTIQUE

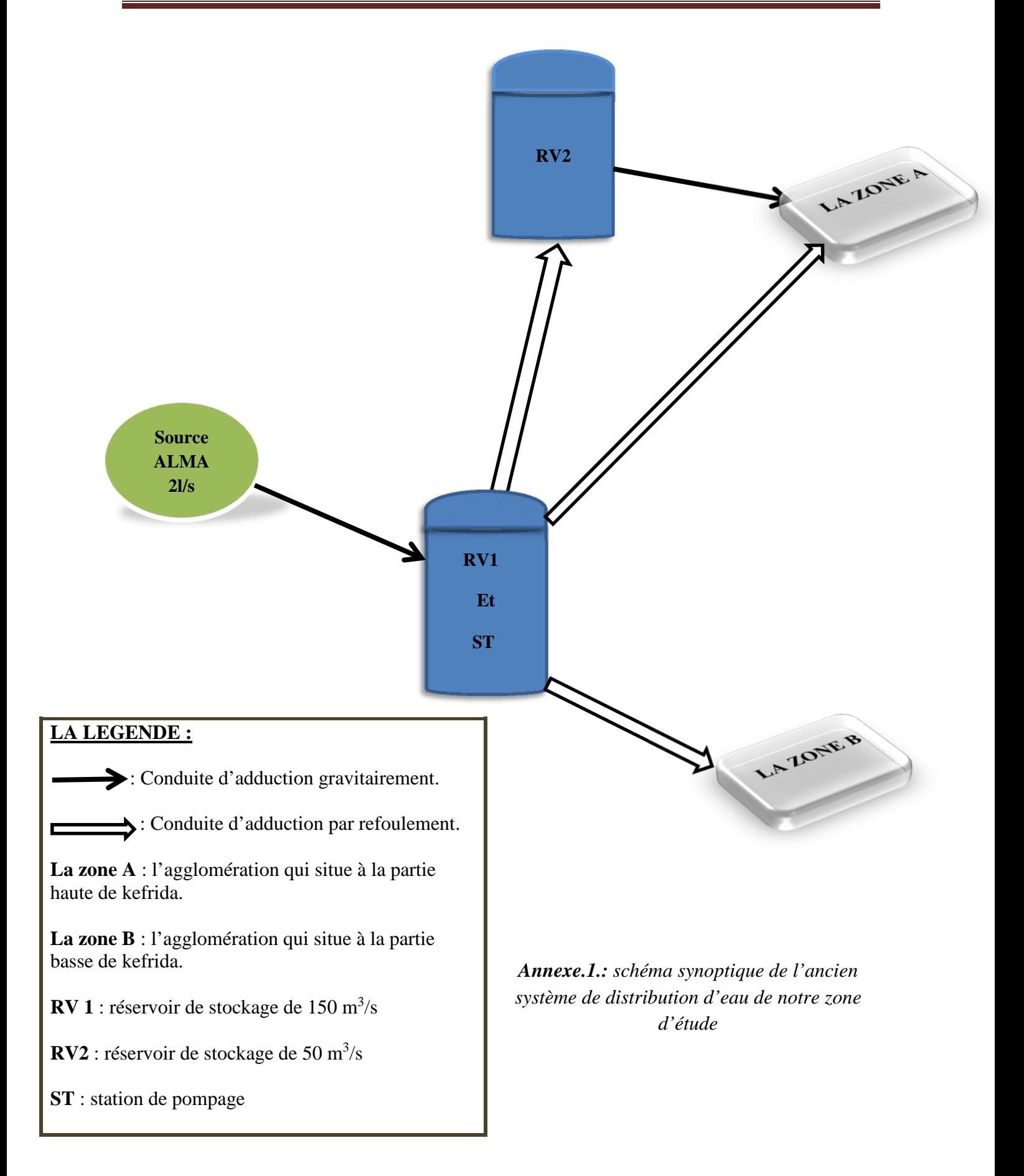

### SCHEMA SYNOPTIQUE

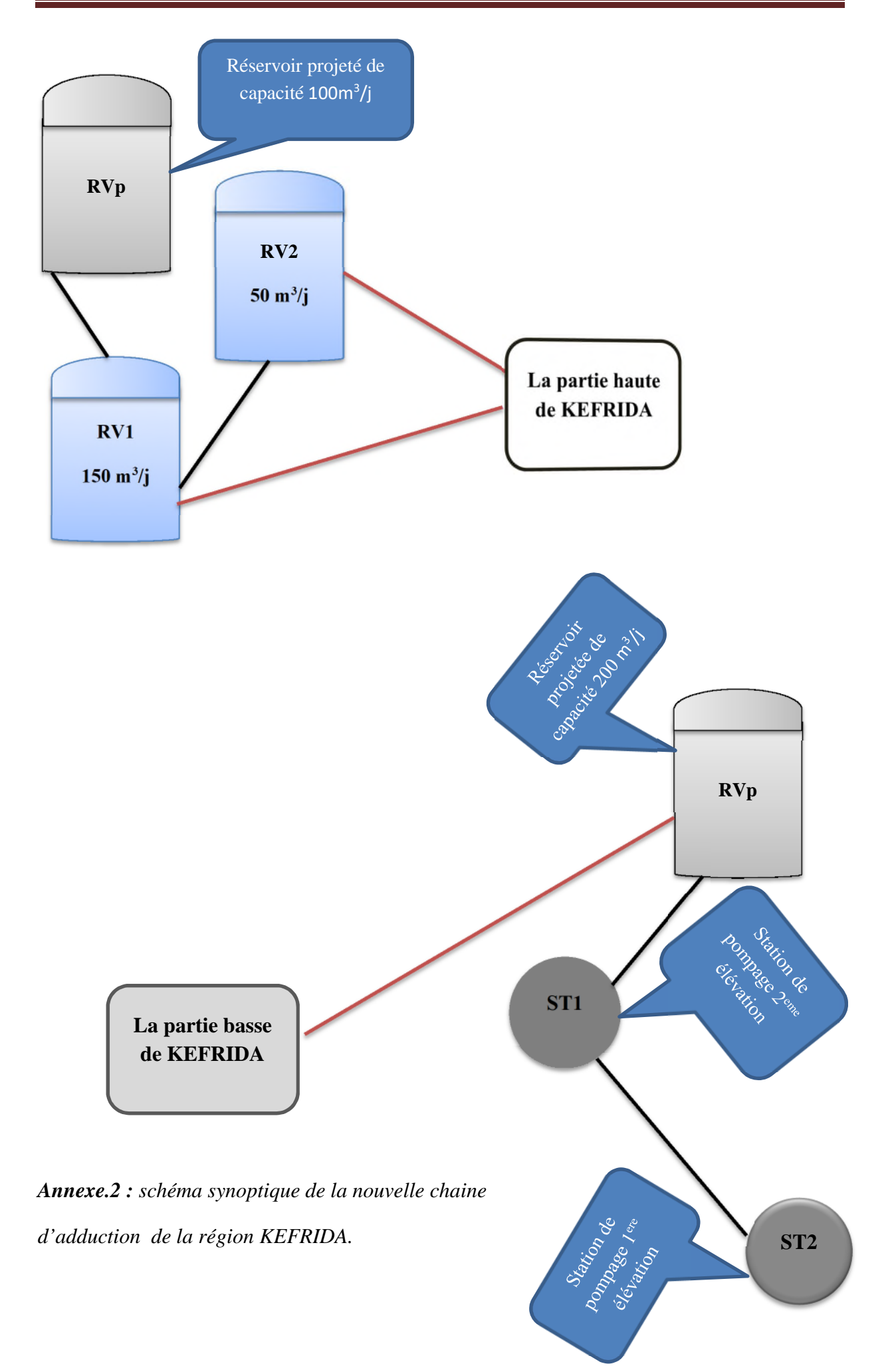

#### **Résumé**

Ce présent travail consiste à établir une étude de diagnostic et de réhabilitation du réseau d'alimentation en eau du village KEFRIDA commune de TASKERIOUT (wilaya de Bejaia). Après avoir récolté les données concernant le site et le système d'alimentation existant, on a procédé à l'estimation des besoins actuels et futurs, ensuite le diagnostic physique dont on fait sortir toute les insuffisances et le dysfonctionnement du réseau, ce qui nous a permis de dimensionner les réservoirs et les conduites d'adduction. Par la suite on a remplacé les pompes des stations de pompage avec celle qu'on a choisi, puis on a procédé à la vérification de l'apparition du phénomène du coup de bélier, à la fin, nous avons élaboré un système d'information géographique servant de base de données pour optimiser la gestion ultérieur du réseau.

**Mots clé :** Diagnostic physique, Réhabilitation, Calcul hydraulique, Adduction, pompe, Distribution, station de reprise, coup de bélier, système d'information géographique.

#### **Abstract**

This present work consists in to established a diagnostic and rehabilitation study of the water supply network of the village KEFRIDA commune of Taskriout (wilaya of Bejaia). After harvest the data concerning the site and the existing feeding system, the current and future needs were assessed, then physical diagnosis, was taken out of all the shortcomings and malfunction of our network, which led us to size reservoirs and supply pipes. By the following, we replaced the pumps for pumping stations with the one we chose. Then we proceded to the verification of the phenomenon blow of aries. In the and, we have developed the geographic information as a data base to optimize the subsequent management of the network.

**Keywords**: Physical Diagnosis, Rehabilitation, hydraulic calculation, water supply, pump, distribution, rework station, blow of Aries, geographical information system.

#### **ملخص**

ان ھذا العمل عبارة عن تشخیص وتأھیل لشبكة میاه قریة كفریدة بلدیة تاسكریوت (ولایة بجایة). بعدما قمنا بجمع كل المعلومات اللازمة الخاصة بالموقع و نظام التوزیع الحالي، تطرقنا الى الدراسة التقدیریة للاحتیاجات الحالیة و المستقبلیة. و بعد ذلك قمنا بإجراء تشخیص كامل الذي بفضلھ تمكنا من الكشف على قصور وخلل الشبكة، وھذا ما سمح لنا بتحجیم الخزانات و انابیب السحب، ثم قمنا باستبدال مضخات محطات الضخ، بعدھا تم التحقیق من ظاھرة المطرقة المائیة ومن ثم إعداد نظام معلومات جغرافیة خاص بھذا الأخیر لتسھیل تسییره في المستقبل.

**الكلمات المفتاحیة:** التشخیص الكامل و اعادة التأھیل، الحساب الھدر ولكي، مضخة التوزیع، محطة الضخ، المطرقة المائیة، نظام المعلومات الجغرافیة.